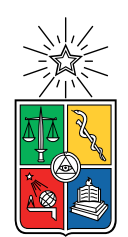

UNIVERSIDAD DE CHILE FACULTAD DE CIENCIAS FÍSICAS Y MATEMÁTICAS DEPARTAMENTO DE INGENIERÍA MECÁNICA

### EVALUACIÓN NUMÉRICA, CONSTRUCCIÓN Y VERIFICACIÓN EXPERIMENTAL DE TOBERA DE LAVAL PARA COLD SPRAY

#### MEMORIA PARA OPTAR AL TÍTULO DE INGENIERO CIVIL MECÁNICO

### SEBASTIÁN IGNACIO SALINAS CONTRERAS

### PROFESOR GUÍA: RUBÉN FERNÁNDEZ URRUTIA

MIEMBROS DE LA COMISIÓN: JAVIER LARRONDO PIÑA AQUILES SEPÚLVEDA OSSES

> SANTIAGO DE CHILE 2019

#### RESUMEN DE LA MEMORIA PARA OPTAR AL TÍTULO DE INGENIERO CIVIL MECÁNICO POR: SEBASTIÁN IGNACIO SALINAS CONTRERAS FECHA: 2019 PROF. GUÍA: RUBÉN FERNÁNDEZ URRUTIA

#### EVALUACIÓN NUMÉRICA, CONSTRUCCIÓN Y VERIFICACIÓN EXPERIMENTAL DE TOBERA DE LAVAL PARA COLD SPRAY

Dentro de la búsqueda de nuevos procesos de manufactura, el proceso de Cold Spray toma un peculiar interés. Este corresponde a un proceso de aspersión térmica, en el cual partículas metálicas son proyectadas en un flujo supersónico, las cuales, al contacto con un sustrato, se adhieren a este mediante deformación plástica creando un recubrimiento sobre la pieza. En los últimos años se ha estudiado este proceso como un potencial método de manufactura aditiva, principalmente debido a que dentro de las ventajas del proceso se tiene que, al impactar las partículas con temperatura por debajo de su punto de fusión lo cual radica en menor oxidación y mejores propiedades mecánicas. Uno de los principales desafíos consiste en entregar la correcta velocidad al flujo, la cual está en gran parte determinada por el diseño de la tobera del sistema de Cold Spray, por lo cual en el presente trabajo de título se realiza un estudio respecto a este componente utilizando nitrógeno como gas de trabajo.

Específicamente se seleccionarán tres geometrías a estudiar, sobre las cuales se realizarán simulaciones CFD con cambio de condiciones de entrada del gas, de manera de determinar la configuración en la cual se obtengan los mejores parámetros operativos. Las medidas de interés corresponden al tamaño de garganta, tamaño de salida y largo zona divergente con la cual quedara determinada la geometría de la tobera. De los resultados se obtiene que una geometría con garganta de 1,5 [mm], 4 [mm] de salida y una zona divergente de 150 [mm] se obtienen los mejores resultados dentro de las geometrías trabajadas, logrando una velocidad de gas promedio a la salida de 695  $\lfloor m/s \rfloor$  con un valor máximo de 812,4  $\lfloor m/s \rfloor$ .

Posterior a esto se realizará la construcción de esta tobera, utilizando bronce latón como material para su construcción, mediante el uso de dos placas de idénticas dimensiones, sobre las cuales la tobera será mecanizada mediante electroerosión, culminando con la unión de ambas placas mediante pines de alineación y pernos de anclaje.

Se realizará una validación experimental de los resultados, para ello en primer lugar, se ejecutará una simulación CFD de los efectos que sufre el gas a la salida de la tobera en contacto con el medio ambiente, en la cual se identificaran diamantes de choque generados, de manera específica, se identificaran los tres primeros nodos de choques generados. De esta simulación se rescatarán las dimensiones de estos nodos respecto a la variación de densidad que sufre el flujo, debido a que este es el único parámetro medible mediante inspección visual, con lo cual se determinan las dimensiones que definen a las ondas de choque.

Por último, se analizará el flujo a la salida mediante inspección visual, utilizando un sistema de Schlieren Óptics como herramienta de visualización, en el cual se verá el flujo a la salida y se medirán de manera experimental las dimensiones de los nodos, validando los resultados.

Angela, Silvia, José y Carlos En memoria de su eterna presencia.

# Agradecimientos

En primer lugar, quiero agradecer a mis padres por la oportunidad que se me ha dado para llegar a este momento, a mi padre por su rectitud, esfuerzo y ejemplo de Ingeniero y a mi madre por su cariño y paciencia. A mis hermanas y hermano por aguantar mi mal genio y ausencia y a mis abuelos por la confianza entregada.

Agradecer a mi profesor Guía Rubén Fernández por la confianza y la oportunidad de trabajar en este trabajo de titulo el cual me volvió a motivar con las ciencias y la investigación, a mi profesor Co-Guia, Javier Larrondo por su disposición y por los años en Diseño Mecánico, y al profesor integrante, Aquiles Sepúlveda por su sabiduría.

Al rincón del diablo, los amigos de la vida, por el constante apañe y momentos de liberación de estrés.

A los grandes amigos que hice en la universidad, comenzando por el Massa y el Seba, compañeros desde el día uno hasta el fin de la carrera, por las noches de estudio, los gorbeas, los ramos reprobados y los karaokes nocturnos. Siguiendo en la lista agradecer al Coke por sumarse al karaoke y aportar con su constante pera. Agradecer al Rodri, por sumarme a su ritmo de 80 UDs por semestre y volver una costumbre dormir en la universidad.

A los amigos de NimiercolesNiJueves y CulpaDeSalinas por unirse en los últimos años de carrera, mejorando considerablemente mi motivación para llegar a la universidad (saque sus propias conclusiones).

Dar la gracias al Seba Venegas y a la Grace por la compañía durante el periodo tesis y por el café aportado.

Por último, agradecer a mis amigas, Cata castro y Camila lorenzini, por el constante vino y apañe, a la Josefa por los consejos y a la Mari por ser un pilar fundamental durante la carrera.

# Tabla de Contenido

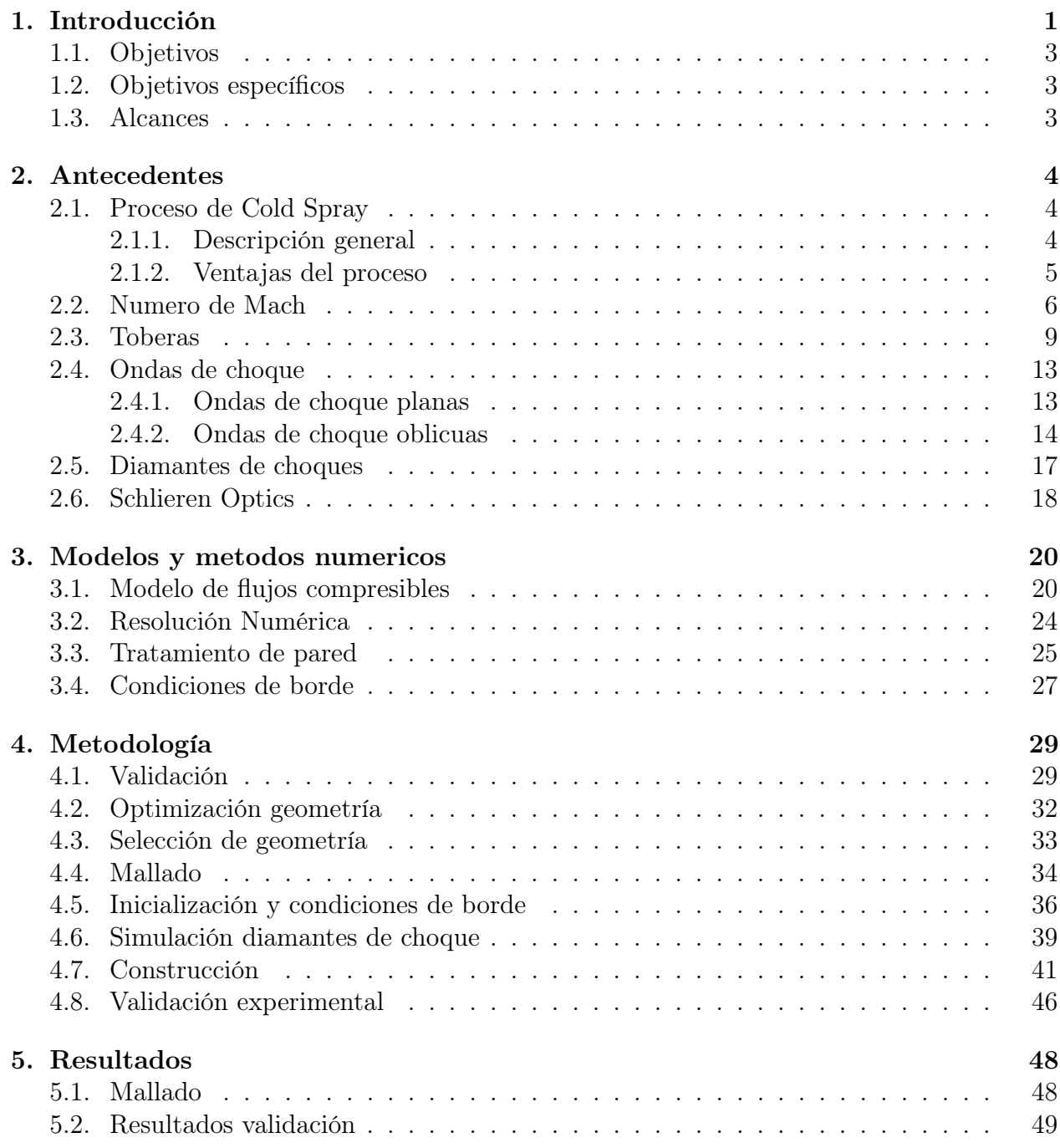

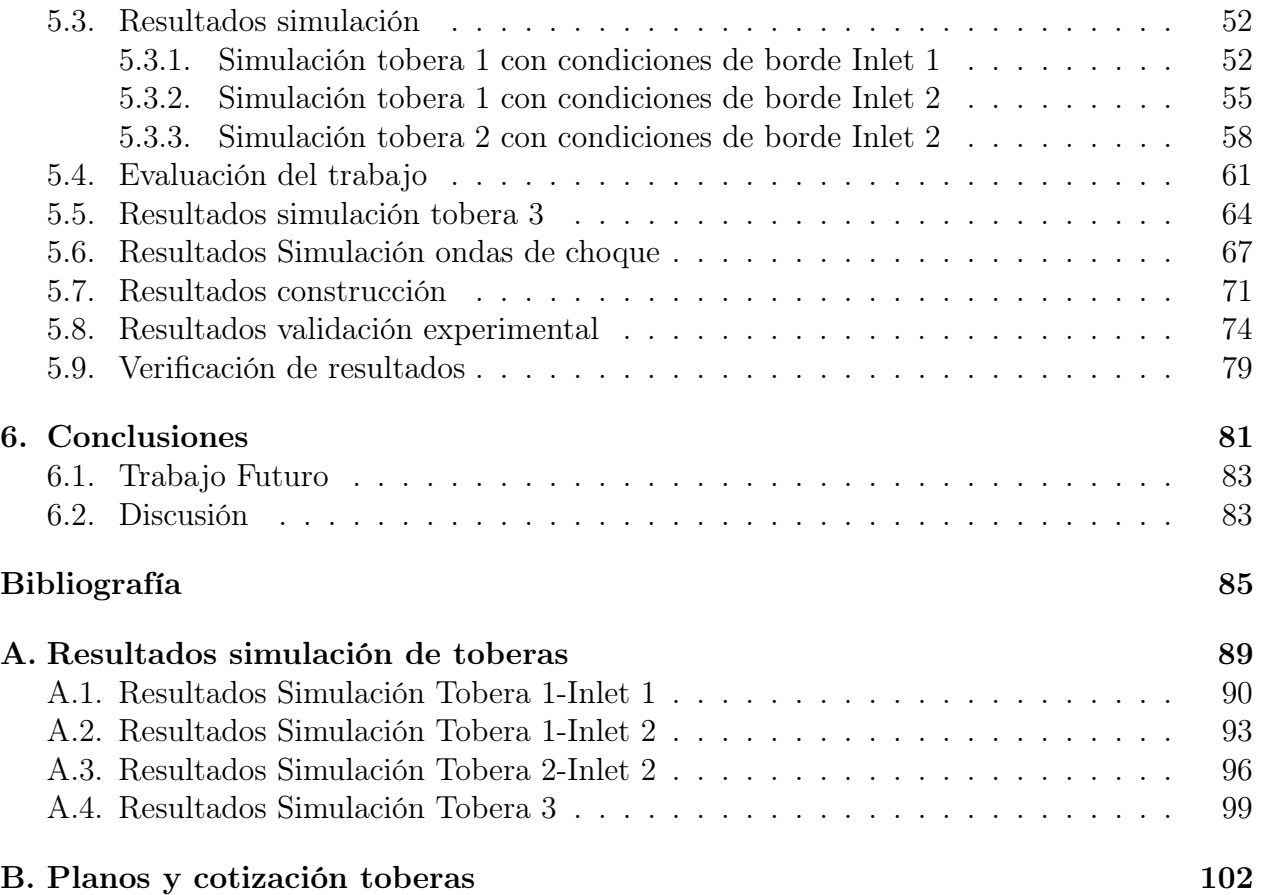

# Índice de Tablas

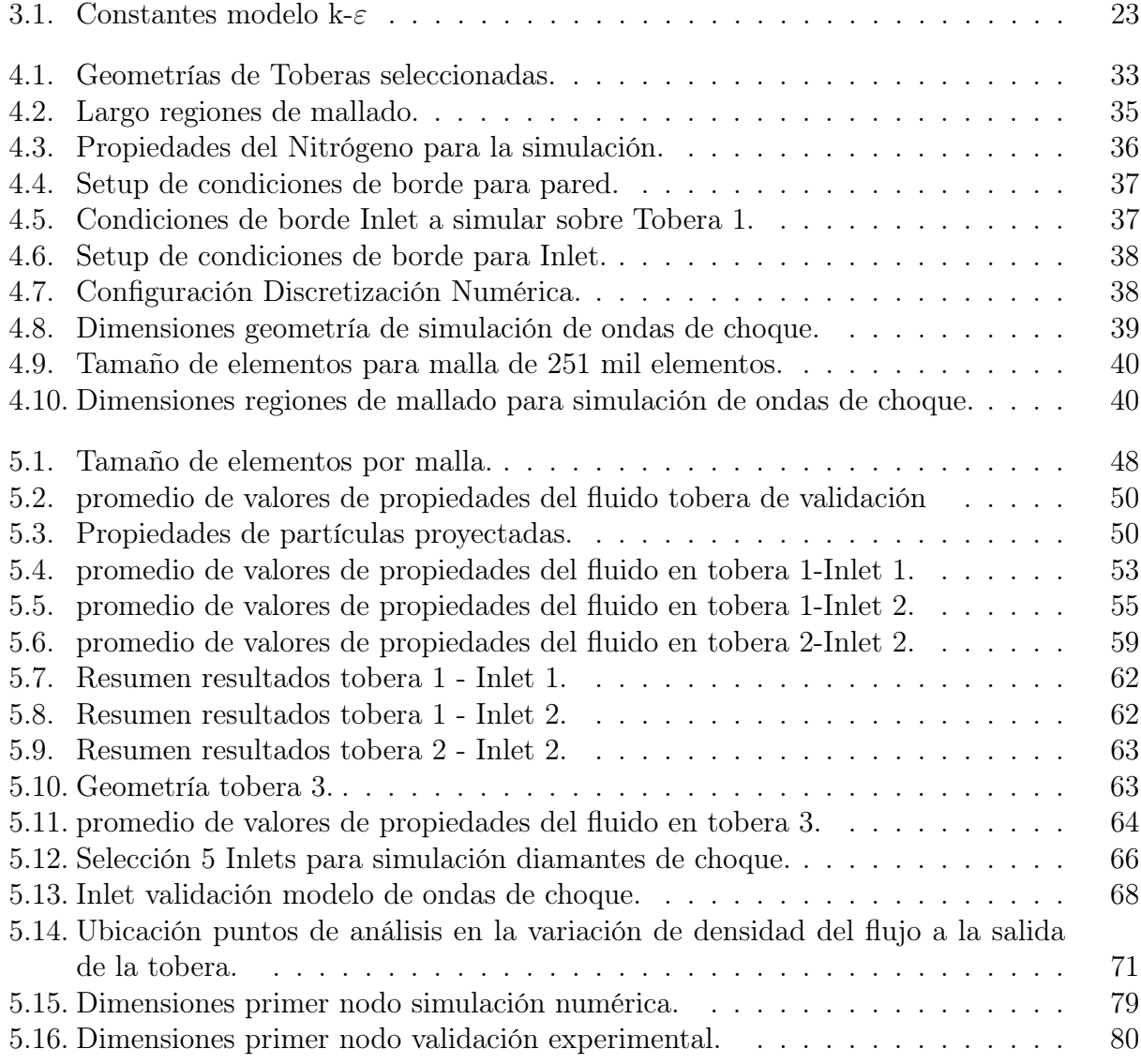

# Índice de Ilustraciones

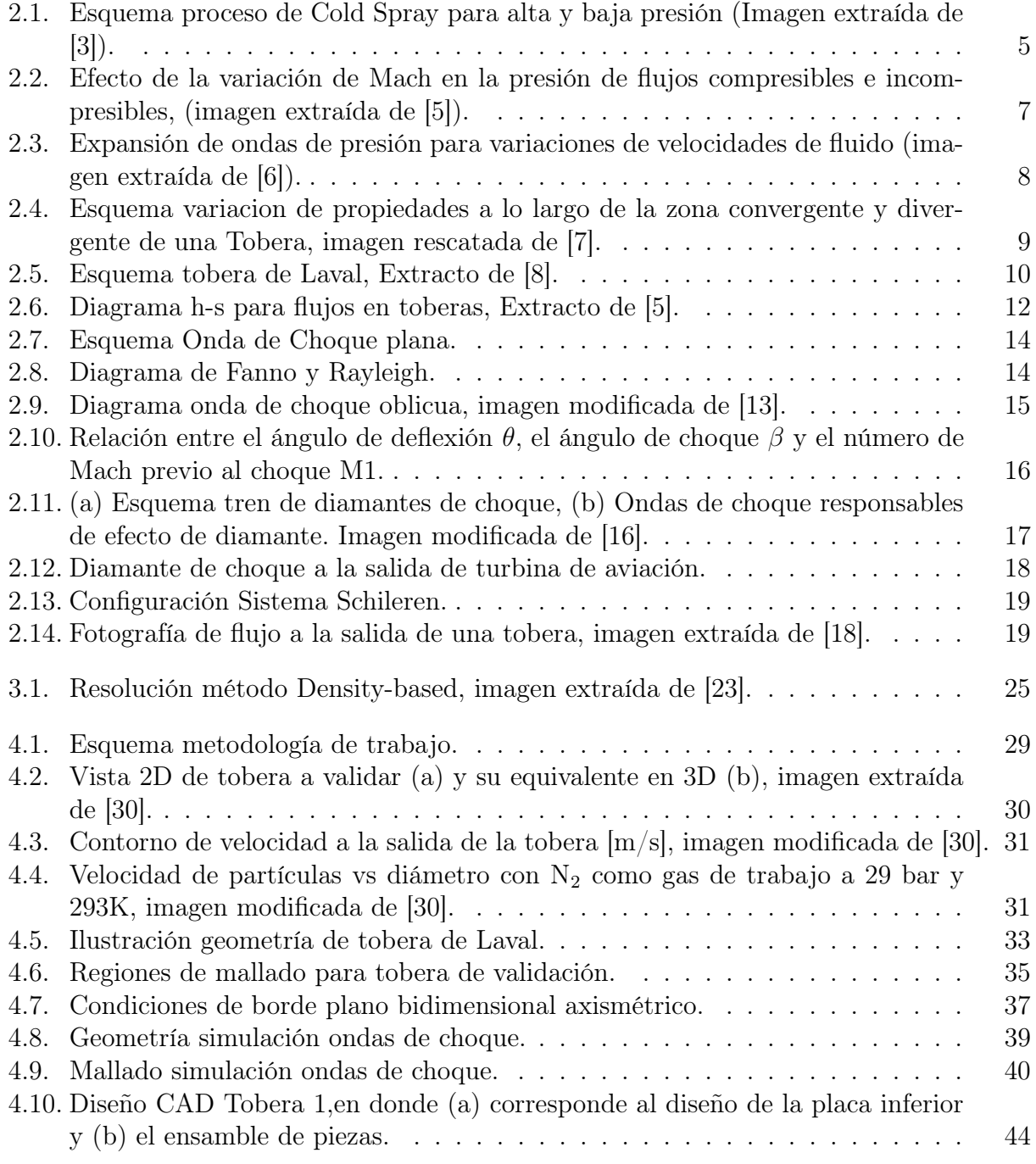

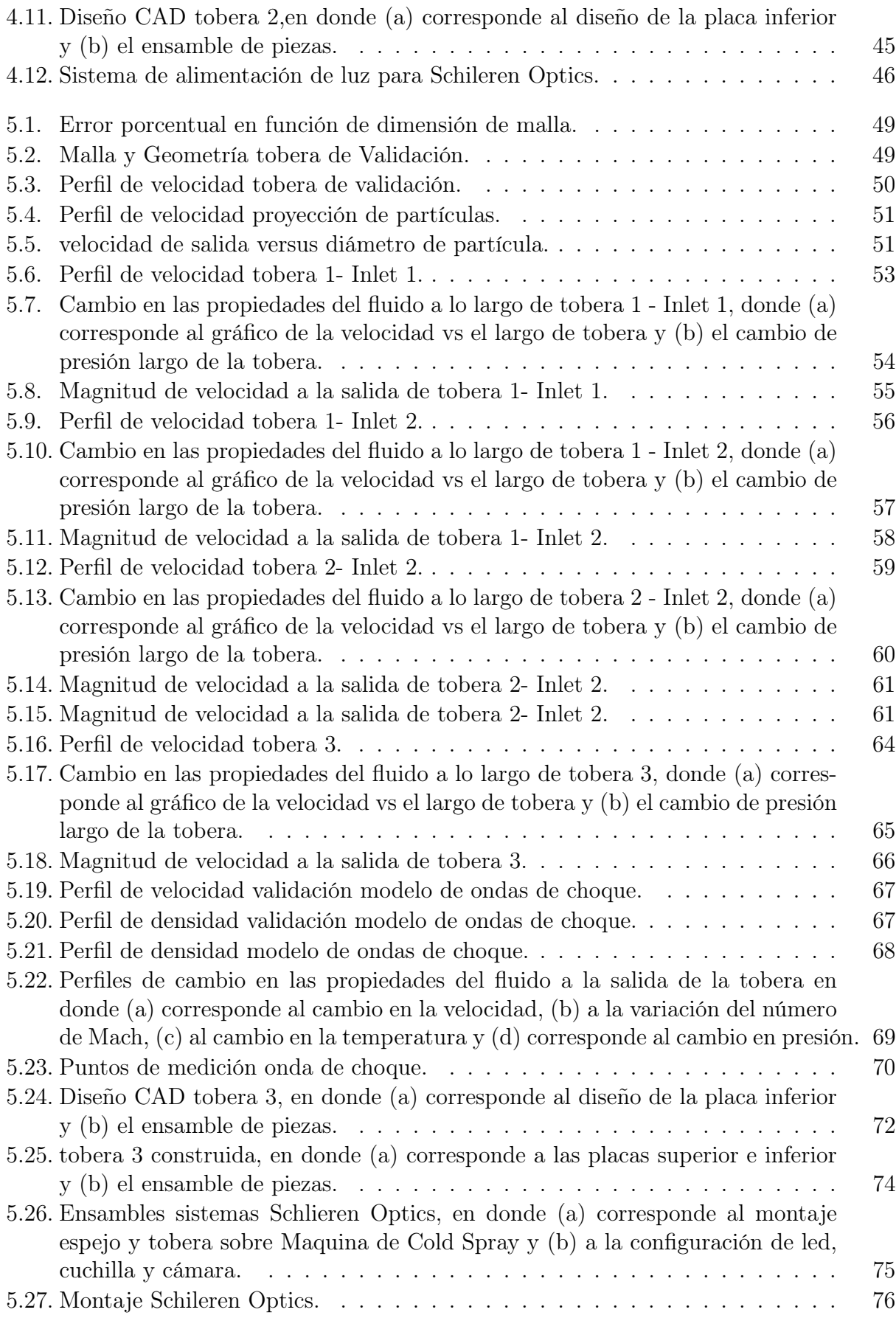

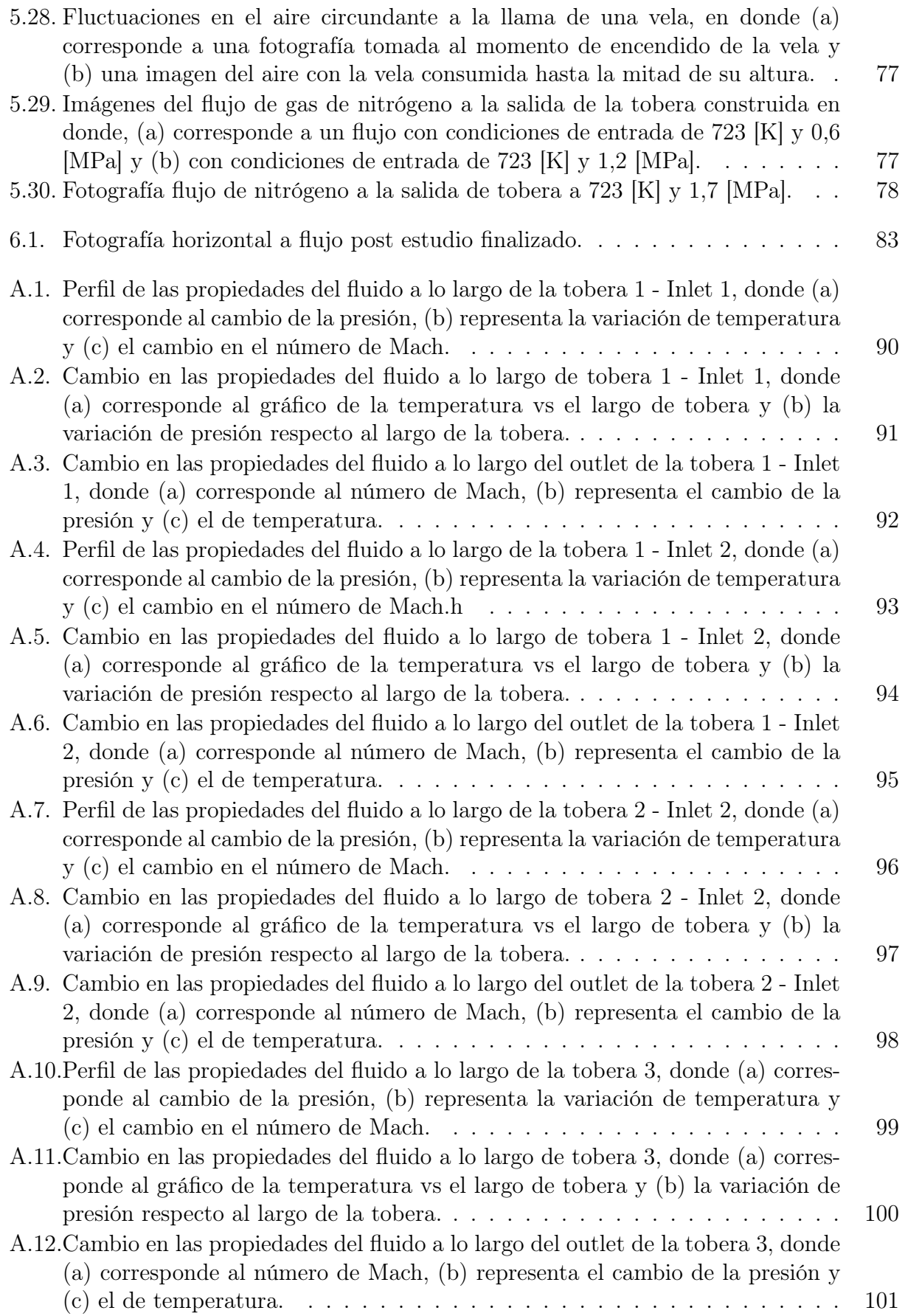

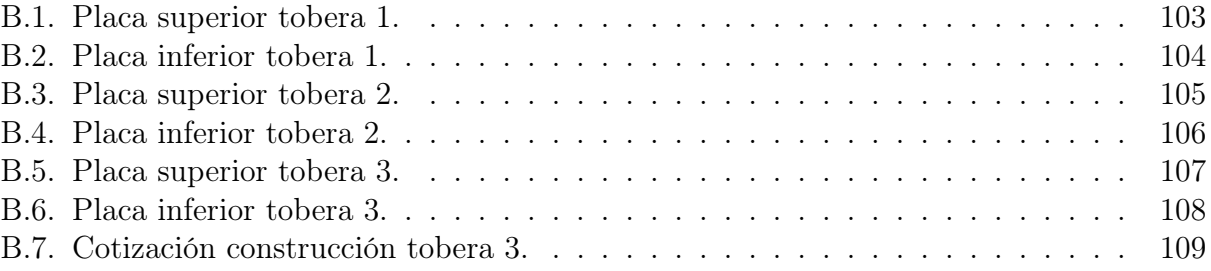

# <span id="page-15-0"></span>Capítulo 1

# Introducción

El proceso de Cold Spray fue desarrollado a mediados de los años ochenta en el Instituto de Mecánica Teórica y aplicada de la academia Rusa de Ciencias, quienes lograron realizar el depósito de una alta variedad de metales puros, aleaciones y compuestos. Las siguientes etapas de desarrollo fueron realizadas por parte de la NCMS (National Center of Manufactering Sciences) en los Estados Unidos, captando el interés de empresas manufactureras del país (Ford, General Electrics, GEAE, entre otros). En la actualidad este proceso genera atención al rededor del mundo, existiendo centros de estudios dedicados al estudio de Cold Spray.

El proceso de Cold Spray corresponde a un proceso de aspersión térmica, pero que en los últimos tiempos se ha tomado en consideración su potencial como manufactura aditiva. Este proceso corresponde a la adhesión de material en forma de polvo sobre un sustrato, utilizando gas presurizado a velocidades supersónicas, este tiene la peculiaridad de unir las partículas proyectadas mediante energía cinética y deformación plástica. Las principales ventajas de este proceso radican en que las partículas impactan con temperatura por debajo de su punto de fusión lo cual radica en menor oxidación y mejores propiedades mecánicas del depósito.

Uno de los principales problemas en los sistemas de mezcla de gas y polvo corresponde a entregar la velocidad correcta al fluido de manera de obtener la adhesión esperada entre partículas eyectadas; el componente de la maquina encargado de realizar este trabajo es la tobera De-Laval, cuya función es transformar la energía térmica y presión trasportadas por el fluido en energía cinética, entregando la velocidad necesaria a las partículas.

La forma de esta tobera varia tanto en dimensiones de garganta, de entrada y de salida de esta, al igual que varía la medida del largo de la zona divergente y de la zona convergente de la misma. Con los cambios tanto en estas dimensiones como las condiciones de entrada del gas a la tobera (Presión y temperatura), se obtienen diferentes condiciones de salida para el gas de trabajo, lo cual radica en distintos resultados para el proceso de Cold Spray.

Por lo cual surgen ciertos desafíos al momento de estudiar que tobera seleccionar para cada material a depositar. Para cada configuración de gas-partícula existen dos valores que determinan la correcta deposición de metal sobre el sustrato de estudio, el primero correspon-

de a la velocidad critica, la cual determina a partir de que velocidad se obtiene adhesión entre partícula y superficie de trabajo. El segundo corresponde a la eficiencia de depósito, el cual se refiere a que porcentaje de partículas de las eyectadas logra finalmente adherirse. Estos dos valores varían dependiendo de dimensión y condiciones de entrada de la tobera. Otro de los resultados que se pueden obtener a partir de un análisis numérico de las toberas, es la presencia de ondas de choque de fluidos a la salida de estas, ramificándose como triángulos de presión, estas corresponden a variaciones en las propiedades del flujo que se manifiestan en un entorno cercano al frente de onda.

Por lo cual al momento de seleccionar que tobera utilizar para el proceso se deben conocer los parámetros que rigen a esta (dimensiones, condiciones de entrada y condiciones de salida) que aseguran el correcto funcionamiento del proceso.

Uno de los principales desafíos de este proceso corresponde a validar los valores que se obtienen a la salida de la tobera de manera experimental, esto debido a que, dado las altas velocidad de salida, cualquier fluctuación en el flujo de gas, provocaría alteraciones en los resultados; y también dado el pequeño tamaño de partículas proyectadas (del orden de micrómetros), medir la velocidad de esta también se hace complejo mediante métodos convencionales.

Es por esto que la presente memoria tiene como objetivo determinar una correcta configuración de tobera, la cual permita obtener valores dentro de los rangos de velocidad crítica y eficiencia de deposición para el sólido a proyectar (cobre).

Una vez obtenidos estos valores mediante un método de modelación numérica, se construirá la tobera simulada utilizando bronce (latón) para su construcción, dado que es un material con mejor manufactibilidad lo cual es favorable para la compleja geometría de la pieza.

Y posterior a esto se realizarán pruebas de verificación, estas se realizarán utilizando un sistema de fotografía Schlieren Optics en donde lo que se buscara es analizar el espectro del flujo y determinar si, la presencia de ondas de choque a la salida de la tobera, corresponden a las obtenidas mediante simulación numérica para las condiciones seleccionadas.

### <span id="page-17-0"></span>1.1. Objetivos

Selección y construcción de una tobera de Laval para Cold Spray, con posterior validación de resultados, mediante visualización de ondas de choque utilizando fotografía de contraste.

### <span id="page-17-1"></span>1.2. Objetivos específicos

- Validación modelo preexistente utilizado en literatura.
- Selección tobera de Laval con dimensiones y condiciones de bordes factibles para el depósito de partículas de cobre.
- Estudio del flujo de gas dentro de la tobera para las condiciones dadas.
- Estudio de ondas de choque de flujo presentes a la salida de la tobera.
- Validación los resultados obtenidos mediante Schlieren Optics.

### <span id="page-17-2"></span>1.3. Alcances

Respecto a los alcances de este trabajo, de la lectura de interés se seleccionará cierta configuración de dimensiones para la tobera, largo de zonas convergentes y divergentes, tamaño de boca de entrada y salida y por último tamaño de garganta. Se realizará una simulación computacional de esta misma utilizando condiciones de entrada conocidas, tanto presión como temperatura, y se obtendrán los resultados correspondientes, en caso de que estos no sean los esperados, se iterara sobre las dimensiones hasta obtener una configuración adecuada.

Este trabajo solo considera los cambios en el gas dentro y al a salida de la tobera, utilizando nitrógeno como el gas de trabajo, sin incluir partículas de cobre a lo largo de la experiencia.

Por último la validación y pruebas de funcionamiento de la tobera construida se realizaran utilizando la máquina de Cold Spray disponible en el taller mecánico de la Facultad de Ciencias Físicas y Matemáticas de la Universidad de Chile

# <span id="page-18-0"></span>Capítulo 2

## Antecedentes

### <span id="page-18-1"></span>2.1. Proceso de Cold Spray

#### <span id="page-18-2"></span>2.1.1. Descripción general

El proceso de Cold Spray es un proceso aditivo de aspersión térmica, el cual consiste en la proyección de particular metálicas sobre un sustrato (superficie de trabajo). Estas partículas son aceleradas por medio de un gas de trabajo [\[1\]](#page-99-0).

Este proceso busca producir recubrimientos metálicos conservando buenas propiedades mecánicas y disminuyendo la oxidación (en comparación a procesos similares), debido a que las partículas proyectadas se unen mediante deformación plástica, con temperaturas por debajo del punto de fusión de los materiales.

Los equipos de Cold Spray consisten en un calefactor de resistencia eléctrica, el cual tiene como función aumentar la temperatura del gas de trabajo, usualmente usando Helio o nitrógeno como gas inerte, en donde la temperatura que se busca en este gas es tal que produzca un aumento de velocidad el flujo, pero que no produzca un ablandamiento sobre las partículas metálicas que serán posteriormente eyectadas [\[2\]](#page-99-1), las temperaturas utilizadas son del orden de los 500 [◦C]. Posterior a esto el gas se introduce a presión dentro de la tobera De-Laval, con presiones por sobre los 1 [MPa].

En conjunto con el gas de trabajo ingresando a la tobera, se introduce el metal a proyectar en forma de polvos, con un tamaño del orden de micrones, estos pueden ingresar en conjunto con el gas a la entrada de la tobera o en el comienzo de la zona divergente de la misma. Debido a la geometría de la tobera, el gas dentro de ella acelera hasta alcanzar velocidades supersónicas, lo cual produce que este flujo este sujeto a varios fenómenos tales como flujo turbulento, flujo sub-expandido, diamantes de choque o choke diamonds, etc.

Este proceso puede dividirse en dos configuraciones, equipos de alta presión (figura 1 (a)) y equipos de baja presión (figura 1 (b)). En los equipos de alta presión, el gas de trabajo se divide en dos vías, la primera en dirección hacia el alimentador de polvos, lo cual genera un flujo de polvos hacia la tobera, la segunda división del gas va hacia el calefactor aumentado la temperatura y con ello la presión y velocidad, para luego encontrarse ambos flujos dentro de la tobera para su posterior eyección. Aquellos de baja presión corresponden a configuraciones en que la velocidad del gas es tal que permite el suministro de polvos de manera directa sobre la tobera, con lo cual se obtiene un diseño más económico [\[3\]](#page-99-2).

<span id="page-19-1"></span>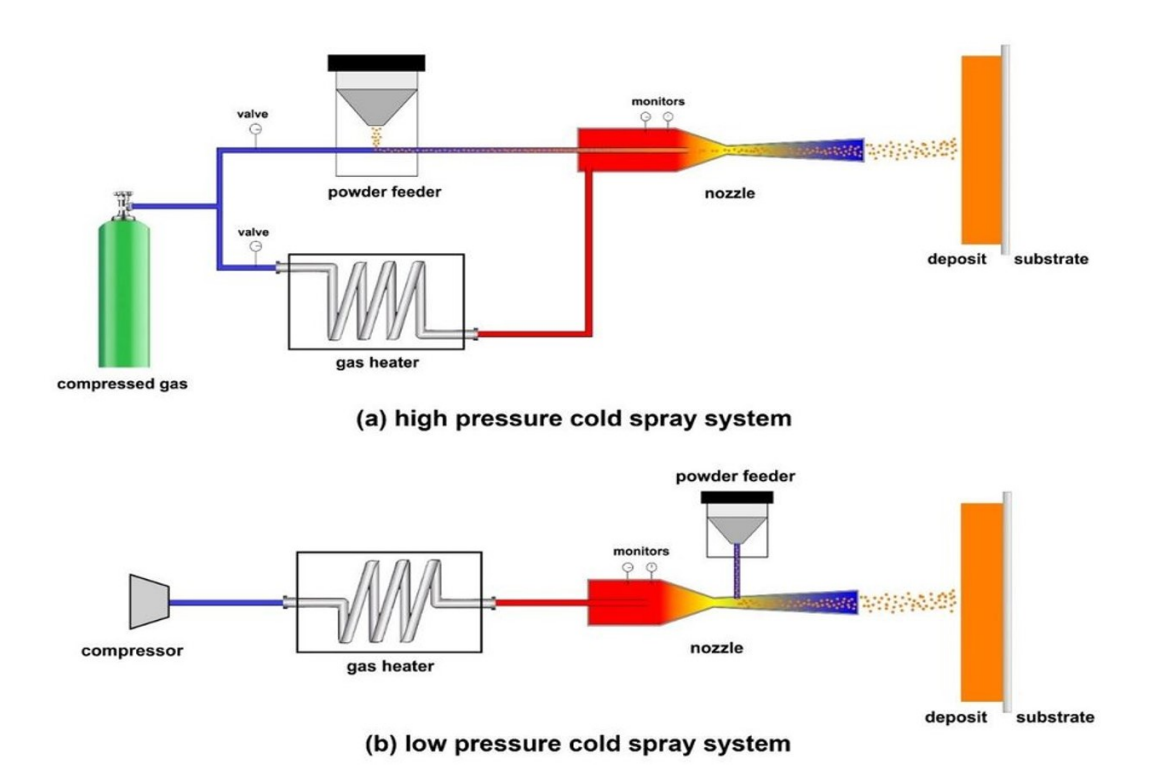

Figura 2.1: Esquema proceso de Cold Spray para alta y baja presión (Imagen extraída de [3]).

#### <span id="page-19-0"></span>2.1.2. Ventajas del proceso

Cold Spray pertenece a la familia de procesos de aspersión térmica, como Thermal Spray, pero a diferencia de estos otros procesos, Cold Spray trabaja en todo momento con partículas en estado sólido (debido a la temperatura del proceso), las cuales impactan a velocidades supersónicas sobre un sustrato, esto trae consigo algunas ventajas competitivas.

La primera corresponde a que este proceso requiere de un menor gasto energético, dado que, a diferencia de los otros métodos de esta familia, no se requiere que el gas sufra un cambio de estado a plasma, lo que implicaría un aumento de temperatura, aumentando el gasto energético [1].

La segunda ventaja tiene relación con las propiedades mecánicas del material depositado, dado que las partículas impactan en estado sólido, estas se unen por deformación plástica, eliminando los efectos de la cristalización que se tienen en procesos como Thermal Spray, y con ello se obtienen piezas de mayor dureza y mejor resistencia mecánica.

Por último, este proceso permite obtener menores tasas de oxidación en la pieza generada. Los procesos pertenecientes a esta familia requieren de gases con ausencia de oxígeno, pero, sin embargo, durante el almacenamiento y posterior adhesión de las partículas de metal al proceso, cierta cantidad de oxígeno ingresa al sistema, el cual al verse enfrentado a un aumento de temperatura produce oxidación. Dado que Cold Spray trabaja a menores temperaturas se produce una menor oxidación, lo cual facilita la unión de ciertos metales, tales como cobre, aluminio y titanio, los cuales en presencia de oxido, no se logran adherir a la superficie de trabajo [3].

### <span id="page-20-0"></span>2.2. Numero de Mach

Dentro de los factores matemáticos que influyen en el desarrollo del presente trabajo de título, uno de ellos corresponde al cociente entre la velocidad de un objeto y la velocidad del sonido, en el medio correspondiente de transporte. Es un numero adimensional en donde un flujo con valor de Mach igual a 1, corresponde a la velocidad del sonido en el medio ambiente de trabajo [\[4\]](#page-99-3). Matemáticamente el número de Mach se puede obtener a partir de:

$$
M = \frac{v}{c} \tag{2.1}
$$

En donde:

\n- $$
M =
$$
 Numeric de Mach
\n- $v =$  velocidad del flujo
\n

- 
- $c=$  velocidad del sonido  $[m/s]$

O también se puede determinar a partir de la densidad y el módulo de elasticidad del flujo (el cual se usa comúnmente para caracterizar la compresibilidad del fluido):

$$
M = v \cdot \left(\frac{\rho}{E}\right)^{1/2} \tag{2.2}
$$

En donde:

• 
$$
\rho = \text{Densidad}
$$
  $\left[\text{kg/m}^3\right]$ 

• E= Modulo elasticidad [Pa]

En función de los valores de Mach obtenidos para las velocidades de distintos flujos, se tienen las siguientes caracterizaciones, utilizadas para describir flujos en los distintos campos de investigación [\[5\]](#page-99-4):

- $\bullet$  M <1, corresponden a flujos subsónicos
- $M = 1$ , corresponden a flujos transónicos
- $1 \le M \le 5$ , corresponden a flujos Supersónico
- $M > 5$ , corresponden a flujos hipersónicos

Estas caracterizaciones son un factor importante para tener en consideración, ya que, para el trabajo con toberas, se busca que se obtengas velocidades de flujo con Mach superior a 1, flujos de salida supersónicos.

Por otra parte, este valor también es utilizado para describir la compresibilidad de un flujo, en donde un flujo con Mach menor a 0,3 será incompresible, esto se obtiene a partir del siguiente gráfico, en donde a partir de Mach 0,3 se obtienen diferencias en los resultados entre flujos compresibles e incompresibles.

<span id="page-21-0"></span>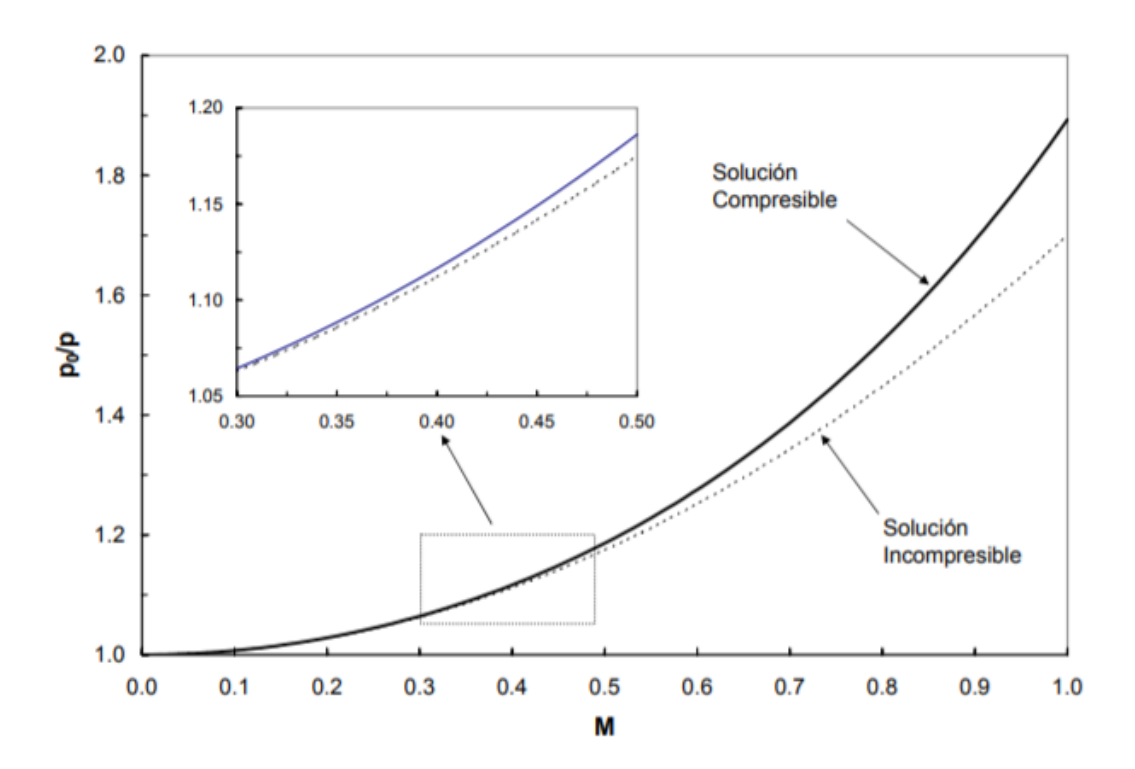

Figura 2.2: Efecto de la variación de Mach en la presión de flujos compresibles e incompresibles, (imagen extraída de [5]).

Otro de los efectos que se puede apreciar corresponde al concepto del cono de Mach, para comprender este concepto es necesario hacer el siguiente supuesto.

Se tiene una fuente de poder estacionario en un fluido, la cual genera onda de presión cada  $\Delta t$  iteraciones de tiempo (onda de sonido)[\[5\]](#page-99-4). Si esta fuente de poder se encuentra en estado estacionario, las ondas de presión se propagarán en forma de círculos concéntricos (figura 2.3 (a)), en cambio, en el caso de que el cuerpo se mueva a una velocidad menor que la velocidad del sonido, los círculos no serán concéntricos, si no que sus orígenes se encontrarán desplazados, pero sí estarán completamente inmersos dentro de un pulso producido con anterioridad (figura 2.3 (b)). Para el caso de Mach igual 1, ósea que la fuente de poder generadora de onda se mueva la misma velocidad que la del sonido en el ambiente, se tendrá que el pulso será incapaz de viajar en conjunto con la fuente, por lo cual se generara un plano en el cual será imposible determinar la presencia de la onda emitida (figura 2.3 (c)), a este plano se le conoce como zona de silencio y al plano en el cual se puede percibir la onda se le conoce como plano activo.

Por último, si la velocidad del flujo es mayor a la del sonido, los círculos viajaran a una velocidad mayor que la velocidad de expansión, provocando la creación de una superficie tangencial cónica, conocida como Cono de Mach (figura 2.3 (a)), en donde la zona activa corresponde al volumen interno del cono. Esta es una zona de alta concentración de ondas de presión, por lo cual es altamente susceptibles a variaciones en las propiedades de los fluidos [\[6\]](#page-99-5). Este fenómeno es equivalente a lo que ocurre producto de ondas de choque, concepto que será abordado más adelante en el presente capitulo.

<span id="page-22-0"></span>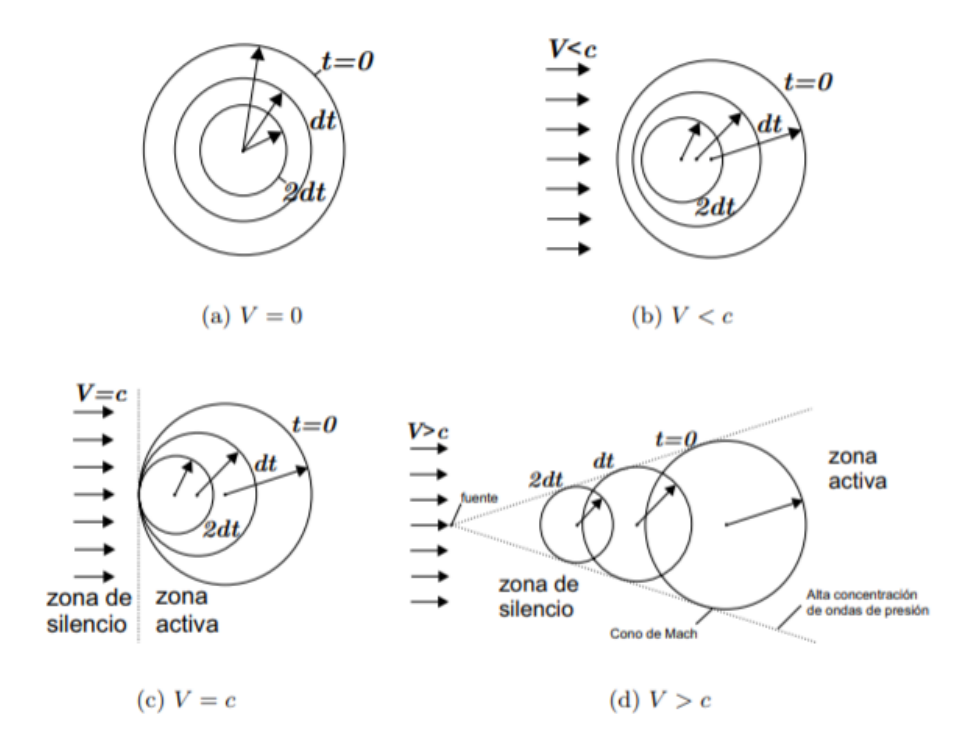

Figura 2.3: Expansión de ondas de presión para variaciones de velocidades de fluido (imagen extraída de [6]).

### <span id="page-23-0"></span>2.3. Toberas

En el presente trabajo, se buscara la construcción y validación de una tobera para una maquina de Cold Spray, por lo cual se hace necesario tener un conocimiento y manejo respecto al funcionamiento de estas.

Las toberas corresponden a dispositivos mecánicos, la cual tiene como fin convertir la enérgica térmica en conjunto con la presión de un fluido en energía cinética. El fluido de trabajo sufre un aumento de velocidad a medida que la sección trasversal de la tobera va disminuyendo.

En la figura 2.4 se indica un gráfico del trabajo realizado por S. Kumar [\[7\]](#page-99-6) en donde en la zona inferior de este se tiene una figura simulando la geometría de una tobera (tobera de Laval) y la dirección del flujo correspondiente (flecha de color azul). Sobre esta tobera se aprecia un gráfico en el cual se pueden ver las variaciones esperadas para las propiedades del flujo en circulación dentro de la tobera. En color azul se indica la velocidad del flujo (v), la cual es espera que tenga un aumento de velocidad a lo largo de la misma, lo cual también se verifica analizando los valores del numero de Mach para las distintas zonas de la tobera, en donde los valores a la entrada de ella están por debajo de un Mach con valor uno, en cambio a medida que el flujo atraviesa por la tobera, este aumenta a velocidades correspondientes a flujos supersónicos (M >1). En conjunto con esto se indican en el gráfico mediante lineas de color rojo la temperatura (T) y en color verde la presión (p), para ambos casos se tiene un comportamiento contrario a lo que ocurre con la velocidad del flujo, estos disminuyen a lo largo de la tobera, lo cual ocurre porque tal como se indico anteriormente, la presión y temperatura (Entalpía) se transforman en energía cinética a lo largo de la tobera.

<span id="page-23-1"></span>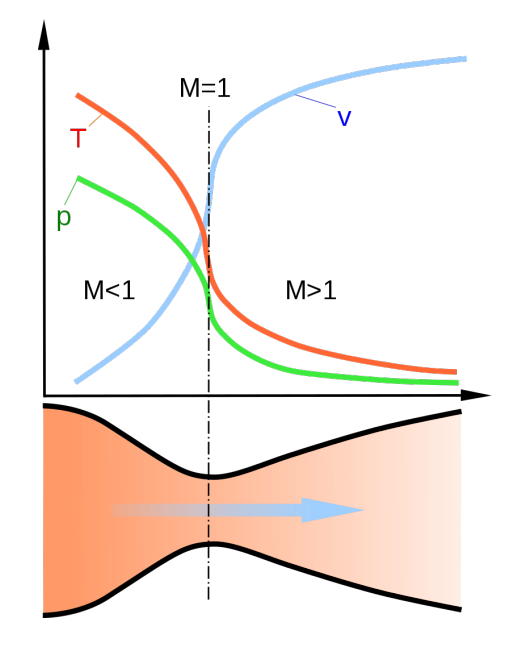

Figura 2.4: Esquema variacion de propiedades a lo largo de la zona convergente y divergente de una Tobera, imagen rescatada de [7].

Dentro de los tipos de toberas, aquella de interés para el presente trabajo de titulo corresponde a la tobera de Laval. Esta corresponde a un diseño de tobera convergente-divergente, en la cual en la zona de estrangulación se obtienen valores de Mach iguales a 1, en la zona previa se obtienen valores menores a 1, y en las zonas de expulsión se obtienes valores supersónicos (M>1) [\[8\]](#page-99-7). En la zona de velocidades supersónicas se hace necesaria la existencia de un sistema de prevención de ondas de choque al inicio del difusor (de manera de obtener la expansión adecuada).

<span id="page-24-0"></span>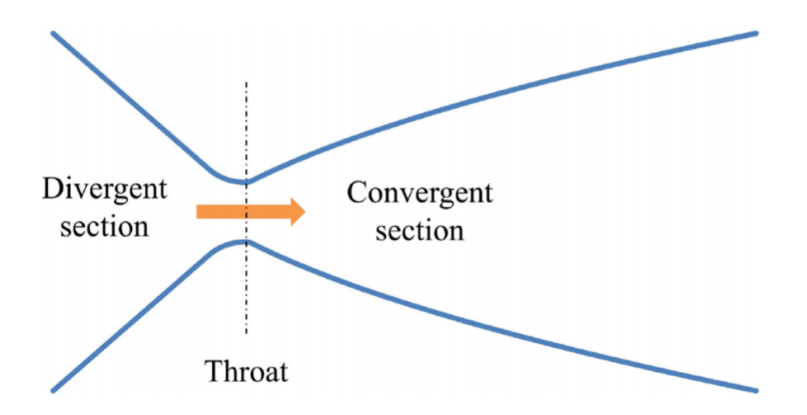

Figura 2.5: Esquema tobera de Laval, Extracto de [8].

Las condiciones del flujo en la garganta se denominan condiciones críticas, las cuales corresponden a temperatura, presión, densidad, área, usualmente distinguidas mediante un subíndice \* (T\*, p\*, etc), estas en gran medida determinan las propiedades que tendrá el flujo a la salida de la tobera, luego de su recorrido por la sección convergente de la tobera.

El fluido de trabajo, dado las velocidades de operación, se considera compresible e isoentrópico, y con ello la tobera se considera adiabática y sin roce. Dado que no existe esta situación ideal en la naturaleza se utiliza un factor de rendimiento para realizar los respectivos cálculos de diseño. Las condiciones de flujo en la garganta de la tobera De Laval se denominan condiciones críticas, las cuales dependen de la temperatura, densidad de flujo, presión de flujo y área transversal de la zona de la garganta.

Para el cálculo con fluidos compresibles es común utilizar el estado termodinámico de estancamiento, correspondiente al estado que se alcanza al frenar un fluido mediante un proceso sin roce adiabático (isoentrópico), hasta el reposo, en donde las propiedades del fluido se denominan propiedades de estancamiento [\[5\]](#page-99-4). Para el caso en que el fluido no se considera adiabático, las propiedades de estancamiento no serán las mismas en todos los puntos del flujo en la sección de estudio. Las propiedades del fluido en el punto de estancamiento se designan con un subíndice o,  $T_o$ ,  $p_o$ ,  $\rho_o$ , etc.

Utilizando las condiciones de estancamiento se obtienes las siguientes ecuaciones, a partir de las cuales se pueden determinar las propiedades del flujo en cada punto de la tobera [\[9\]](#page-99-8):

$$
h_o - h - \frac{v^2}{2} = 0 \tag{2.3}
$$

- $h_o =$  Entalpia en condiciones de estancamiento [kJ]  $\bullet$  h = Entalpia en punto de estudio [kJ]
- $v =$  Velocidad de flujo  $[m/s]$

$$
\frac{T}{T_o} = \frac{1}{1 + \frac{k-1}{2} \cdot M^2} \tag{2.4}
$$

- $T_o$  = Temperatura en condiciones de estancamiento [ $\degree$ C]
- $T = T$ emperatura en punto de estudio  $[°C]$
- k = Coeficiente de dilatación adiabática  $[C_p / C_v]$

$$
\frac{p}{p_o} = \left(\frac{1}{1 + \frac{k-1}{2} \cdot M^2}\right)^{\frac{k}{k-1}}
$$
\n(2.5)

- $p_o$  = Presión en condiciones de estancamiento [bar]
- $p =$  Presión en punto de estudio  $[\text{bar}]$

$$
\frac{\rho}{\rho_o} = \left(\frac{1}{1 + \frac{k-1}{2} \cdot M^2}\right)^{\frac{1}{k-1}}
$$
\n(2.6)

- $\rho_o =$  Densidad en condiciones de estancamiento  $\left[\mathrm{kg}/\mathrm{m}^3\right]$
- $\rho =$  Densidad en punto de estudio  $\left[\mathrm{kg}/\mathrm{m}^3\right]$

A partir de estas ecuaciones se puede ver que, al aumentar los valores del número de Mach, tanto presión como temperatura decrecen, lo cual corrobora que altos valores de Mach, implica bajos valores en estos parámetros. Otra relación importante en el diseño de toberas que se obtiene de estas ecuaciones corresponde a, la relación entre el área de cualquier zona de la tobera y el área de la garganta, cuya relación sigue el siguiente comportamiento:

$$
\frac{A}{A^*} = \frac{1}{M} \cdot \left(\frac{1 + \frac{k-1}{2} \cdot M^2}{1 + \frac{k-1}{2}}\right)^{\frac{k+1}{2 \cdot (k-1)}}
$$
(2.7)

 $\rm{[m^2]}$ 

- $A = \text{Área transversal de interés}$  $\rm{[m^2]}$
- $A^* = \hat{A}$ rea transversal zona garganta

Las ecuaciones enunciadas anteriormente suponen un flujo adiabático e isoentrópico, lo cual no ocurre en un flujo real dentro de las toberas, de estos factores el más influyente corresponde a la presencia de fricción, la cual, en un flujo adiabático, produce un aumento de temperatura en el fluido, provocando un aumento de temperatura y con ello un aumento de entalpía a la salida de la tobera. Dado que la función de una tobera corresponde a transformar la entalpía en energía cinética, este aumento de temperatura produce ineficiencias en el sistema, lo cual se indica en el siguiente diagrama h-s, en donde el flujo se expande de  $p_1$  (condiciones de entrada) a  $p_2$ . El punto 2 corresponde a las condiciones de salidas para un flujo isoentrópico y las condiciones de un flujo real corresponden al punto  $2'$ .

<span id="page-26-0"></span>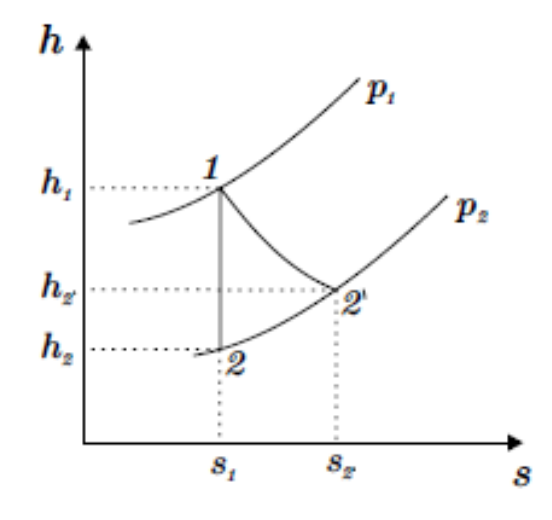

Figura 2.6: Diagrama h-s para flujos en toberas, Extracto de [5].

De esta figura podemos obtener el rendimiento esperado para una tobera

$$
\eta = \frac{\left(\frac{V_2^2}{2}\right)_{real}}{\left(\frac{V_1^2}{2} + h_1 - h_2\right)_{iscentr.}} = \frac{\left(\frac{V_2^2}{2}\right)_{real}}{\left(\frac{V_1^2}{2} + h_1 - h_2\right)_{iscentr.}}\tag{2.8}
$$

En general la energía cinética a la entrada de la tobera es despreciable respecto al cambio de entalpía (razón por la cual las condiciones de estancamiento se toman a partir de este punto en toberas), con lo cual el rendimiento queda expresado según la siguiente ecuación:

$$
\eta = \frac{\left(\frac{V_2^2}{2}\right)_{real}}{h_1 - h_2} \tag{2.9}
$$

### <span id="page-27-0"></span>2.4. Ondas de choque

En medios compresibles como en el que se tiene dentro de las toberas (gas), las perturbaciones en el medio se transmiten como ondas de presión a distintas velocidades, en donde una onda de choque en un flujo corresponde a una onda de presión que viaja a velocidades superiores que las del sonido (en el mismo medio de propagación), lo cual produce variaciones en las propiedades del flujo tanto en el entorno como en el flujo. Se manifiestan con un aumento de temperatura y presión, que puede ser percibida como una explosión.

Puede ocurrir que la perturbación tenga una velocidad menor a la velocidad del sonido M<1, en este caso al momento en que el gas se enfrenta a cierto obstáculo, esta perturbación es quien corrige la dirección del flujo. Pero en cambio si la perturbación se mueve más rápido que la velocidad del sonido, la materia del medio en las cercanías del origen de la onda no es capaces de reaccionar, provocando una discontinuidad en el flujo, lo que desencadena en que las condiciones del gas cambian de manera instantánea para adaptarse a esta perturbación, ocurren cambios de densidad, temperatura, presión, velocidad, entre otros.[\[10\]](#page-99-9).

Se pueden apreciar dos principales tipos de ondas de choque, ondas planas y ondas oblicuas la cuales serán explicadas en las siguientes secciones.

#### <span id="page-27-1"></span>2.4.1. Ondas de choque planas

En primer lugar para entender el comportamiento y las ecuaciones que gobiernan a este tipo de ondas, es necesario conocer lo que son el flujo de Rayleigh y el flujo de Fanno [\[5\]](#page-99-4).

El primero corresponde a un flujo compresible interno en ductos que se caracteriza por ser adiabático, de área constante y sin cambios de masa en el cual no se incluyen los efectos de la fricción para generar sus curvas de propiedades, en cambio, en el flujo de Fanno se mantienen las condiciones anteriores mencionadas, pero se incluyen los efectos de la fricción. Para ambos casos se genera un diagrama T-s, en donde el punto de inflexión de la curva corresponde al punto de temperatura critica en el cual se tienen un Mach con valor 1, todo punto por sobre este valor dentro de la curva sera un flujo subsónico y al contrario por debajo de el, se tendrán flujos supersónicos.

Respecto a las ondas de choque planas estas son perpendiculares a la pared que sostiene el flujo tanto previo al contacto de este con la onda como posterior al contacto . Lo que ocurre en este tipo de ondas es que se disminuye considerablemente la velocidad posterior a la onda, donde está siempre será subsónica.

En la figura 2.7 se indica un esquema correspondiente a una onda de choque plana, en donde se indica un volumen de control para estudio (VC) y una zona previa al contacto con la onda  $(X)$  y una zona posterior al contacto  $(Y)$  [\[11\]](#page-100-0).

<span id="page-28-1"></span>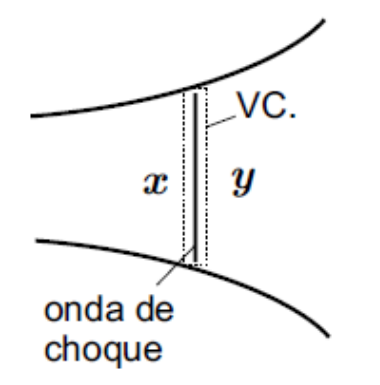

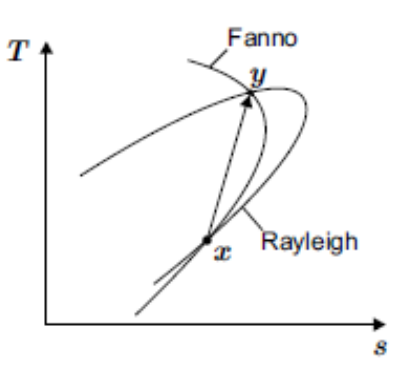

Figura 2.7: Esquema Onda de Choque plana. Figura 2.8: Diagrama de Fanno y Rayleigh.

Una de las consideraciones del flujo a través de este tipo de ondas, es que cumplen tanto con las condiciones para Flujo de Fanno y Rayleigh, lo cual se puede apreciar esquemáticamente en la figura 2.8, en donde se aprecia el cambio de flujo supersónico a subsónico entre el paso de estado X a Y [\[11\]](#page-100-0). Se cumple además que el punto Y se encuentra siempre a la derecha del punto X y como la entropía aumenta en todo proceso irreversible se concluye que un onda de choque solo puede producirse en un flujo supersónico y que tiene como consecuencia un flujo subsónico.

Las siguientes ecuaciones relacionan la variación de propiedades de estado entre el flujo previo (X) y posterior (Y) al contacto con una onda de choque plana.

$$
\frac{p_y}{p_x} = \frac{2k}{k+1}M_x^2 - \frac{k-1}{k+1}
$$
\n(2.10)

$$
\frac{T_y}{T_x} = \frac{\left(1 + \frac{k-1}{2}M_x^2\right) \cdot \left(\frac{2k}{k-1}M_x^2 - 1\right)}{\frac{(k+1)^2}{2(k-1)}M_x^2}
$$
\n(2.11)

$$
\frac{\rho_y}{\rho_x} = \frac{V_x}{V_y} = \frac{(k+1)M_x^2}{(k-1)M_x^2 + 2}
$$
\n(2.12)

#### <span id="page-28-0"></span>2.4.2. Ondas de choque oblicuas

El otro tipo de ondas de choque que se puede producir, y la que corresponde a la más influyente en el estudio de este efecto en toberas, corresponde a las ondas de choque oblicuas, las cuales corresponden a amplitudes de intensidad finita cuya normal se encuentra inclinada respecto a la dirección del flujo [\[12\]](#page-100-1).

Este tipo de ondas se encuentran principalmente en el flujo alrededor de cuerpos que viajan a velocidades supersónicas y en cambios de dirección cóncavo de un flujo supersónico, en donde lo que ocurre es que las líneas de flujo, al encontrarse con la onda de choque, divergen hacia las ondas centrales del flujo. En la siguiente imagen (figura 2.9) se tiene un esquema de lo que ocurre con el flujo colisionando con una onda de choque oblicua, en la figura se indica un estado 1 y un estado 2, correspondiente al flujo previo y posterior al encuentro de una onda de choque, la cual se representa mediante dos lineal paralelas en diagonal, cuya dirección queda determinado con un ángulo  $\beta$ ; este ángulo corresponde a la dirección que tiene la onda de choque respecto a la pared del sistema (o cuerpo) el cual contiene al flujo.

En el estado 1, correspondiente al flujo previo al encuentro con la onda, se presenta un vector con velocidad V1 y numero de Mach 1 (con valores supersónicos) y su correspondiente descomposición normal y tangencial. Similar situación ocurre en el estado dos, donde se indica la dirección del flujo (V2,M2) y su descomposición, pero tal y como se señaló anteriormente, este flujo modifica su dirección producto al encuentro con la onda de choque, cuya variación se ve representada según el ángulo  $\theta$  [\[13\]](#page-100-2).

<span id="page-29-0"></span>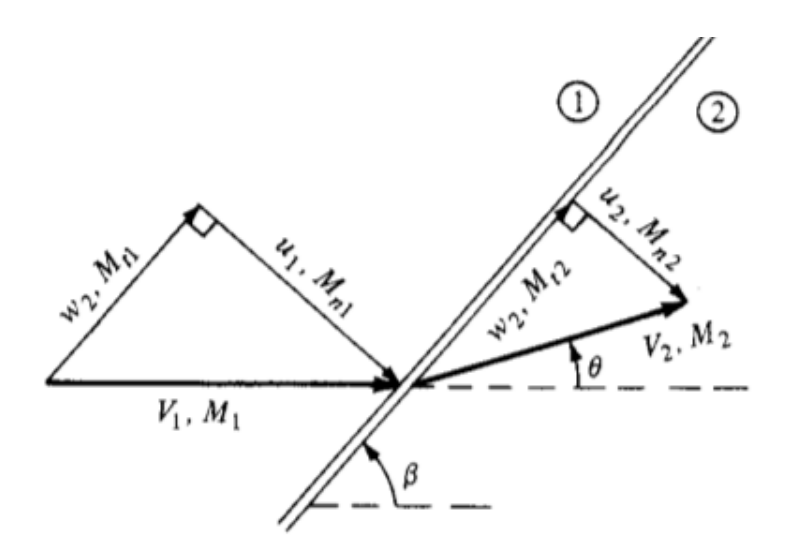

Figura 2.9: Diagrama onda de choque oblicua, imagen modificada de [13].

Estableciendo un volumen de control en la zona y usando ecuaciones de continuidad [\[14\]](#page-100-3), se desprenden las siguientes relaciones:

- La componente tangencial de la velocidad no sufre alteraciones al pasar por la onda de choque.
- Para las propiedades del flujo de la componente normal, se cumplen las relaciones establecida para el encuentro con una onda de choque plana.

Esto también se puede apreciar en la figura 2.9, en donde la velocidad tangencial (w), tiene el mismo para ambos estados. Una consecuencia de lo anterior es que la velocidad después de la onda de choque puede seguir siendo supersónica. Utilizando las relaciones establecidas anteriormente para ondas de choque plana, se establecen las siguientes relaciones para los ángulos β y θ [\[13\]](#page-100-2):

$$
\tan(\beta - \theta) = \frac{\tan(\beta)}{k+1} \cdot [k-1 + \frac{2}{M_1^2 \sin(\beta)^2}] \tag{2.13}
$$

$$
\tan(\theta) = 2\cot(\beta) \cdot \left[\frac{M_1^2 \sin(\beta)^2 - 1}{M_1^2 (k + \cos(2\beta)) + 2}\right]
$$
\n(2.14)

Imponiendo distintos valores de numero de Mach y de ángulo  $\theta$  se genera el siguiente gráfico, extraído de [\[15\]](#page-100-4).

<span id="page-30-0"></span>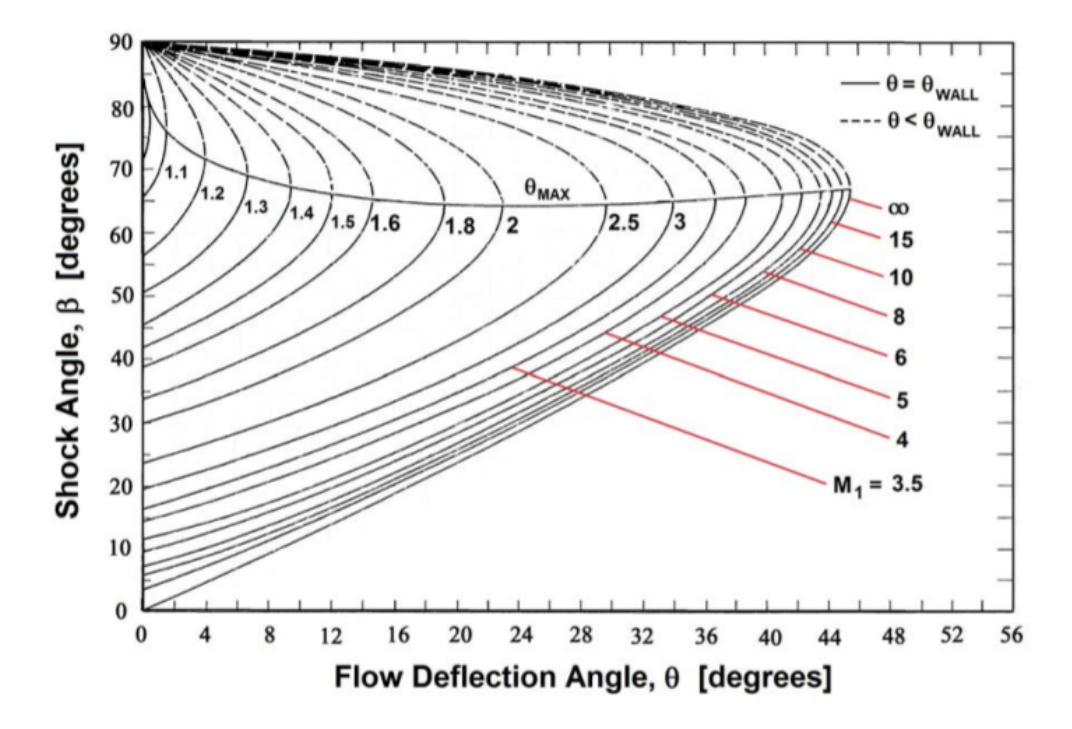

Figura 2.10: Relación entre el ángulo de deflexión θ, el ángulo de choque β y el número de Mach previo al choque M1.

Del gráfico es posible apreciar que para un M1 dado y un ángulo de deflexión  $\theta$  existen dos posibles ángulos de β. Para el caso en que β toma el menor valor, la variación tanto de velocidad como de presión es pequeña, por lo cual este choque se denomina con débil, para el caso contrario la variación es mayor por lo cual se conoce como choque fuerte. También es posible apreciar que existe cierto valor de M (para un  $\theta$  dado) para el cual el valor de  $\beta$  es único. Por último, se tiene que para un flujo de entrada con su Numero de Mach correspondiente, existe un ángulo  $\theta$  para el cual no existe un ángulo  $\beta$  correspondiente, lo cual significa que la onda se separara del cuerpo.

### <span id="page-31-0"></span>2.5. Diamantes de choques

Uno de los efectos que se produce a la salida de la tobera corresponde a los diamantes de choque, también conocidos como Mach diamonds. Este fenómeno ocurre por la diferencia de presión entre el medio ambiente y un flujo supersónico.

Cuando un flujo se expande en exceso, al encontrarse con un ambiente de mayor presión, provoca una compresión en el gas, provocando que el flujo se direccione hacia el centro del recorrido. A su vez esto provoca que aumente la presión del flujo, lo cual puede provocar que el flujo ahora vuelva a sobrepasar la presión atmosférica, provocando que este vuelva a expandirse. Este proceso continuo a medida que el flujo de salida de la tobera o jet avanza por el medio ambiente, en donde en cada "rebote" la diferencia de presión entre ambiente y flujo disminuye hasta el punto en que se equiparan.

El método por el cual el flujo logra estas compresiones y expansiones es mediante ondas de choque, específicamente por ondas de choque oblicuas y ondas de choque planas. Respecto a la primera estas producen específicamente el efecto de compresión y expansión del gas, en el caso de las ondas de choque planas estas crean un disco de Mach, en donde al pasar el flujo por esta onda de choque, provoca un gran aumento de presión, lo que provoca que el flujo no sea capaz de equiparar la presión atmosférica de forma pareja, lo que provoca que la reducción sea a través de series de ondas de expansión (Expansion Fans) [\[16\]](#page-100-5). En la siguiente imagen se ilustra el comportamiento que tienen estos diamantes de choque sobre el flujo (figura 2.11 (a)) y las respectivas ondas que producen este efecto (figura 2.11 (b)) .

<span id="page-31-1"></span>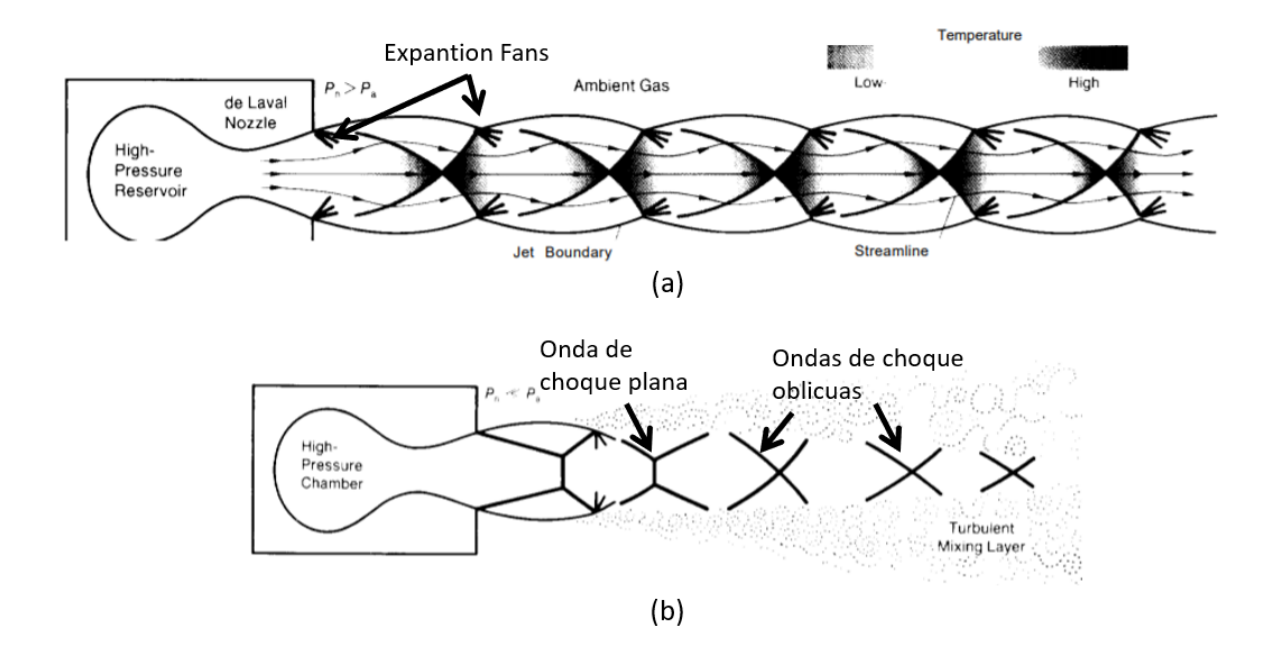

Figura 2.11: (a) Esquema tren de diamantes de choque, (b) Ondas de choque responsables de efecto de diamante. Imagen modificada de [16].

Otra de las peculiaridades del encuentro con una onda de choque plana, es que esta provoca un considerable aumento de temperatura, lo que provoca que, si el flujo posea exceso de combustible, este se encienda en el sector del disco de Mach, provocando un efecto visible al ojo humano, efecto usual en aviación militar. lo cual se aprecia en la figura 2.12, correspondiente a una turbina de aviación. En un gas ideal este proceso de expansión y contracción continuaría de manera infinita, creando infinitos discos de Mach, pero en la realidad, la fricción generada entre el aire y el flujo libre produce una capa de turbulencia que disipa de manera gradual la energía de la onda.

<span id="page-32-1"></span>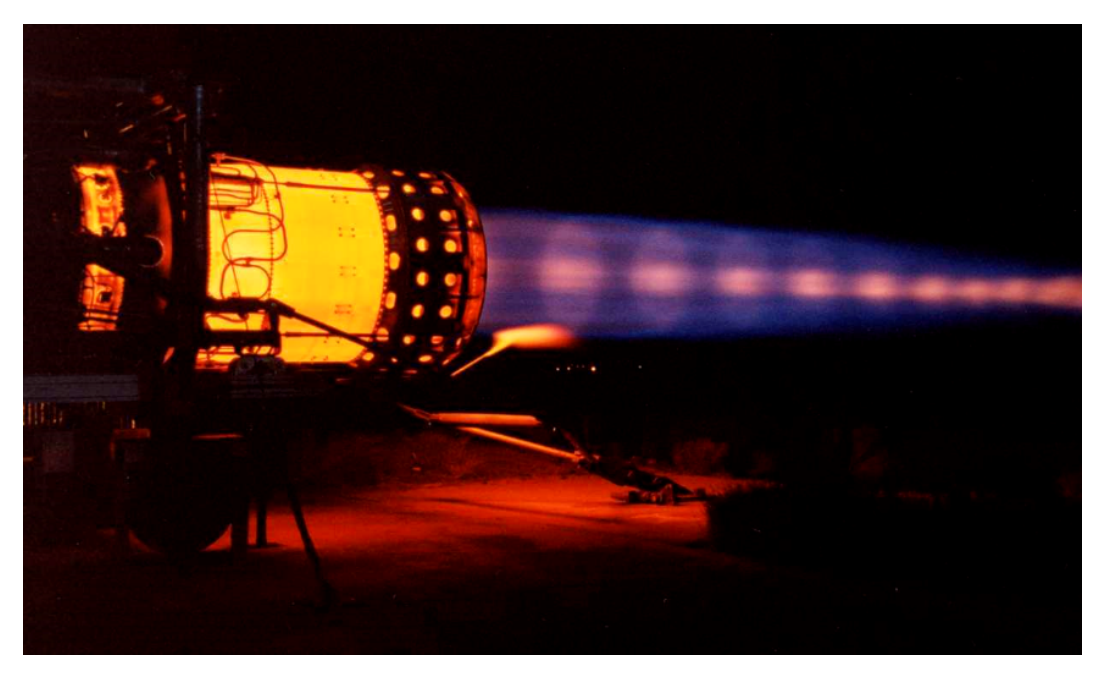

Figura 2.12: Diamante de choque a la salida de turbina de aviación.

### <span id="page-32-0"></span>2.6. Schlieren Optics

Schlieren Óptics o Fotografía Schlieren corresponde a un método de visualización por contraste. Este método es utilizado desde principios de los años 1800 para la visualización de fluctuaciones de densidad.

Este método corresponde a una herramienta de visualización dinámica y directa que permite realizar estudios de visualización principalmente cualitativos, el cual es altamente usado en estudios de dinámica de fluidos. Esto se debe a que en general, los fluidos son altamente sensibles a cambios en sus parámetros en presencia un método de medición, pero este al ser un método fotográfico, el cual no requiere interacción directa entre el fluido y el instrumento de medición (cámara) elimina estos efectos [\[17\]](#page-100-6). Otro de los valores de los sistemas Schileren es que permite la visualización de fluidos transparentes, lo cual es particularmente interesante para el presente trabajo de título.

<span id="page-33-0"></span>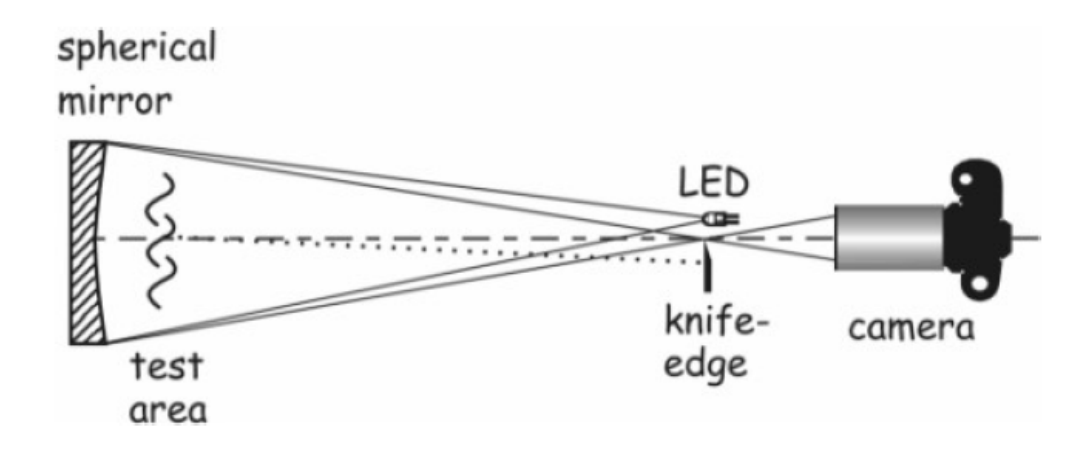

Figura 2.13: Configuración Sistema Schileren.

A lo largo del a historia se han utilizado múltiples sistemas Schlieren, uno de ellos, corresponde al que se ilustra en la imagen 2.13, el cual corresponde a una de las configuraciones más sencillas de este sistema.

Este consiste en un espejo cóncavo sobre el cual se refleja un foco de luz, este se posiciona de tal manera que la luz reflejada forma rayos paralelos los cuales atraviesan el fluido de interés. En el otro lado del sistema los rayos son enfocados hacia una cuchilla, desde la cual estos continuaran su trayectoria hasta un dispositivo de grabación. La forma en que funciona es que, si alguno de los rayos incidentes encuentra un gradiente de densidad en el fluido, su trayectoria se ve modificada, por lo cual cierta porción de la luz será refractada por el cuchillo, visualizando de esa manera, en color negro, la variación producida.

La siguiente imagen corresponde a una referencia de los resultados que se pueden obtener a la salida de una tobera a partir de este sistema de fotografía [\[18\]](#page-100-7):

<span id="page-33-1"></span>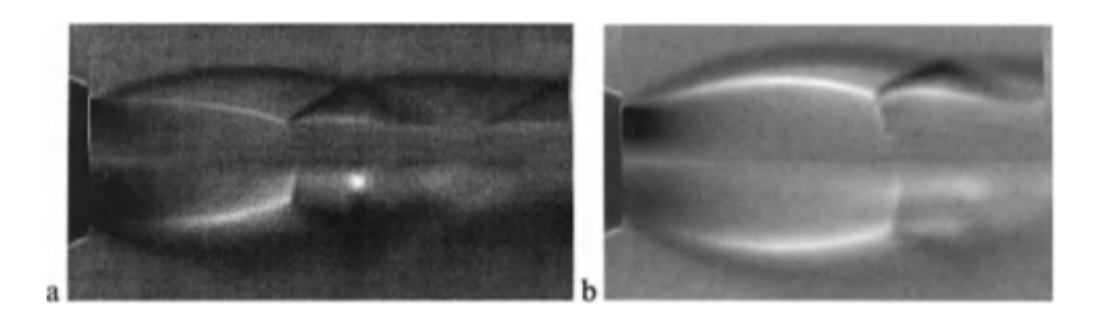

Figura 2.14: Fotografía de flujo a la salida de una tobera, imagen extraída de [18].

Si se requiere mayor información respecto de este sistema, se recomienda consultar al trabajo realizado por el profesor G. S. Settles [\[18\]](#page-100-7), quien presenta una literatura completa respecto a los sistemas Schlieren y otros métodos de visualización de sombras.

# <span id="page-34-0"></span>Capítulo 3

### Modelos y metodos numericos

### <span id="page-34-1"></span>3.1. Modelo de flujos compresibles

En la sección 2.4 del presente trabajo se indicaron ecuaciones que permiten determinar la temperatura, presión y velocidad en cada punto al interior de una tobera, sin embargo, estos valores son aproximaciones, ya que no toman en consideración la turbulencia generada dentro de la tobera.

Para poder modelar los efectos de la turbulencia, existen modelos matemáticos acordes a estos problemas, tales como el modelo k- $\varepsilon$ , k -  $\omega$ , Spalart-Allamaras, entre otros. Para el caso de toberas y jet se usa comúnmente en ingeniera el modelo k-ε, el cual añade dos ecuaciones a las ecuaciones de masa, Energía y momentum (Ecuaciones de RANS) con el fin de modelar la turbulencia. Para realizar esto se añaden dos nuevas variables a las ecuaciones:

- $k =$  Correspondiente a la Energía Cinética por turbulencia.
- $\bullet \varepsilon$  = Tasa de disipación de energía cinética por efectos de turbulencia.

En general se utiliza este modelo ya que se obtienen mejores resultados cuando el foco de la turbulencia se encuentra alejado de las paredes que contienen al mismo, caso contrario a la familia de modelos  $k - \omega$ , los cuales modelan mejor el comportamiento de flujos turbulentos cercanos a las paredes [\[19\]](#page-100-8).

Para el caso de toberas para Cold Spray, lo que se busca es simular el flujo compresible a velocidades supersónicas al interior de la tobera, más que el flujo cercano a las paredes, esto debido a que el mayor porcentaje de la masa de partículas proyectadas viajan a través de las zonas cercanas al centro de la tobera, por lo cual para el estudio de toberas a realizar en este trabajo se utilizara el modelo k-ε, tal como se propone en el trabajo realizado por Wen-Ya Li [\[20\]](#page-100-9).

Las ecuaciones que rigen a este modelo se enuncian a continuación:

Ecuación de continuidad

$$
\frac{\partial(\rho u_i)}{\partial x_i} = 0 \tag{3.1}
$$

Ecuación de Energía Interna

$$
\frac{\partial(\rho u_i C_p T)}{\partial x_i} = \frac{\partial}{\partial x_j} [(\lambda + \frac{C_p \mu_t}{Pr_t}) \frac{\partial T}{\partial x_i} + u_i(\tau_{ij})_{eff}] - p \frac{\partial(u_i)}{\partial x_i} + S_C \tag{3.2}
$$

Ecuación de Momentum

$$
\frac{\partial(\rho u_i u_j)}{\partial x_j} = -\frac{\partial p}{\partial x_i} + \frac{\partial}{\partial x_j} [\mu(\frac{\partial(u_i)}{\partial x_j} + \frac{\partial(u_j)}{\partial x_i} - \frac{2}{3}\delta_{ij}\frac{\partial(u_k)}{\partial x_k})] + \frac{\partial}{\partial x_j} (-\rho \overline{\dot{u}_i \dot{u}_j})
$$
(3.3)

Ecuación de Energía cinética turbulenta

$$
\frac{\partial(\rho u_i k)}{\partial x_i} = \frac{\partial}{\partial x_j} [(\mu + \frac{\mu_t}{\sigma_k}) \frac{\partial k}{\partial x_j}] + G_k + G_b - \rho \varepsilon - Y_M + S_k \tag{3.4}
$$

Ecuación tasa de disipación de Energía cinética turbulenta

$$
\frac{\partial(\rho u_i \varepsilon)}{\partial x_i} = \frac{\partial}{\partial x_j} [(\mu + \frac{\mu_t}{\sigma_\varepsilon}) \frac{\partial \varepsilon}{\partial x_j}] + C_{1\varepsilon} \frac{\varepsilon}{k} (G_k + C_{3\varepsilon} G_b) - C_{2\varepsilon} \rho \frac{\varepsilon^2}{k} + S_\varepsilon
$$
(3.5)

En donde:

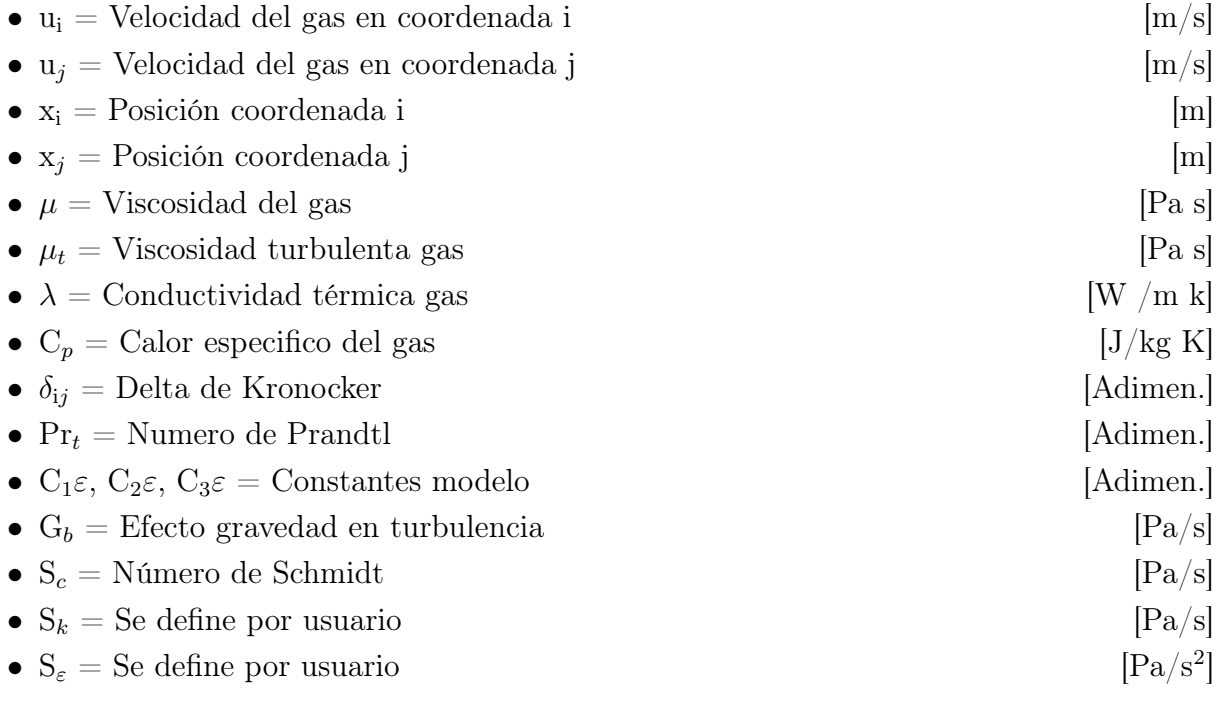
Ciertos términos de estas ecuaciones requieren de mayor elaboración para poder determinarlos, el primero corresponde al termino  $\rho \hat{u}_i \hat{u}_j$ , el cual usualmente es reconocido como los esfuerzos de Reynolds, que equivale a la influencia de los efectos fluctuantes sobre la velocidad de flujo. En la lectura de [\[21\]](#page-100-0) se propone una solución para determinar este factor, llamada la hipótesis de Boussinesq, la cual desarrolla este término fluctuante de la siguiente manera:

$$
-\rho \overline{\dot{u}_i \dot{u}_j} = \mu_t (\frac{\partial (u_i)}{\partial x_j} + \frac{\partial (u_j)}{\partial x_i}) - \frac{2}{3} (\rho k + \mu_t \frac{\partial (u_i)}{\partial x_i}) \delta_{ij}
$$
(3.6)

- $\overline{\dot{u}}_i$  = Componente fluctuante velocidad en i [m/s]
- $\overline{\hat{u}_j}$  = Componente fluctuante velocidad en j [m/s]
- k = Energía Cinética turbulenta  $\left[\text{m}^2/\text{s}^2\right]$

El siguiente termino cuya resolución no es directa, corresponde al tensor de esfuerzo  $(\tau_{ij})$ , el cual representa el calentamiento (por viscosidad) que se produce en el fluido cuando, la energía que produce el cizalle entre dos capas de fluido se convierte en calor, efecto común en flujos turbulentos que puede resolverse mediante la siguiente ecuación:

$$
\tau_{ij} = \mu_{eff} \left( \frac{\partial(u_i)}{\partial x_j} + \frac{\partial(u_j)}{\partial x_i} \right) - \frac{2}{3} \mu_{eff} \frac{\partial(u_i)}{\partial x_i} \delta_{ij}
$$
\n(3.7)

- $\tau_{ij}$  = Tensor de esfuerzos [Pa]
- $\mu_{eff}$  = Viscosidad efectiva del gas [Pa s]

Dentro de este término aparece el concepto de viscosidad efectiva, lo cual corresponde a el efecto combinado entre la viscosidad nominal del fluido y su respectiva viscosidad turbulenta, por lo cual su valor queda representado según la siguiente relación:

$$
\mu_t = \rho C_u \frac{k^2}{\varepsilon} \tag{3.8}
$$

$$
\mu_{eff} = \mu + \frac{\mu_t}{\sigma} \tag{3.9}
$$

- $\varepsilon =$  Tasa disipación energía turbulenta  $\rm{[m^2/s^3]}$
- $\sigma = \text{Constante}$  de ecuación [Adimen.]
- $C_u =$  Constante de viscosidad del modelo [Adimen.]

Continuando con la interpretación y resolución de las ecuaciones del modelo K-ε, se deben definir la generación de turbulencia,  $\mathrm{G}_k$  y el efecto de la compresibilidad en turbulencia,  $\mathrm{Y}_M.$ El primer término se define según:

$$
G_k = \mu_t S^2 \tag{3.10}
$$

$$
S = \sqrt{2S_{ij}S_{ij}}\tag{3.11}
$$

$$
S_{ij} = \frac{1}{2} \left( \frac{\partial (u_i)}{\partial x_j} \right) \tag{3.12}
$$

- $G_k =$  Generación Energía Cinética turbulenta [Pa/s]
- $S_{ij}$  = Tensor de la tasa de deformación [1/s]

Y el termino  $Y_M$ , que corresponde al efecto de la variación de la velocidad del sonido en el flujo turbulento, se calcula según:

$$
Y_M = \frac{2\rho \varepsilon k}{\gamma RT} \tag{3.13}
$$

•  $Y_M$  = Efecto de la compresibilidad [Pa/s] •  $R =$  Constante gas ideal  $[J/kg K]$ •  $\gamma$  = Constante expansión adiabática [Adimen.]

Dado las características del problema, existen ciertos factores que se descartan del problema, el primero de ellos corresponde al valor de  $S_k$ , el cual es definido por el usuario, este valor se añade en el caso de existir otro flujo turbulento dentro del problema o afectando al sistema, dado que en el caso de estudios esto no ocurre, el valor de este término será 0 de aquí en adelante. Otro de los términos que se anula corresponde al termino  $S_{\varepsilon}$  debido a que no existen fuentes externas que generen alteraciones en la tasa de disipación. Por último se debe considerar el caso de la gravedad, la cual puede considerarse como despreciable, esto debido a que la aceleración que provoca la gravedad sobre el gas o sobre las partículas es equivalente a una millonésima parte de la aceleración total que experimenta el gas, por lo cual si asumimos despreciable la gravedad, el termino  $G_b$ , aquel responsable de representar numéricamente la influencia de la gravedad sobre el flujo, también puede despreciarse.

El valor de los términos restantes necesarios para resolver estas ecuaciones se resumen en la tabla (anotar la tabla), cuyos valores fueron obtenidos mediante experimentación tanto en gases como en fluidos, los cuales se han asumido como los valores estándar para el método k-ε  $|22|$ .

Tabla 3.1: Constantes modelo k-ε

|  |  | $C_1\varepsilon$ $C_2\varepsilon$ $\sigma_k$ $\sigma_{\varepsilon}$ $C\mu$ |
|--|--|----------------------------------------------------------------------------|
|  |  | $1,44$ $1,92$ $1,0$ $1,3$ $0,09$                                           |

Una vez definido el modelo turbulento a utilizar, más las ecuaciones establecidas para el comportamiento de una tobera, tenemos lo necesario para realizar la resolución numérica de las toberas, la cual se explicará en la siguiente sección

### 3.2. Resolución Numérica

En el presente trabajo de titulo se utilizará el programa Comercial Ansys Fluent para realizar la simulación del comportamiento del gas a lo largo de la tobera. Este programa dentro de su software ofrece dos métodos de resolución para flujos:

- Pressure-based Solver
- Density-Based Solver

El primero, correspondiente a Pressure-based, históricamente es utilizado para flujos incompresibles de baja velocidad, en cambio el método de Density-Based ha sido más utilizado para la simulación de flujos compresibles a alta velocidad [\[23\]](#page-100-2).

En ambos métodos el campo de velocidad se obtiene a través de las ecuaciones de momentum, pero en density-based se utiliza la ecuación de continuidad para obtener el campo de densidad y la presión se determina a partir de las ecuaciones de estado. En Pressure-based la presión se obtiene a partir de manipulaciones numéricas de las ecuaciones de continuidad y momentum.

Para la resolución numérica de la tobera utilizaremos el método Density-base, debido a que se trabajara con flujos compresibles a alta velocidad, método también utilizado en la investigación de Aleksey Sova [\[24\]](#page-100-3).

Este método consiste en un proceso iterativo de 4 pasos principales , los cuales se indican de manera esquemática en la figura 3.1, estos corresponden a:

- En primer lugar, el programa utiliza los inputs de condiciones iniciales.
- Luego, se resuelven las ecuaciones de continuidad, momentum y Energía (RANS).
- En tercer lugar, con los resultados anteriores resuelve las ecuaciones ilustradas en la sección anterior, respecto a modelos turbulentos y otras ecuaciones escalares.
- Una vez calculado los resultados, se analiza la condición de convergencia, en caso de converger, el programa entrega el listado de soluciones y finaliza el programa. En caso de no converger se actualiza la solución con los nuevos datos, y se reinicia el proceso.

Pese a la simpleza del sistema, las ecuaciones no son triviales, dentro de algunas de las ecuaciones indicadas en la sección 3.1, se tienen términos no lineales, los cuales deben ser trabajados (linealizados) para poder ser resueltos computacional mente, la cual puede realizarse de manera explícita o implícita.

En la resolución explicita, el valor desconocido de una variable es computado usando relaciones que solo incluyan valores conocidos o existentes (los cuales pueden obtenerse de iteraciones anteriores del problema), lo cual provoca que cada valor desconocido aparece solo en una ecuación del sistema y las ecuaciones para el valor desconocido de cada celda son resueltas de manera independiente hasta dar con el resultado de la variable desconocida.

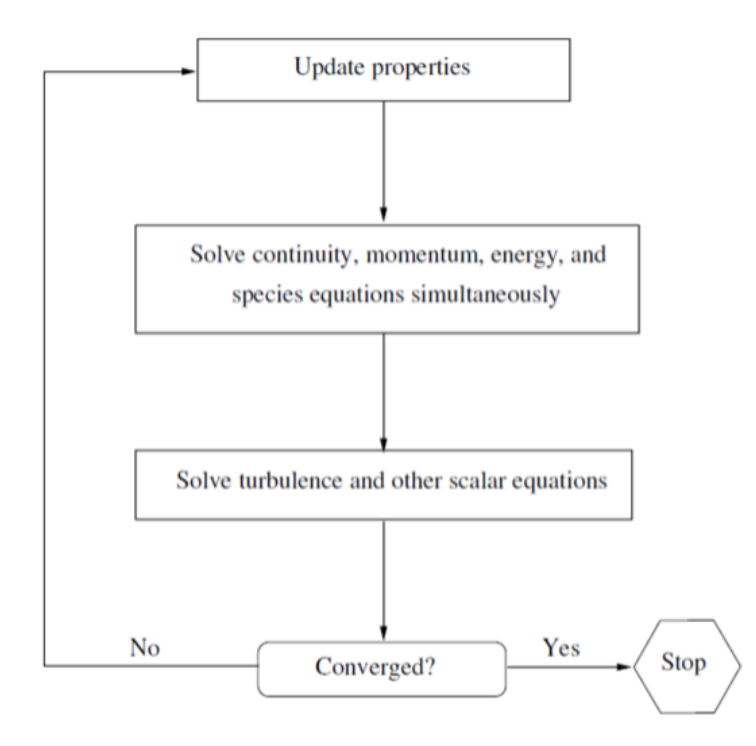

Figura 3.1: Resolución método Density-based, imagen extraída de [23].

En cambio, para un desarrollo implícito se utilizan tanto valores conocidos como no conocidos, lo cual provoca que la o las variables desconocidas aparezcan en más de una ecuación del problema, provocando que ambas deban desarrollarse de manera conjunta con el fin de dar con estos valores.

Para el presente trabajo se utilizara el método implícito de acuerdo a la lectura utilizada [\[25\]](#page-100-4). Esto en el programa Ansys se traduce en que se utilizara el método Gauss-Seidel en conjunto con el método AMG [\[23\]](#page-100-2).

#### 3.3. Tratamiento de pared

El tratamiento de pared consiste en un conjunto de fórmulas y funciones semi empíricas que tienen la función de vincular las variables de solución en aquellas celdas cercanas a la pared, en donde se debe tomar en cuenta la velocidad y temperatura en la interacción con la pared, en conjunto con los efectos turbulentos generados en ella. Para ello Ansys-FLUENT ofrece cuatro opciones de tratamiento de pared [\[26\]](#page-101-0):

- Standard Wall Functions
- Scalable Wall Functions
- Non-Equilibrium Wall Functions
- Enhanced Wall Functions

Para el presente trabajo se utilizara la opción Standard Wall Functions, ya que se obtiene resultados más concisos de acuerdo al trabajo de Sergio Galvan y compañía [\[27\]](#page-101-1).

Este modelo (que viene por defecto en programas de CFD), surge a partir de los trabajo de Launder y Spalding [\[28\]](#page-101-2), en el cual se definen los siguientes parámetros adimensionales:

$$
y^{+} = \frac{\rho u \tau y}{\mu} \tag{3.14}
$$

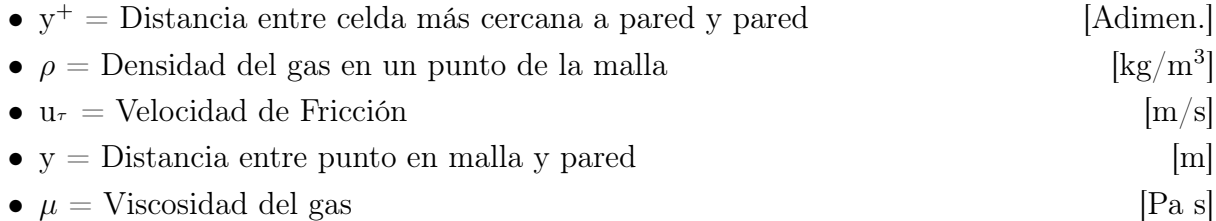

$$
y^* = \frac{\rho_p C_\mu^{1/4} k_p^{1/2} y_p}{\mu} \tag{3.15}
$$

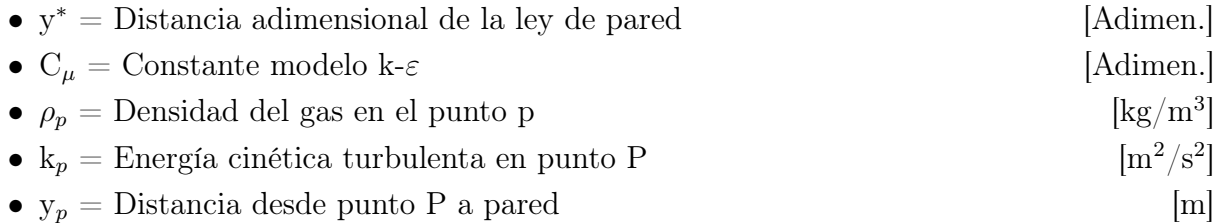

El valor  $y^+$  se utiliza para determinar el tipo de tratamiento de pared a utilizar, ya que dependiendo de este valor ciertas ecuaciones logarítmicas serán válidas y otras no, dado que ya hemos seleccionado el método, este valor será irrelevante para el modelo a trabajar.

En el modelo Standard Wall Functions se utilizan modelos de ley logarítmica y flujo laminar para determinar el perfil de velocidades en las proximidades a la pared, por lo cual también se pueden considerar como condiciones de borde para la ecuación de momentum del problema, en donde las ecuaciones que rigen la ley de pared logarítmica son:

$$
U^* = \frac{1}{k} \ln(Ey^*)
$$
\n(3.16)

$$
U^* = \frac{U_p C_\mu^{1/4} k_p^{1/2}}{\tau_w / \rho} \tag{3.17}
$$

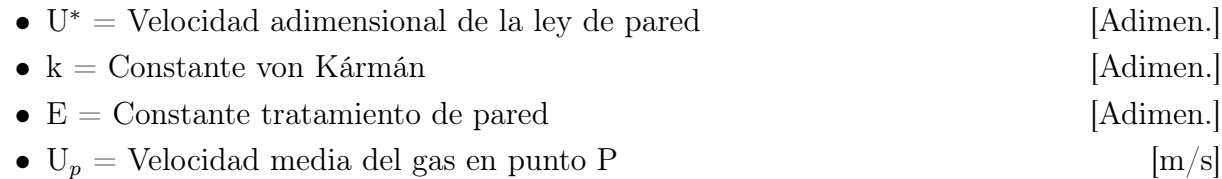

Respecto al termino  $\tau_w$  presente en la ecuación 3.17, el cual corresponde a los esfuerzos de corte, se puede determinar a partir de la velocidad de fricción:

$$
\tau_w = \rho u_\tau^2 \tag{3.18}
$$

$$
u_{\tau}^{2} = C_{\mu}^{1/4} k_{p}^{1/2} \tag{3.19}
$$

Este modelo es válido mientras se cumpla que y<sup>∗</sup> >11,225 [\[27\]](#page-101-1), dado que este valor es un valor adimensional que refleja cuán lejos está un punto respecto de la pared, lo cual a su vez determina si es válido el modelo logarítmico o es necesario asumir flujo laminar, lo cual no ocurre en el presente trabajo. Con estas ecuaciones se tiene lo necesario para describir el comportamiento de la velocidad en puntos adyacentes a la pared y con ello definir las condiciones de borde para las ecuaciones de momentum.

#### 3.4. Condiciones de borde

Siguiendo con el modelamiento teórico del problema, es necesario definir las condiciones de borde del problema. Respecto a las condiciones de entrada (Inlet) y condiciones de salida (Outlet) estas son ingresadas por el usuario, lo cual se verá en las siguientes secciones del presente trabajo. Por lo cual en primer lugar se deben establecer las condiciones de borde para la pared de la tobera, las cuales ayudaran al cálculo del problema.

Respecto a las condiciones de borde para la ecuación de energía, se requiere definir la temperatura de los puntos adyacentes a la pared. Una de las consideraciones importantes de la simulación corresponde a que, la pared de la tobera se considerara adiabática. De la lectura del apunte teórico de Ansys CFX [\[29\]](#page-101-3), se tiene que para flujos cuyo valor de Mach es inferior a 3, la temperatura adyacente a la pared corresponde a la temperatura de la pared, pero para flujos con Mach superiores a 3, como los que se podrían llegar a obtener en este trabajo, se tiene la siguiente ecuación para determinar la temperatura en un punto adyacente a la pared:

$$
T_p = T_w - \frac{Pr_t U^2}{2C_p} \tag{3.20}
$$

- $T_p$  = Temperatura en punto P adyacente a la pared [K]
- $T_2$  = Temperatura en punto P adyacente a la pared [K]
- $U =$  velocidad del gas en punto P [m/s]
- $Pr_t =$  Numero de Prandtl  $\qquad \qquad$  [Adimen.]

Con esta relación se obtiene las condiciones de borde necesarias para resolver las ecuaciones RANS en conjunto con los Inputs y Outputs del usuario. Siguiendo el orden del método Density-Based Solver, se requiere establecer condiciones de borde para las ecuaciones del modelo turbulento K- $\varepsilon$  en las zonas adyacentes a la pared, para ello se deben establecer condiciones sobre el parámetro k,  $\varepsilon$  el cual se indica con un subíndice "p"para indicar que es su valor en las cercanías de la pared y  $G_k$  (Este último debido a su influencia sobre la ecuación de energía turbulenta, que a su vez afecta al resto de las ecuaciones del modelo turbulento seleccionado).

Condición de borde para k

$$
\frac{\partial k}{\partial n} = 0\tag{3.21}
$$

Condición de borde para  $G_k$ 

$$
G_k = \tau_w \frac{\partial U}{\partial y} = \tau_w \frac{\tau_w}{K \rho C_\mu^{1/4} k_p^{1/2} y_p} \tag{3.22}
$$

Condición de borde para  $\varepsilon_p$ 

$$
\varepsilon_p = \frac{C_{\mu}^{3/4} k_p^{3/2}}{ky_p} \tag{3.23}
$$

\n- n = Coordenada normal a la pared
\n- k = Variable k del modelo k- 
$$
\varepsilon
$$
 [m]  $[m^2/s^2]$
\n- $\tau_w$  = Tensor de esfuerzos
\n- y = Position normal a la pared
\n- K = Constante de Von Kármán
\n- $C_{\mu}$  = Constante de viscosidad del modelo K-  $\varepsilon$  [Adimen.]
\n- $k_p$  = Energía cinética Turbulenta en P
\n- y<sub>p</sub> = Distancia de la pared al punto P
\n- $\varepsilon_p$  = Tasa de disipación en el punto P
\n

Con las condiciones establecidas se tiene todo lo necesario para resolver el tercer paso correspondiente a la resolución de ecuaciones de turbulencia y otros valores escalares.

Dado que ya se cuenta con las ecuaciones, modelos seleccionados (tanto de resolución como turbulentos) y las condiciones de borde asociadas al problema, se puede comenzar a desarrollar la resolución (simulación del problema) desde el punto de vista teórico. Cabe destacar que en el presente trabajo de titulo se trabajara con el programa comercial Ansys Fluent, el cual cuenta con todas las ecuaciones y consideraciones establecidas en esta sección dentro de sus opciones de procesamiento.

# Capítulo 4

## Metodología

El trabajo de titulo consta de la simulación numérica de una tobera de Laval para Cold Spray en conjunto con la construcción y validación experimental de la misma, por lo cual en el presente capitulo se describirán de manera detallada la metodología, valores e instrumentos a utilizar para desarrollar la investigación. En la siguiente figura se indica un esquema en el cual se presentan los tres principales pilares de investigación y los puntos que serán abordador a lo largo del capítulo.

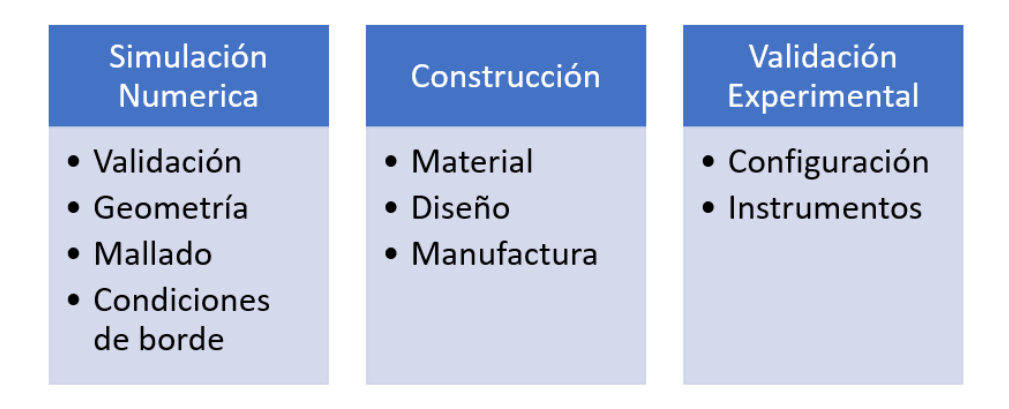

Figura 4.1: Esquema metodología de trabajo.

### 4.1. Validación

Para comenzar con el presente trabajo de título, se requiere entrenamiento en la realización de una simulación utilizando los modelos seleccionados en el capítulo 3. Para ello se seleccionó un trabajo que toma en consideración los modelos utilizados, en específico el modelo k- $\varepsilon$  y las condiciones de borde asociadas a un problema de simulación de similares características al foco de la presente investigación, el cual se encuentre validado experimentalmente.

El trabajo por validar corresponde a: "Study on process Optimization of Cold Gas Spraying" realizado por Hanni Tabbara [\[30\]](#page-101-4).

Las razones para seleccionar este trabajo corresponden a, en primer lugar, la geometría utilizada en el Paper tienes características similares a la tobera con la cual se pretende trabajar (lo cual será profundizado en las siguientes secciones de este capítulo), en donde se tiene una tobera convergente-divergente (tobera de Laval), con una zona divergente de menor tamaño que zona convergente. También, la relación entre tamaños de entrada y salida de la tobera, en conjunto con el diámetro de garganta, siguen el comportamiento descendente esperado (diámetro de entrada mayor que salida, y a su vez, diámetro de salida mayor que diámetro de garganta). La geometría utilizada por H. Tabbara se ilustra en la figura 4.2.

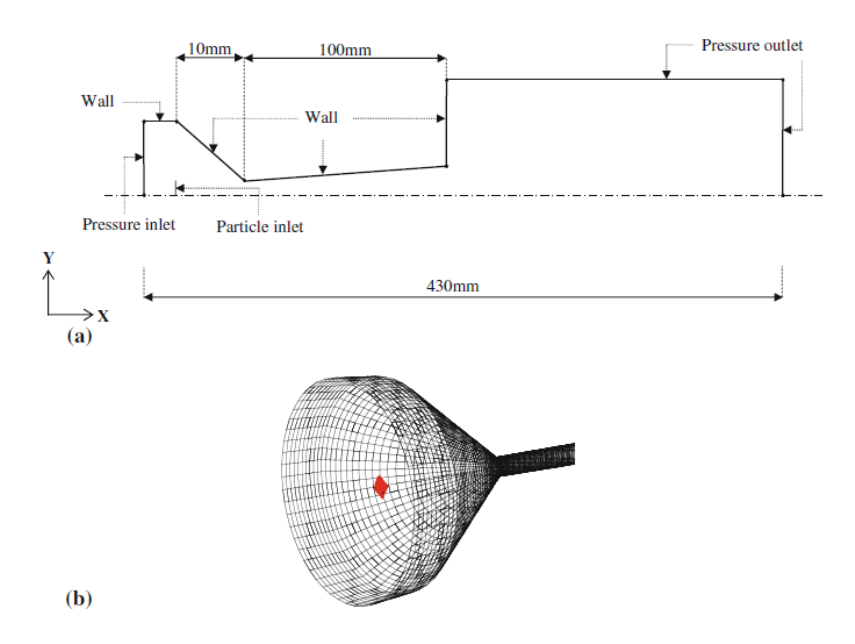

Figura 4.2: Vista 2D de tobera a validar (a) y su equivalente en 3D (b), imagen extraída de [30].

En segundo lugar, dentro de los resultados de este trabajo, se elabora una simulación del tren de choques que se obtiene a la salida de la tobera, lo cual corresponde a uno de los alcances del presente trabajo de título. El trabajo realizado por H. Tabbara incluye la figura 4.3, en la cual se indica el perfil de velocidad a la salida de la tobera, específicamente, se ilustran los primeros dos nodos del tren de choques y su respectivo espectro de velocidad.

La tercera razón por la cual este trabajo presenta interés es debido a que se trabaja la simulación de partículas de cobre circulando dentro de la tobera, esto es de peculiar interés debido a que parte de la motivación de la presente memoria es el trabajo posterior con partículas de cobre de manera de potenciar la industria nacional.

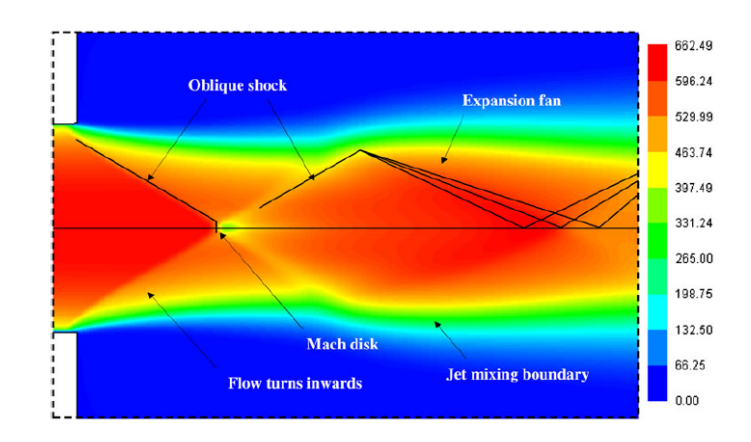

Figura 4.3: Contorno de velocidad a la salida de la tobera [m/s], imagen modificada de [30].

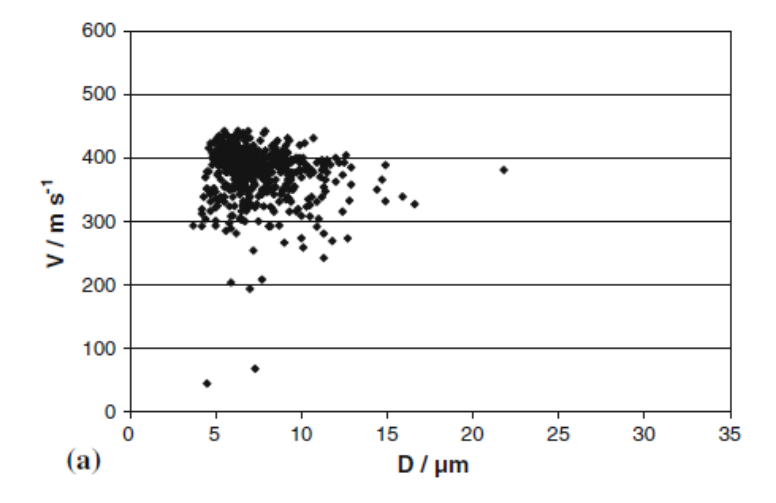

Figura 4.4: Velocidad de partículas vs diámetro con N<sup>2</sup> como gas de trabajo a 29 bar y 293K, imagen modificada de [30].

La validación que se realizara respecto de este trabajo corresponde a, simular la proyección de partículas de cobre dentro de esta tobera. Pese a que la simulación de partículas esta fuera del alcance de la presente memoria, el paper no especifica los valores de presión, velocidad o temperatura sobre el gas, por lo cual, se buscara validar que dadas las condiciones impuestas sobre la tobera (extraídas del documento) se obtienen velocidades similares (errores por debajo del 15 %) para partículas de dimensión entre 5 a 15 micrones. El paper entrega el gráfico de la figura 4.4, en el que se representa la velocidad de las partículas proyectadas (tomadas a la salida de la tobera), versus el tamaño de estas. Dado a que solo buscamos validar el modelo, se simularan partículas de 5, 10 y 15 micrones, buscando que posean una velocidad de salida entre los 200 y 450 [m/s].

### 4.2. Optimización geometría

Para realizar una correcta optimización del proceso, es necesario analizar los objetivos del presente trabajo de título. Lo que se busca en este trabajo es seleccionar una geometría factible para el proceso, la cual será simulada y construida, por lo cual no se requiere una optimización del proceso. Pese a esto, establecer ciertos criterios de evaluación al momento de seleccionar que tobera construir. Para ello se seleccionan los siguientes criterios a cumplir:

- Numero de Mach a la salida menor a 3.5
- Ángulo interno mayor a 1 grado.
- Temperatura a la salida superior a 200 [K].
- Temperatura de entrada inferior a los 500 [◦C] .

Respecto al primer criterio, este se establece según el estudio realizado por Jodoin [\[31\]](#page-101-5), en donde se establece que en condiciones normales de operaciones, valores con Mach superiores a 3, se puede producir perdida de velocidad, por lo cual se establece el criterio de 3.5 de manera de tener holgura respecto a los posibles resultados a obtener.

El ángulo interno responde a una de las principales restricciones de la geometría a seleccionar, la cual corresponde a la factibilidad de construcción. Dadas las herramientas y recursos a disposición, el proceso de construcción para ángulos bajo este valor no es posible de realizar.

Respecto a los criterios de temperatura, la temperatura máxima admisible es de 500 [◦C], y la temperatura a la salida depende de la geometría y presión de entrada (Según se vio en el capítulo 2). La razón por la cual se establece el criterio de temperatura a la salida de la tobera, responde a que, dentro de la lectura seleccionada, las temperaturas obtenidas van desde los 100 [◦C] a los 300 [◦C], por lo cual se decide trabajar con el promedio de estos resultados [\[32\]](#page-101-6).

Respecto a la factibilidad de construcción, este es un criterio de selección que será aplicado para todas las geometrías seleccionadas. En la literatura utilizada, ciertas dimensiones no son de fácil ejecución en la construcción, por lo cual algunos valores serán levemente modificados para su simulación y posterior construcción. Las dimensiones se aproximaran a valores más realistas de medición, por ejemplo, en el modelo de validación [\[30\]](#page-101-4) el diámetro de garganta es de 1,35 [mm], lo cual es difícil de lograr debido a la tolerancia de herramientas, por lo cual se aproximara a 1,5 [mm] de diámetro, con el fin de tener holgura en la construcción. El otro criterio de selección corresponde a la velocidad de salida, en donde se escogerá aquella tobera que logre los mayores valores de velocidad de gas a la salida de la tobera.

De aquí en adelante en el presente trabajo, las geometrías se ilustrarán de acuerdo a la representada en la figura 4.2, la razón de esto es que este es un problema simétrico respecto al centro de la tobera, por lo cual, para un mejor rendimiento computacional se simulara la mitad de la tobera, asumiendo simetría axial respecto al eje central.

#### 4.3. Selección de geometría

Para realizar la selección de geometrías, se seguirán las restricciones mencionadas anteriormente, en conjunto con variación de las condiciones de borde del problema, lo cual será explicado en la sección 4.5. A modo esquemático, las zonas y secciones con las que se establecerán las dimensiones de la tobera se ilustran en la siguiente imagen:

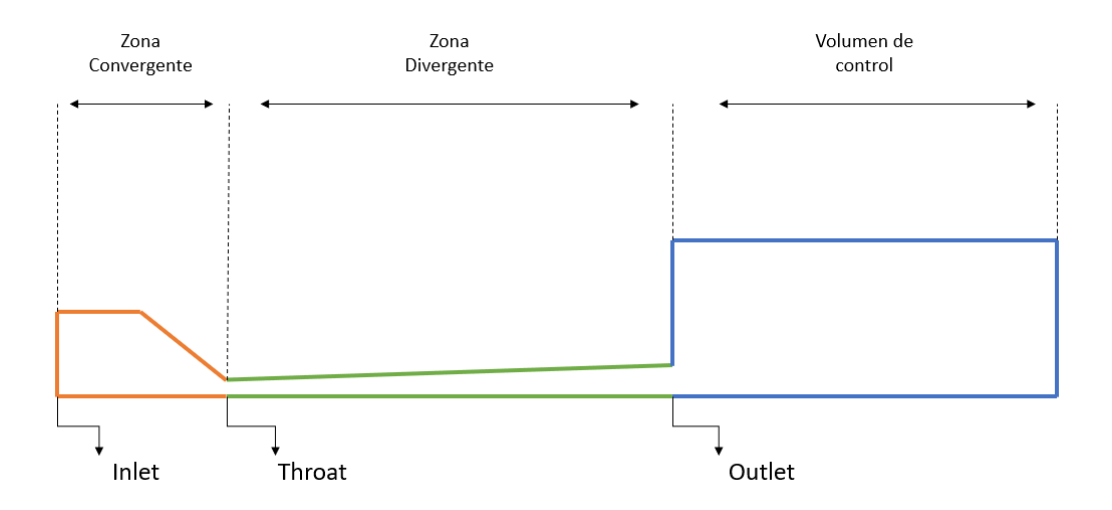

Figura 4.5: Ilustración geometría de tobera de Laval.

Tal como se indicó en la sección anterior, solo se ilustra la mitad de la tobera, por lo cual la línea inferior corresponde a la línea de simetría de la tobera.

En primer lugar, se tiene a zona convergente, (delimitada por el color naranjo en la foto), esta zona considera una trayectoria recta y una trayectoria convergente. La zona recta se añade a la simulación para representar el recorrido que sufre el gas por el hilo que une a la tobera con el calefactor respectivo. La zona de color verde corresponde a la zona divergente de la tobera y la zona azul corresponde a un volumen de control arbitrario a la salida de la tobera. Es importante destacar que las dimensiones del volumen de control no son relevantes para el problema, ya que los efectos a la salida de la tobera serán simulados de manera independiente al realizar la simulación del tren de choques (sección 4.7), pero este debe tener el volumen suficiente para que no represente un "tapón" a la salida de la tobera.

También en la figura 4.5, se indica la zona de Inlet, correspondiente a la zona por la cual ingresa a la tobera, luego se señala el Throat (garganta), en el cual se produce el cambio de geometría entre sección divergente y convergente y por último se indica el Outlet, correspondiente al fin de la tobera, zona en la cual el gas de trabajo se libera al ambiente.

| Geometría  | Inlet  mm | Outlet [mm] | Throat [mm] | Zona convergente [mm] | Zona divergente [mm] |
|------------|-----------|-------------|-------------|-----------------------|----------------------|
| Validación |           |             | l.35        |                       | 100                  |
| Tobera 1   |           |             |             |                       | 100                  |
| Tobera 2   |           |             |             |                       | 150                  |

Tabla 4.1: Geometrías de Toberas seleccionadas.

Respecto a las dimensiones indicadas para la zona convergente, estas solo responden a la zona en que se produce la compresión del gas, para el caso de la zona recta, correspondiente al trayecto por el hilo de la tobera, tiene la misma dimensión para todas las simulaciones correspondiente a 15 [mm] de largo.

En la geometría de validación se utilizan los valores utilizados por H. Tabbara [\[30\]](#page-101-4). Luego en la geometría uno (Tobera 1), se utilizan dimensiones similares, pero varia el tamaño de garganta Inlet y Outlet, respecto a el cambio en garganta se realiza para trabajar con valores más factibles de construcción, y el cambio a la salida responde al trabajo realizado por Wen-Ya Li [\[20\]](#page-100-5), en el cual al aumentar el diámetro de salida, se obtiene una leve disminución de velocidad a la salida de la tobera, pero se facilita la construcción de la misma al aumentar el ángulo de expansión. Por último, la disminución en el diámetro de entrada es debido al equipo con el cual se validará la experiencia.

La Tobera 2 responde al trabajo realizado por [\[33\]](#page-101-7) en el cual se demuestra que alargando el diámetro de la zona divergente se aumenta la velocidad del gas a la salida de la tobera, lo cual responde a uno de los criterios de selección del trabajo, de manera más específica, en el paper se indica que alargar la zona divergente para toberas por debajo de los 140 [mm] de largo, tiene alta influencia respecto a la velocidad de salida. Sobre estas dimensiones, la influencia disminuye, pero sigue provocando un aumento de velocidad al aumentar el tamaño de la tobera, por lo cual se escoge una dimensión de 150 [mm] para la zona divergente.

#### 4.4. Mallado

Luego de la selección de geometrías, se requiere realizar un mallado sobre esta, de manera de proceder con la simulación. Para el caso de las toberas, empíricamente se obtiene buenos resultados con una malla por sobre los 200 mil elementos, la cual no es homogénea.

Se requiere realizar un mallado particularmente fino en la zona de la garganta e ir aumentando el tamaño de los elementos a medida que se aleja de la garganta, en donde la malla más gruesa se tiene en la zona del volumen de control. En la figura 4.6 se indican las zonas de mallado que serán utilizadas para la simulación de la tobera de validación.

Las dimensiones de estas zonas fueron extrapoladas del trabajo realizado por Mario Parot [\[34\]](#page-101-8). El tamaño de elemento y las dimensiones de las zonas son dependientes del tamaño de la tobera, por lo cual, de aquí en adelante las dimensiones de toda malla serán proporcionales a las indicadas en la figura.

En donde:

- Zona A Canal interior entre calefactor y tobera Malla medianamente fina.
- Zona B Zona convergente Malla fina.
- Zona C Zona cercana a la garganta Malla muy fina.
- Zona D Parte sección divergente Malla fina.
- Zona E Zona cercana a la salida de la tobera Malla medianamente fina.
- Zona F Y G- Volumen de control a altura de salida de la tobera Malla medianamente fina.
- Zona H y I Volumen de control por sobre altura de salida de la tobera- Malla poco fina

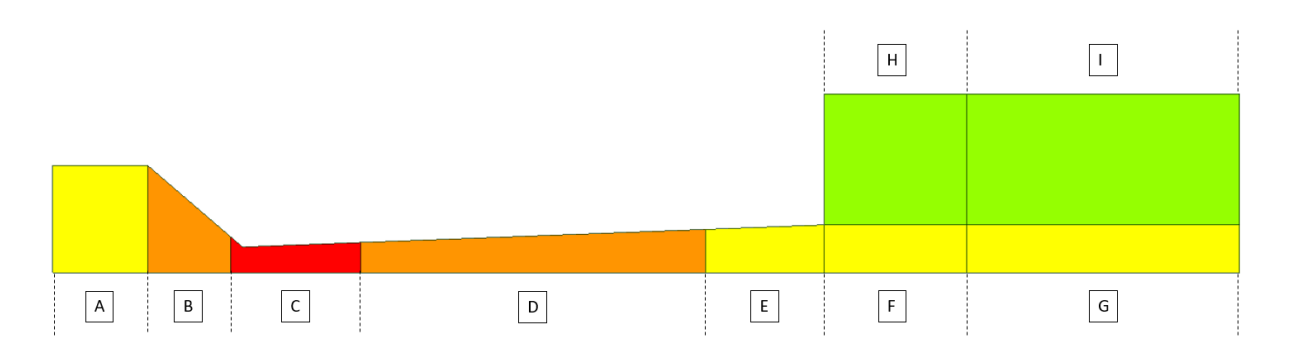

Figura 4.6: Regiones de mallado para tobera de validación.

Respecto a las dimensiones, la altura de cada zona queda determinada por la proyección vertical respecto del eje de simetría de la tobera, exceptuando la zona del volumen de control, en donde en las zonas F y G, la altura corresponde a la medida de la salida de la tobera y para las otras dos zonas que representan el volumen de control (H-I) su altura es proporcional a este valor. (Como se indicó anteriormente, el volumen de control a la salida debe ser lo suficientemente grande para no generar un efecto de tapa sobre el flujo y representar la proyección del flujo a la salida de la tobera, por lo cual estas medidas pueden ser modificadas en caso de ser requerido).

El largo de cada zona se indica en la siguiente tabla:

Tabla 4.2: Largo regiones de mallado.

| Zona                                                     | $A \quad B$ | $C$ D E F-G H-I |  |  |
|----------------------------------------------------------|-------------|-----------------|--|--|
| Largo [mm]   15   9,5   14,38   78,8   7,32   5,6   24,4 |             |                 |  |  |

Como se dijo anteriormente, de manera empírica se conoce que sobre 200 mil elementos se obtienen buenos resultados, por lo cual para validar esto se realiza la simulación de la geometría de validación con otras tres mallas de interés, la primera con una malla entre 0 y 200 mil elementos, la segunda entre 200 y 400 mil y por ultimo una malla 400 y 600 mil elementos.

#### 4.5. Inicialización y condiciones de borde

Para realizar el modelamiento fluido-dinámico del comportamiento del gas dentro de una tobera de Laval se utilizara el programa comercial Ansys FLUENT. Dentro de las opciones del programa se utilizará el modelo Density-based (El cual fue explicado en la sección 3 del presente trabajo), trabajando en un modelo transiente, en donde el paso del tiempo es peculiarmente pequeño, debido a las altas velocidades que se logran versus el pequeño tamaño de la tobera, por lo cual se requiere un paso de tiempo de 10 nano segundos. Se utiliza un modelo transiente debido a que inicialmente a la salida de la tobera (en el segundo  $t=0$ , primer contacto del gas con la tobera), se generan vórtices, lo cual evita la convergencia del problema si este se realiza de manera estacionaria.

Las simulaciones se llevan a cabo en computadores Dell Precision TI700, los cuales cuentan con 16 Gb de memoria RAM, 4 núcleos y capacidad de procesamiento de 4GHz. Utilizando estos computadores cada simulación requiere un tiempo mínimo de 10 días para llegar a la convergencia, y un tiempo cercano a dos semanas para completar la totalidad de la simulación.

Dentro de los modelos que ofrece el programa, se utilizaran los mencionados en la sección 3, modelo K-ε y las ecuaciones de energía, las cuales deben ser activadas en el programa.

Continuando con el setup de la simulación, se selecciona el material de la tobera y el gas a utilizar. Respecto al material de la tobera puede ser cualquiera, dado que se considera un problema adiabático, por lo cual el material no tendrá mayor influencia en la simulación (en el caso de que se considere la proyección de partículas, se deberá escoger un material más duro que el de las partículas proyectadas), se utiliza acero carbono SAE 1020 como material para la tobera. Respecto al gas de trabajo se utilizará nitrógeno  $(N_2)$ , es necesario tener en cuenta que este debe ser utilizado como un gas ideal para representar de manera correcta el fenómeno, esto dado a que ocurren variaciones de densidad en el gas dentro y fuera de la tobera. Los valores de las propiedades del gas a seleccionar Ansys FLUENT son los siguientes:

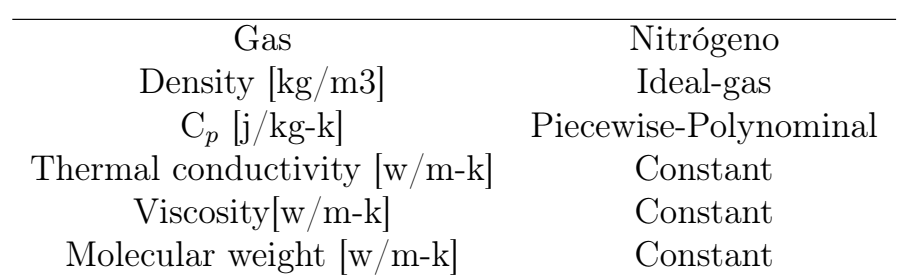

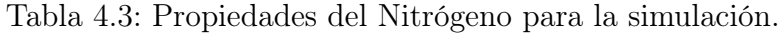

Las condiciones de borde del problema se ilustran en la figura 4.7, en donde se indican las secciones sobre las cuales aplicara cada una de ellas, la imagen corresponde a un plano bidimensional axismétrico.

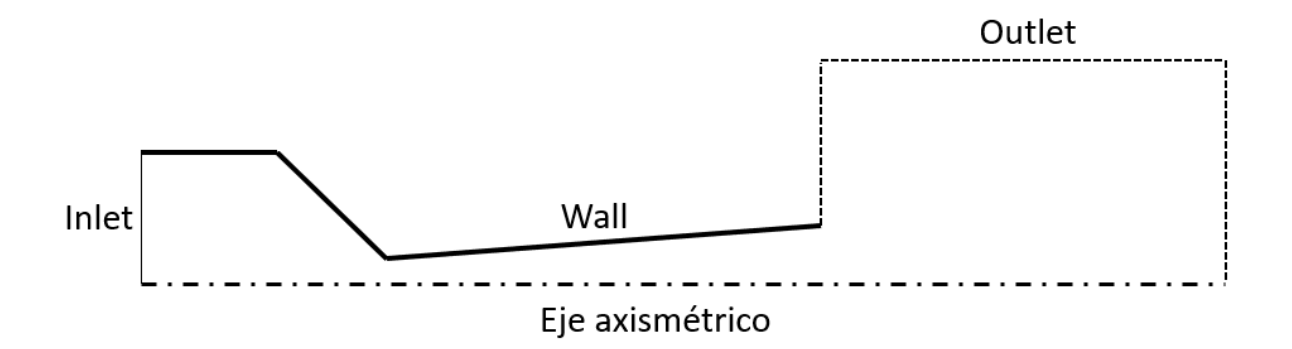

Figura 4.7: Condiciones de borde plano bidimensional axismétrico.

El eje axismétrico, corresponde a un eje de simetría que se aplicara sobre la simulación, por lo cual esta condición de borde solo establece que se duplicara el resultado una vez realizada la simulación para completar la totalidad de la tobera. La condición de borde de la pared (Wall) corresponde a una pared adiabática, la cual contiene al gas (tobera), cuyos settings se indican en la tabla 4.4.

Tabla 4.4: Setup de condiciones de borde para pared.

| Material        | Acero SAE 1020  |
|-----------------|-----------------|
| Wall motion     | Stationary wall |
| Shear condition | No Slip         |
| Wall roughness  | Standard        |
| Thermal         | Heat Flux       |

Respecto al Outlet, se selecciona este como un Pressure Outlet, el cual corresponde a una zona de free jet a presión fija, específicamente a presión atmosférica, por lo cual se selecciona una presión relativa igual a 0 de manera que la presión absoluta a la salida de la tobera corresponda a la presión atmosférica (101325 [Pa]) y a una temperatura fija de 300 [K].

En cuanto al Inlet, este corresponde a una entrada de gas a presión fija (Pressure inlet). El programa Ansys para este tipo de condición solicita la temperatura de entrada, la presión relativa de entrada (Gauge Total Pressure) y una presión inicial arbitraria con la cual comenzar la simulación (Initial Gauge Pressure). Esta presión inicial debe tener un valor levemente menor que la presión relativa. Para afinar la selección de la tobera a construir, al igual en la sección de selección de geometrías, se verificará la influencia en los cambios de condiciones iniciales sobre la velocidad del gas. Para realizar esto se utilizarán los siguientes estados iniciales:

Tabla 4.5: Condiciones de borde Inlet a simular sobre Tobera 1.

|                  |       | Estados Geometría Presión [MPa] Temperatura [K] |
|------------------|-------|-------------------------------------------------|
| Inlet 1 Tobera 1 |       | 623                                             |
| Inlet 2 Tobera 1 | - 3,5 | -723                                            |

En la siguiente tabla se establecen los parámetros para la condición de borde Inlet 1 a programar en Ansys FLUENT.

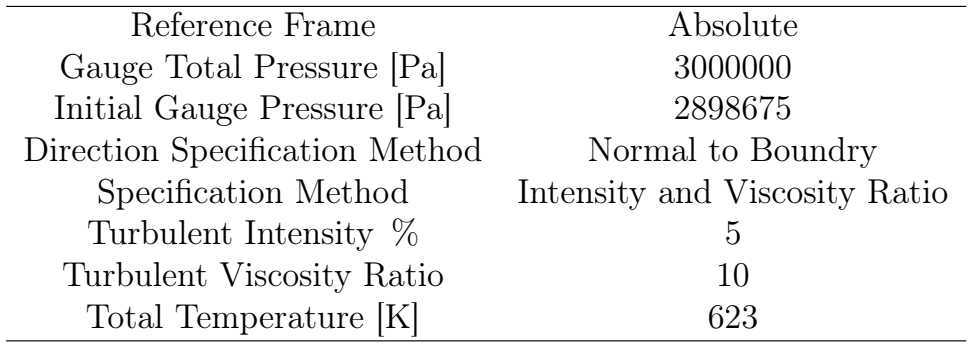

Tabla 4.6: Setup de condiciones de borde para Inlet.

Continuando con los Setups del programa, es necesario establecer la discretización numérica, lo cual se hace en la sección de Solution Methodos, en donde se imponen los siguientes métodos de discretización:

Tabla 4.7: Configuración Discretización Numérica.

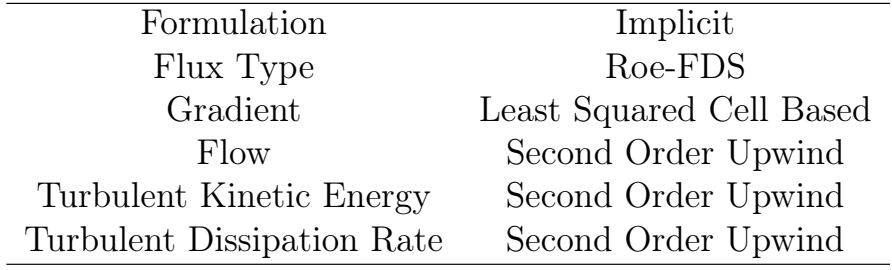

A modo de asegurar la convergencia del problema, se configura el criterio de residuos (criterio de error) por debajo de 10<sup>−</sup><sup>6</sup> y el modelo de inicialización del problema será un modelo híbrido (Hybrid Initialization).

Otro de los Settings que se el programa solicita, son los reportes de datos, para este trabajo de titulo se solicitara la presión, temperatura y velocidad promedio en la tobera y de manera más específica en la salida de esta, valores que serán rescatados de la simulación y guardados de manera automática por el programa.

Por último, se establece el time step sobre el cual iterar el cual, tal y como se nombró anteriormente, corresponde a 10 nano segundos y se realizara un total de 300 mil iteraciones a este time step, con lo cual se daría por terminado los settings de simulación y se podrá dar paso a la obtención de resultados.

#### 4.6. Simulación diamantes de choque

Debido a que cada simulación de Tobera a flujo compresible y velocidades supersónicas toma un tiempo aproximado de dos semanas en completarse, se decide dividir las simulaciones en dos etapas, la primera consiste en la simulación propia de la tobera y la segunda en la simulación de la interacción del gas a la salida de la tobera y el medio ambiente. Al realizar esto, se disminuye la cantidad de elementos a simular en las toberas (ya que se disminuye la dimensión del volumen de control) y con ello se disminuye el requerimiento computacional que requiere la simulación y a su vez permite aumentar el tamaño de elementos en la interacción con el medio ambiente, lo cual se puede realizar ya que existen menos fenómenos turbulentos y menos variación de propiedades del gas en un flujo circulando "libre".

Para simular la interacción del ambiente con el flujo de gas nitrógeno, desde la salida de la tobera hasta el fin del volumen de control seleccionado, se utilizan los mismos métodos numéricos vistos en la sección 3, esto debido a que el problema sigue consistiendo en un flujo compresible a velocidades supersónicas.

Siguiendo con la metodología anterior para la descripción de la simulación de toberas, se requiere establecer la geometría del problema, la cual se ilustra en la figura 4.8. Esta figura consta de un volumen de control a la salida de la tobera en conjunto con un pequeño extracto de tobera, correspondiente a los últimos 10 [mm] de ella. Esta figura corresponde a un plano bidimensional axismetrico, que busca representar la salida del flujo desde sus últimos recorridos de la tobera, hasta el punto en que los diamantes de choque dejan de producirse (debido a que se ha igualado la presión exterior con la presión del flujo). Las dimensiones de esta geometría se indican en la siguiente tabla:

Tabla 4.8: Dimensiones geometría de simulación de ondas de choque.

| lmm<br>tobera | $\lfloor$ mm $\rfloor$<br>tobera<br>A Itura | mm <br>volumen<br>Largo<br>control<br>de | lmm<br>. volumen<br>control<br>Altura.<br>-de |
|---------------|---------------------------------------------|------------------------------------------|-----------------------------------------------|
|               |                                             | 300                                      |                                               |

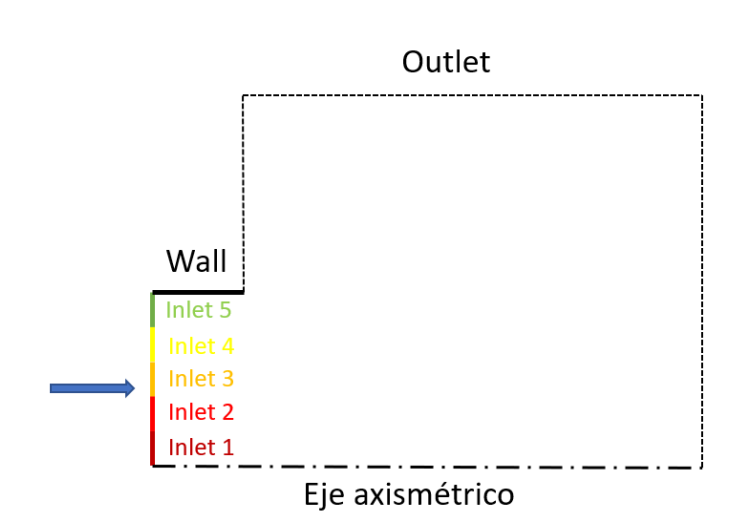

Figura 4.8: Geometría simulación ondas de choque.

Una vez seleccionada la geometría, es necesario establecer la malla y las condiciones de bordes. Respecto a la malla esta se puede ver de manera esquemática en la siguiente imagen cuyas dimensiones se indican en la tabla 4.9.

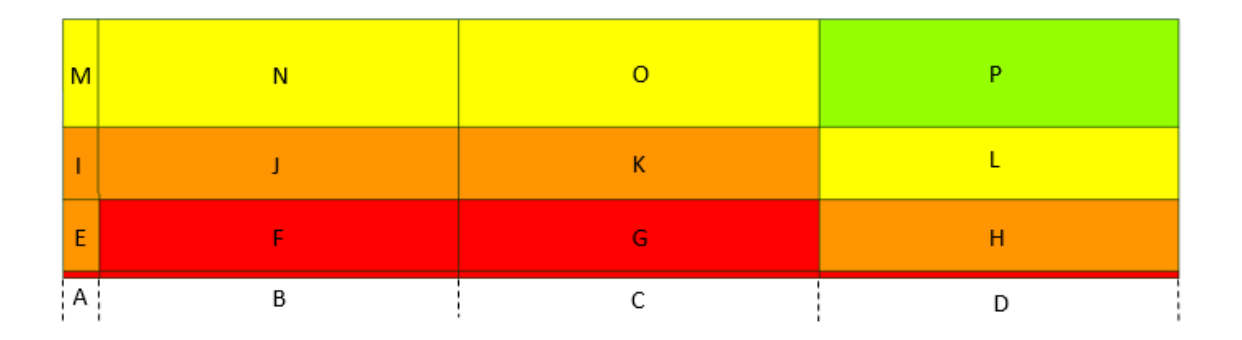

Figura 4.9: Mallado simulación ondas de choque.

En donde se aprecian las siguientes zonas:

- Zona A- Últimos 10 [mm] de Tobera Malla medianamente fina.
- Zona B, C y D Volumen de control a altura de salida de la tobera Malla medianamente fina.
- Zona E y H Volumen de control a altura 1- Malla media.
- Zona F Y G Volumen de control a altura 1- Malla medianamente fina.
- Zona I, J Y K- Volumen de control a altura 2- Malla media.
- Zona L- Volumen de control a altura 2- Malla gruesa.
- Zona M,N y O- Volumen de control a altura 3- Malla gruesa.
- Zona P- Volumen de control a altura 2- Malla muy gruesa.

Con lo cual se genera un malla de 251 mil elementos. En las siguientes tablas se indica el tamaño de elementos por zona (tabla 4.9) y la dimensión de las zonas de mallado (tabla 4.10).

Tabla 4.9: Tamaño de elementos para malla de 251 mil elementos.

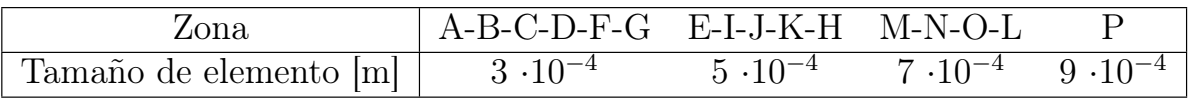

Tabla 4.10: Dimensiones regiones de mallado para simulación de ondas de choque.

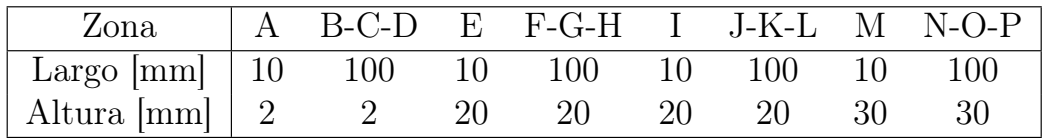

Respecto a las condiciones de borde, estas se ilustran en la figura 4.8, en donde para el caso del eje axismétrico, este corresponde a una línea de simetría, la cual se establece para disminuir el peso computacional de la simulación y trabajar solo con media tobera. Respecto a Wall y Outlet, estos son idénticos a los utilizados en la simulación de la tobera, los cuales fueron explicados en la sección 4.5.

Para el caso de la condición de Inlet, se tienen las siguientes consideraciones. En primer lugar, si comparamos el proceso de simulación de la tobera con esta simulación, en la primera se considera que el campo de presión es constante y parejo a lo largo de la dimensión de entrada a la tobera, pero esta misma consideración no es valida para esta zona de la tobera, ya que se tiene un perfil en el cual los valores de temperatura, presión y velocidad varían a lo largo de la sección transversal de la tobera, obteniendo los mayores valores velocidad al interior de la tobera y disminuyendo a medida que nos acercamos a la pared de esta, caso contrario es el que ocurre con la presión y la temperatura. Por lo que para representar de mejor manera este perfil se seleccionan 5 puntos verticales a la salida de la tobera (desde el centro de la tobera a la pared de esta), los cuales representaran 5 Inlets independientes cuya función es representar el campo de velocidad a la salida, presión, densidad y temperatura de la tobera.

Tal como se indico en la sección 2 del presente informe, en los últimos milímetros de la tobera la entalpía se ha transformado casi en su totalidad en energía cinética, por lo cual la velocidad corresponde al parámetro de análisis con mayor influencia sobre los efectos que se obtendrán a la salida de esta. Es por esto que, a diferencia de la simulación de la tobera en donde el Inlet fue configurado como Pressure Outlet, los cinco Inlets serán configurados como Velocity Inlet. El programa Ansys FLUENT solicita velocidad, presión (Initial Gauge Pressure) y temperatura para cada uno de estos Inlets, valores que serán obtenidos de las simulaciones de las toberas a modelar e indicados en la sección de resultados del presente trabajo de título.

Por último, para realizar una mejor verificación de este modelo, en primer lugar se simulara utilizando solo un Inlet de velocidad, con el fin de verificar la factibilidad de la malla, luego se utilizaran los 5 Inlets con los Inputs de una de las toberas simuladas y se observaran los resultados obtenidos. Cuando se tenga la seguridad de que el modelo representa de buena forma el fenómeno fluido-dinámico, se realizara la simulación de ondas de choque utilizando los parámetros de la simulación de la tobera que será construida.

#### 4.7. Construcción

Dentro de los alcances del presente trabajo de titulo se encuentra la construcción de una tobera para la máquina de Cold Spray del departamento de Ingeniería Mecánica de la Universidad de Chile. Esta será construida en la maquina Tormach del Fablab de la Universidad, la cual corresponde a una fresa CNC. Se utiliza una maquina CNC debido a que las tolerancias de la maquina son menores que en una fresa convencional.

Es intuitivo realizar la construcción de la tobera en el interior de un cilindro sellado, esto de manera de asegurar que el gas no se escape de la geometría. Esto lleva de mano un desafío de construcción, correspondiente a la manufactura de la zona divergente de la tobera, esto debido al bajo ángulo de expansión en conjunto con el largo de la tobera, por lo cual se requiere de un extensor de herramienta especializado y fresas de los diámetros seleccionados, las cuales son de difícil acceso.

Por lo que la construcción no se llevara cabo de esta manera, sino que se realizara un fresado sobre placas cuadradas, en las cuales se realizara un sacado correspondiente a la mitad de la tobera.

El material por utilizar debe cumplir con los siguientes criterios:

- Dureza similar o mayor a la del cobre.
- Factibilidad de maquinado.
- Disponibilidad de material en comercio nacional.

Respecto al primero criterio, se escoge debido a que en próximas investigaciones la tobera podría ser utilizada para la proyección de partículas de cobre (lo cual se encuentra fuera de los alcances de la investigación), por lo cual, en el caso contrario en que la dureza sea menor, frente a constante exposición a las partículas se produciría cierto grado de erosión sobre la tobera provocando inconsistencias en los resultados. El segundo criterio responde a que, dado a los diámetros a maquinar, en caso de que la pieza sea muy dura, las herramientas utilizadas podrían quebrarse retrasando el proceso de construcción. Por último, se seleccionará un material que se encuentre en el mercado nacional, esto debido a los plazos de entrega de materiales comprados en el extranjero que podrían retrasar el avance del trabajo.

Por lo cual el material seleccionado para la tobera corresponde a acero al carbono SAE 1020, el cual cumple con los criterios seleccionados y se encuentra disponible en diversos tamaños y formatos.

Respecto a los procesos para la construcción de la pieza estos se enumeran a continuación:

- Diseño CAD de la pieza.
- Traspaso del diseño a CAM.
- Corte placas simétricas en acero SAE 1020.
- Perforación de placas para instalación de pines de acero plata.
- Perforación de placas y posterior hilo para instalación de pernos.
- Rectificado de placas.
- Manufactura en CNC de zona convergente y divergente de la tobera.
- Unión de placas y manufactura de hilo de anclaje.

Los dos primeros procesos corresponden al proceso CAD/CAM, las siglas CAD corresponden a Computed Aided Design, equivalente a diseño asistido por computadoras y el segundo término equivale a Computed Aided Manufacturing. El proceso CAD se realizará en el programa comercial Autodesk Inventor 2020 y el proceso CAM en el programa Fusion 360 de la misma compañía y año de software.

En el primer programa se creará el diseño de las piezas, cabe destacar que placa superior e inferior son idénticas en cuanto a geometría, cuya única diferencia será que la placa inferior incluirá el hilo para los pernos que sujetaran ambas placas, por lo cual de aquí en adelante se referirá únicamente a la construcción de la placa inferior, asumiendo simetría para la superior.

Dado que la geometría a construir aún no ha sido seleccionada (lo cual se realizara en la sección 5.6), se tienen dos posibles geometrías a construir, por lo cual es necesario crear los archivos CAD y planos para cada una de ellas en donde las geometrías de las toberas internas a extraer de las placas se indican en tabla 4.1.

Los caracteres comunes entre geometrías corresponden a la altura de las placas equivalente a 15 [mm], el ancho de las placas correspondiente a 34 [mm], la cantidad de pines a utilizar como guía de la tobera, los cuales corresponden a 4 pines de acero plata ubicados a los costados de la tobera, y el tamaño de pernos y perforaciones utilizados.

Para el caso de los pines estas serán perforaciones de 1/8 pulgadas y para el caso de los pernos estos también serán de 1/8 con hilo UNC. Esta medida de pernos se selecciona debido al espacio disponible para instalación de pernos y la lejanía que deben tener estos del canal que corresponde a la tobera, de manera de no debilitar la estructura.

En la figura 4.10 (a) se ilustra la geometría de la placa inferior para la tobera 1, equivalente a aquella con zona divergente de 10 [mm] y en la misma figura se indica el ensamble de ambas placas (b), con los 4 pines de alineación y los correspondientes pernos. Similar es el caso de la figura 4.11 en donde se ilustran dibujos equivalentes pero correspondientes a las dimensiones de la tobera 2 (tabla 4.1).

Las dimensiones generales de ambas configuraciones se indican en los planos para las placas correspondientes, ubicados en el apéndice B, figuras B.1 a B.4

Continuando con el proceso de construcción, estos archivos CAD deben ser trabajados en el programa Fusion 360, programa que permite extraer estos archivos en un formato que la maquina Tormach es capaz de leer. En este programa se seleccionarán los parámetros de herramienta y con ello se obtendrá un tiempo total de maquinando, estos parámetros y tiempo total obtenido se indican en la sección de resultados del presente trabajo (sección 5.5).

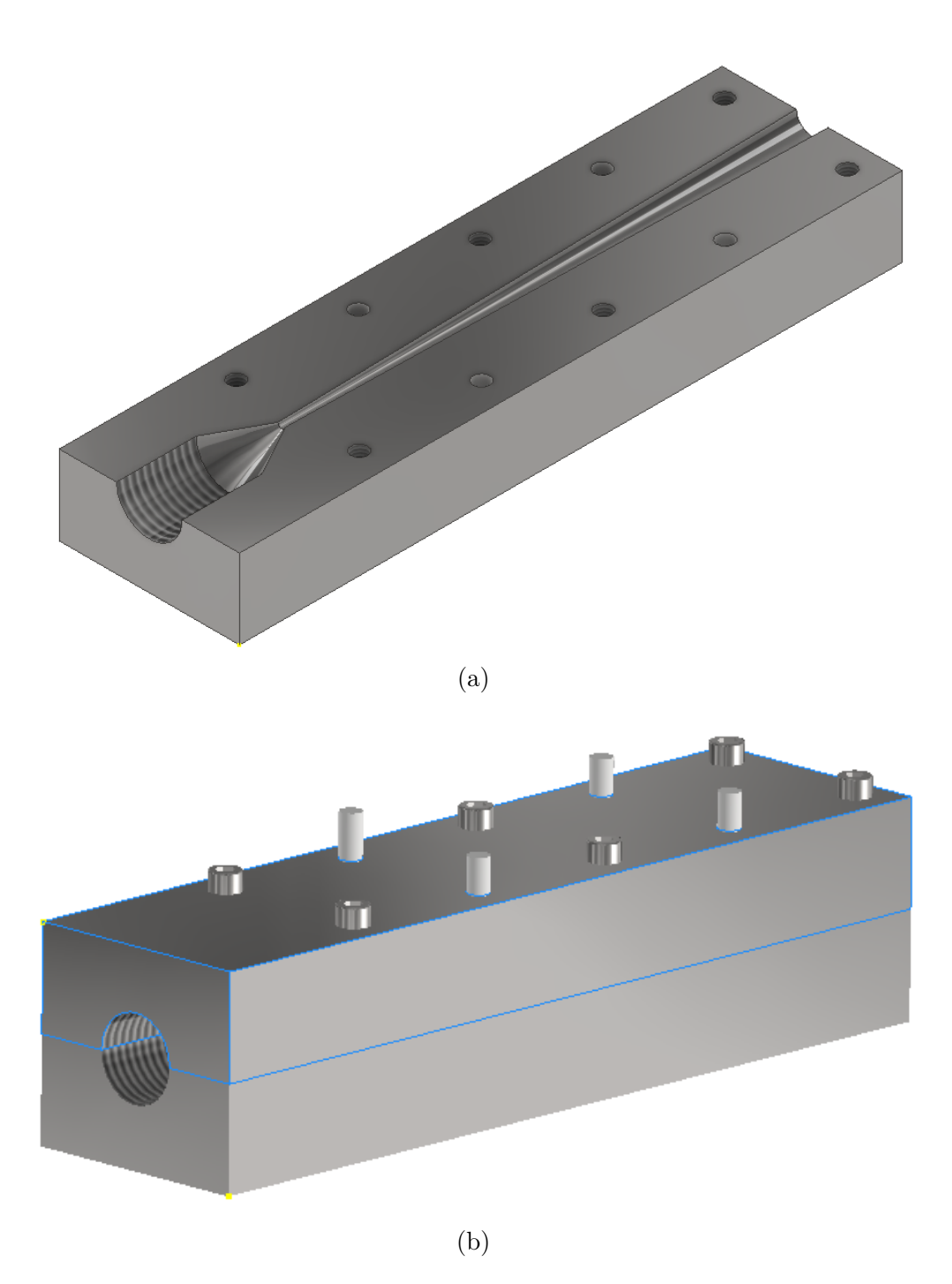

Figura 4.10: Diseño CAD Tobera 1,en donde (a) corresponde al diseño de la placa inferior y (b) el ensamble de piezas.

Una vez completado el proceso CAD/CAM se comenzará a maquinar la pieza. Previo a la utilización de la fresa Tormach, se cortarán las placas a las dimensiones correspondientes para luego proceder a perforar estas mismas, este proceso se realizará con ambas placas unidas de manera de centrar las perforaciones, las cuales, como se nombró anteriormente, tienen un diámetro de 1/8 pulgadas en donde al estandarizar el tamaño de perforaciones se optimiza el proceso de construcción.

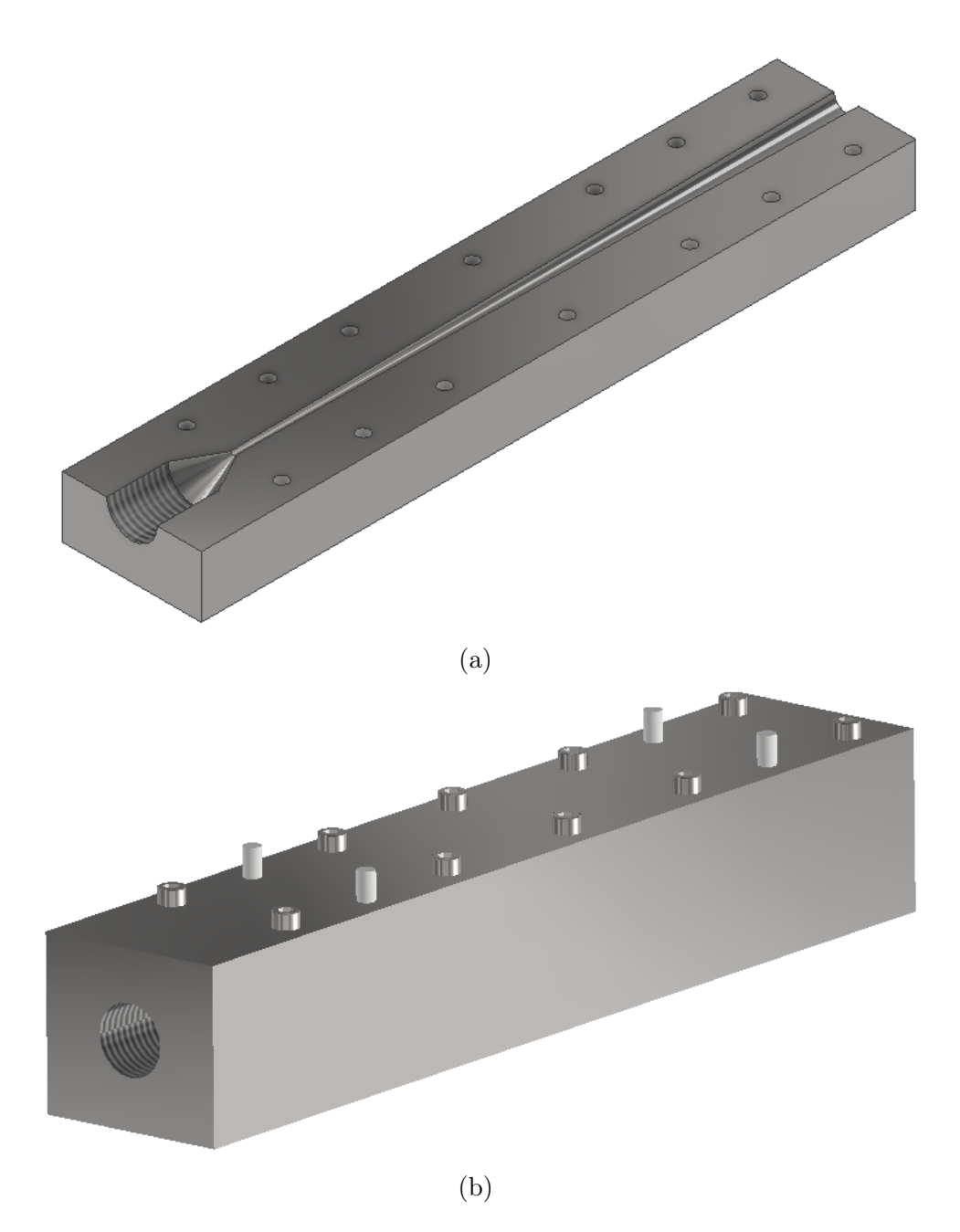

Figura 4.11: Diseño CAD tobera 2,en donde (a) corresponde al diseño de la placa inferior y (b) el ensamble de piezas.

Luego se requiere de rectificar las piezas, esto se debe a que el sello entre placas debe estar libre de filtraciones, ya que se trabajara con Nitrógeno a altas velocidades y temperaturas que podría escapar por las zonas de filtración.

Con lo cual las placas se encuentran listas para ser trabajadas en la fresa CNC, de manera de que una vez que ambas se encuentren terminadas, estas se sellen y se genere el hilo con ambas piezas ya unidades, de manera de centrar correctamente la perforación. Los resultados de este proceso de maquinación se indicarán en la siguiente sección correspondiente a los resultados del trabajo de título, específicamente en la sección 5.5.

#### 4.8. Validación experimental

Para realizar la validación de la tobera se utilizará un sistema de Schileren Optics. Existen diversos tipos de configuraciones para este método óptico de inspección, pero se utilizará el señalado en la imagen 2.13.

Este sistema consta de 4 componentes principales:

- Foco de luz (led)
- Espejo cóncavo
- Hoja de corte de imagen
- Cámara

El sistema comienza con el foco de luz, para ello se utilizará un led cuyo montaje se indica en la figura 4.12, en donde se maneja una configuración simple en la cual se conectará un led de luz blanca de 2.1 [V] a una fuente de poder de 9 [V] mediante un breadboard, para lo cual se requiere la presencia de una resistencia de 470 [Ohm].

La razón para el uso de un led corresponde a que el sistema requiere de una fuente de luz poco difusa, por lo cual el led presenta la solución más factible para lograr un haz de luz directo sobre el espejo cóncavo, el cual debe colocarse al doble de la distancia focal del espejo.

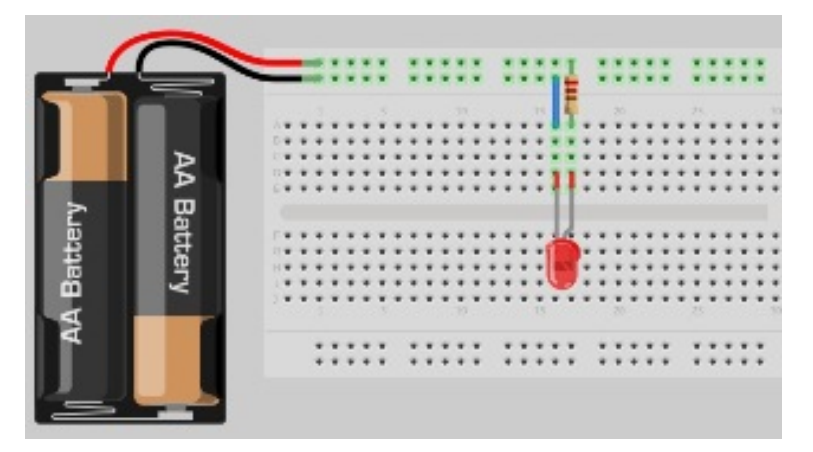

Figura 4.12: Sistema de alimentación de luz para Schileren Optics.

Continuando con la configuración de Schileren Optics, se tiene la presencia de un espejo cóncavo, este cumple la función de recibir la luz incidente del led y proyectarla en su dirección focal, a su vez estos rayos de luz proyectados colisionan con el flujo del nitrógeno a la salida de la tobera, cuyo resultado se proyecta sobre la posterior hoja de corte y sobre la cámara.

El resultado de la colisión entre la luz incidente y el flujo de nitrógeno provoca que la refracción de la luz en el espejo no sea pareja, por lo cual, al colocar el tercer ítem correspondiente a la hoja de corte, va a producir que ciertas refracciones colisionen con la hoja evitando que estos rayos incidentes lleguen a la cámara y otros evitaran el contacto con la hoja, los cuales tendrán contacto con la cámara.

Este proceso genera imágenes similares a la figura 2.14, en donde las zonas ennegrecidas corresponden a rayos incidentes que fueron recepcionados por el cuchillo y no por la cámara. Específicamente para el trabajo sobre el gas abandonando la tobera, se tendrán diferencias de densidad entre el aire al ambiente y el flujo de nitrógeno, en donde a mayor velocidad y menor presión se obtienen menores densidades y al contrario, al disminuir la velocidad se obtiene un perfil más denso de flujo. Por lo cual para validar la tobera se analizará el cambio de densidad en el flujo y con ello se buscará validar los resultados obtenidos del desarrollo del punto 4.6, correspondiente a la simulación de los diamantes de choque producidos a la salida de la tobera.

Por último, para atrapar la luz reflectada en el espejo se utilizará una cámara marca SONY, modelo Alpha 5100 de 24.3 megapíxeles, en conjunto con un lente de aumento SONY E55-210 [mm]. La función que cumple la cámara es ser la receptora de la imagen generada por la refracción del led sobre el espejo cóncavo y posterior encuentro con el instrumento de corte de imagen, en donde se busca que la velocidad de respuesta de la cámara sea tal que pueda captar el efecto producido. El lente cumple la función de disminuir la entrada de luz a la recepción de la imagen, de manera de eliminar distorsiones y obtener mejores resultados.

## Capítulo 5

## Resultados

#### 5.1. Mallado

En la tabla 5.1 se indican los tamaños de elementos para las distintas mallas trabajadas, la primera corresponde a aquella con la cual se realizó la validación experimental (cuyos resultados se indican en la sección 5.2), el segundo corresponde a una malla entre 0 y 200 mil elementos, la tercera entre 200 y 400 mil y por último una malla 400 y 600 mil elementos.

| Elementos |                     |                     |                                                             |                                                                                                    | $F-G$ | H-I                 |
|-----------|---------------------|---------------------|-------------------------------------------------------------|----------------------------------------------------------------------------------------------------|-------|---------------------|
| 225623    | $2.0 \cdot 10^{-5}$ |                     | $1.5 \cdot 10^{-5}$ $1.0 \cdot 10^{-5}$ $1.5 \cdot 10^{-5}$ | $2.0 \cdot 10^{-5}$ $2.0 \cdot 10^{-5}$                                                             |       | $3.0 \cdot 10^{-5}$ |
| 176995    | $3.0 \cdot 10^{-5}$ |                     |                                                             | $2,0.10^{-5}$ $1,0.10^{-5}$ $2,0.10^{-5}$ $3,0.10^{-5}$ $3,0.10^{-5}$                               |       | $4.0 \cdot 10^{-5}$ |
| 279936    | $2.0 \cdot 10^{-5}$ |                     |                                                             | $1,5 \cdot 10^{-5}$ $1,0 \cdot 10^{-5}$ $1,5 \cdot 10^{-5}$ $2,0 \cdot 10^{-5}$ $2,0 \cdot 10^{-5}$ |       | $2.5 \cdot 10^{-5}$ |
| 593402    | $1.5 \cdot 10^{-5}$ | $1,0 \cdot 10^{-5}$ |                                                             | $0.5 \cdot 10^{-5}$ $1.0 \cdot 10^{-5}$ $1.5 \cdot 10^{-5}$ $1.5 \cdot 10^{-5}$                     |       | $2.0 \cdot 10^{-5}$ |

Tabla 5.1: Tamaño de elementos por malla.

La velocidad de salida del gas corresponde a uno de los principales criterios de selección para el presente trabajo de título, por lo cual se asumirá que la malla correspondiente a la validación corresponde a la solución correcta (225623) para luego comparar los valores de velocidad a la salida obtenidos con las tres simulaciones y seleccionar aquella que genera un error porcentual menor al  $5\%$ , pero que a su vez no aumenta de manera considerable el tiempo computacional de la simulación. Con lo cual se logra realizar el gráfico indicado en la figura 5.1, en el cual se indica el error porcentual por malla utilizada.

Podemos apreciar del gráfico que por sobre los 250 mil elementos se obtienen errores porcentuales menores al 5 %, a su vez el tiempo de simulación escala aproximadamente de la misma manera que lo hace la cantidad de elementos, es decir, al aumentar la cantidad de elementos al doble, en tiempo de simulación también lo hace. Por lo cual, debido al tiempo de simulación, se utilizarán mallas cercanas a los 300 mil elementos, extrapolando los tamaños de elementos utilizados en la malla de validación.

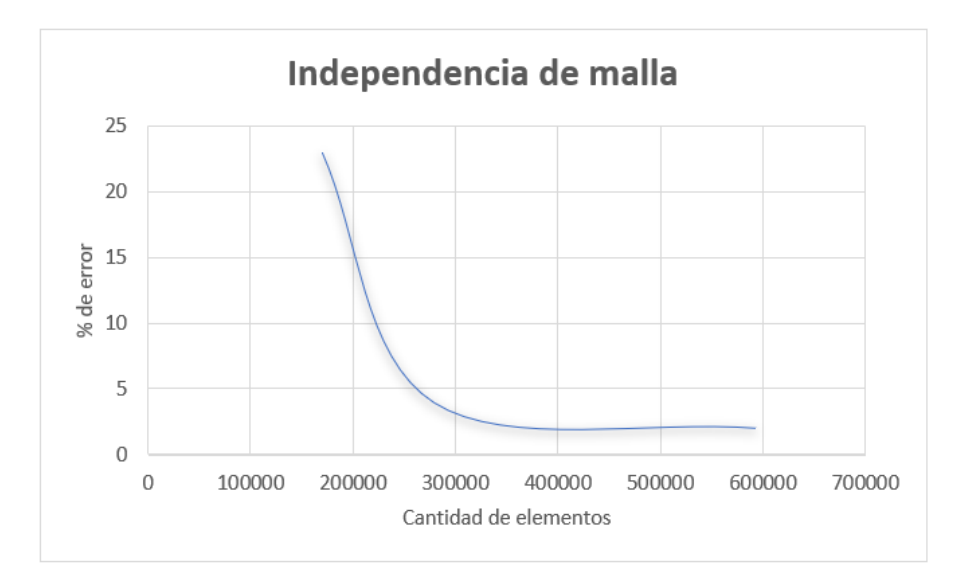

Figura 5.1: Error porcentual en función de dimensión de malla.

### 5.2. Resultados validación

La geometría por validar consta de las dimensiones mencionadas en la tabla 4.1, en donde se indica el tamaño de zonas convergentes, divergentes, inlet, garganta y outlet, sobre la cual se realiza un mallado equivalente a 225623 elementos cuyos tamaños se indican en la tabla 5.1, con lo cual se genera la siguiente geometría a simular en Ansys FLUENT:

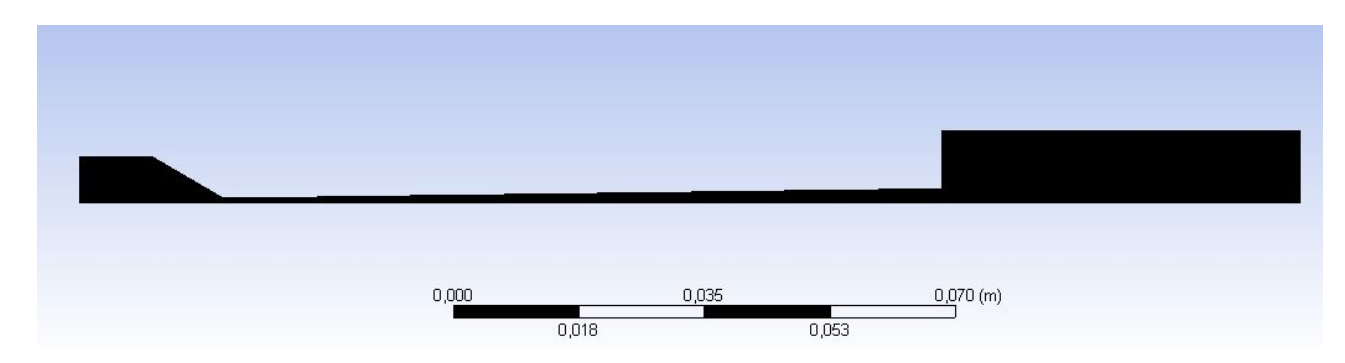

Figura 5.2: Malla y Geometría tobera de Validación.

De lo cual se desprende que la malla a utilizar en esta y en las próximas simulaciones del trabajo es particularmente densas en cuanto a cantidad de elementos versus tamaño de geometría, lo cual provoca que la imagen se vea ennegrecida debido a la alta concentración de elementos.

Para realizar la simulación de esta tobera se utilizan los modelos y condiciones de bordes establecidos en la sección 3, con un gas de trabajo ingresando a 3 [MPa] de presión y 300 [K] de temperatura, con lo cual se genera el perfil de velocidades dentro y a la salida de la tobera indicado en la figura 5.3.

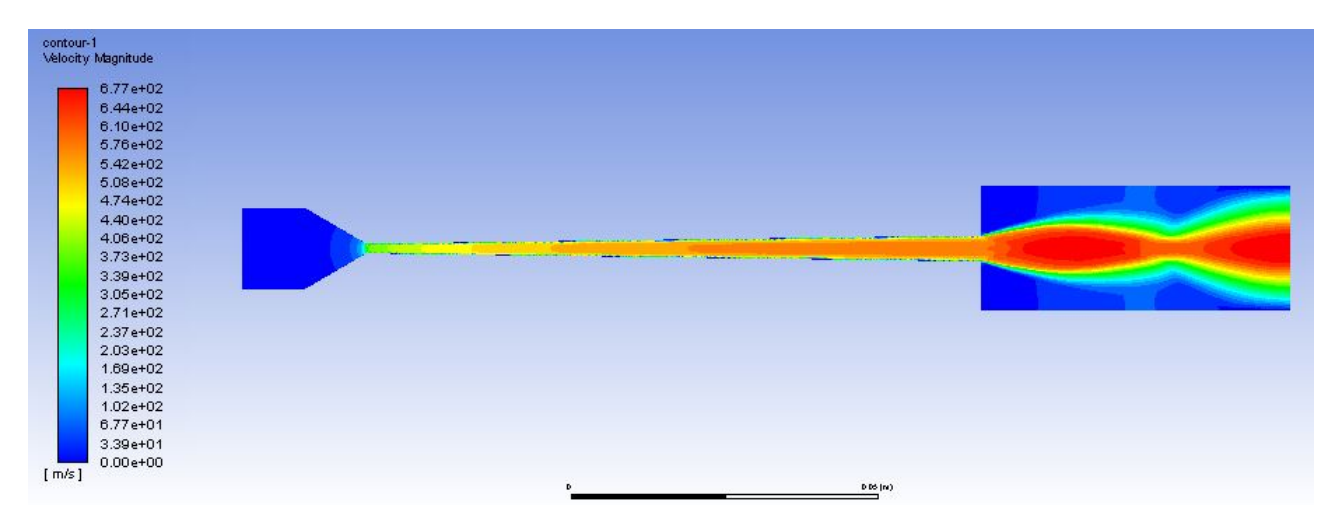

Figura 5.3: Perfil de velocidad tobera de validación.

De donde se obtienen los siguientes valores de velocidad, presión, temperatura y numero de Mach en la salida de la tobera y el promedio de estos mismos parámetros para el gas circulando al interior de la tobera:

Tabla 5.2: promedio de valores de propiedades del fluido tobera de validación

| Zona                 | Presión [Pa] | Velocidad $[m/s]$ |       | Temperatura [K] Numero de Mach |
|----------------------|--------------|-------------------|-------|--------------------------------|
| Promedio tobera      | 348743,1     | 467,5             | 226,5 |                                |
| Promedio a la salida | 191778.6     | 533.4             | 157.6 | 2.09                           |

Claramente al apreciar el perfil de velocidad obtenido en la Figura 5.3, se obtienen diamantes de choque a la salida, en donde se alcanza a presenciar el primer nodo del tren de diamantes. Lo cual corrobora lo ocurrido en el trabajo realizado por H. Tabbara donde se generan ondas de choque a la salida de la tobera. Este resultado solo puede ser evaluado de manera cualitativa dado que no se presentan más detalles en el paper respecto a las características de esta onda de expansión. Por lo cual para poder realizar la validación de este trabajo se utilizará la velocidad de las partículas proyectadas, para ello se utilizaran la siguiente caracterización de partícula en FLUENT:

Tabla 5.3: Propiedades de partículas proyectadas.

| Material                          | Copper (Cu) |
|-----------------------------------|-------------|
|                                   |             |
| Particle Density $\frac{kg}{m3}$  | 8978        |
| $C_p$ [j/kg-k]                    | 381         |
| Initial Particle velocity $[m/s]$ | 20          |
| Initial Particle temperature [K]  | 300         |
| Mass Flow rate $[g/min]$          | 30          |

Los modelos utilizados para la simulación de partículas fueron extraídos del trabajo realizado por el Ingeniero Mario Parot [\[34\]](#page-101-8), sobre los cuales no se explorará más en el siguiente trabajo de título debido a que se escapan de los alcances de este. En la figura 5.4 se indica el perfil de velocidad de las partículas de cobre proyectadas en la tobera, para ello se proyectaron 112 partículas esféricas de cobre con los parámetros mencionados anteriormente, con tamaños aleatorios entre los 5 y 15 [ $\mu$ m]. De esta figura se desprende que, a la salida de la tobera, las partículas viajan en la zona "verde"de velocidades, correspondientes a valores entre los 266 y 494 [m/s], en donde la velocidad máxima alcanzada por una partícula es de 463,2 [m/s] y la mínima 202 [m/s]. Por lo que al comparar la velocidad máxima alcanzada por las partículas según la figura 4.4, con un valor aproximado de 450 [m/s] se obtiene un porcentaje de error equivalente al 2,89 % con lo cual se valida el modelo de H. Tabbara.

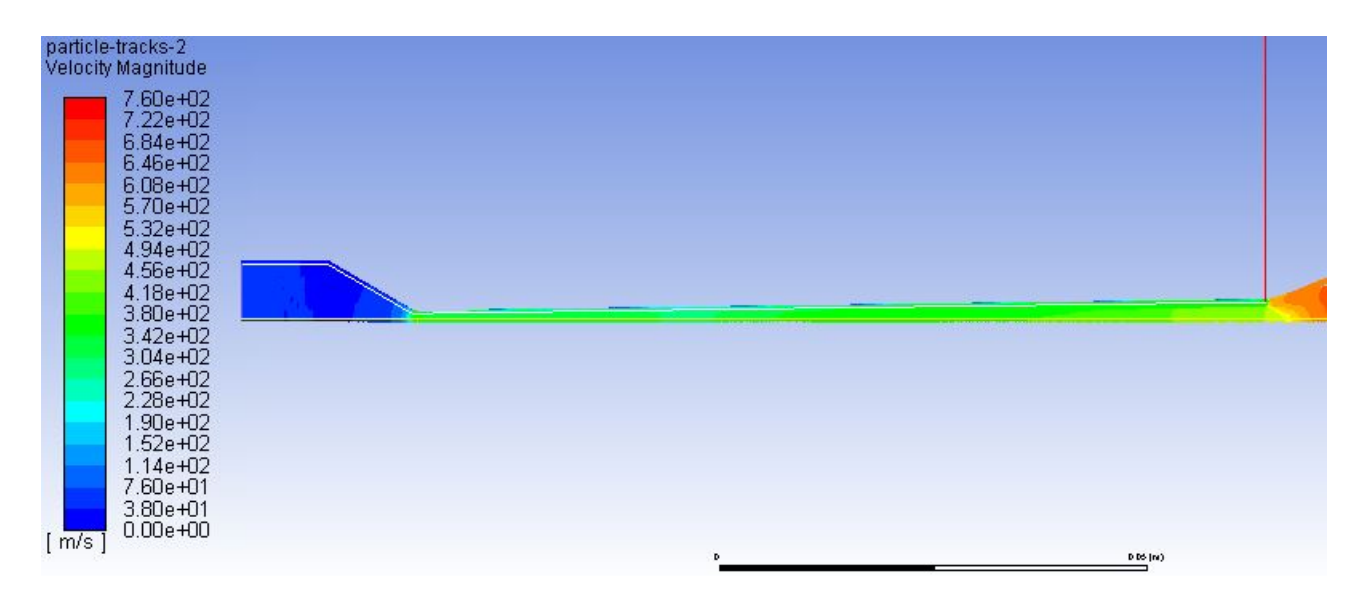

Figura 5.4: Perfil de velocidad proyección de partículas.

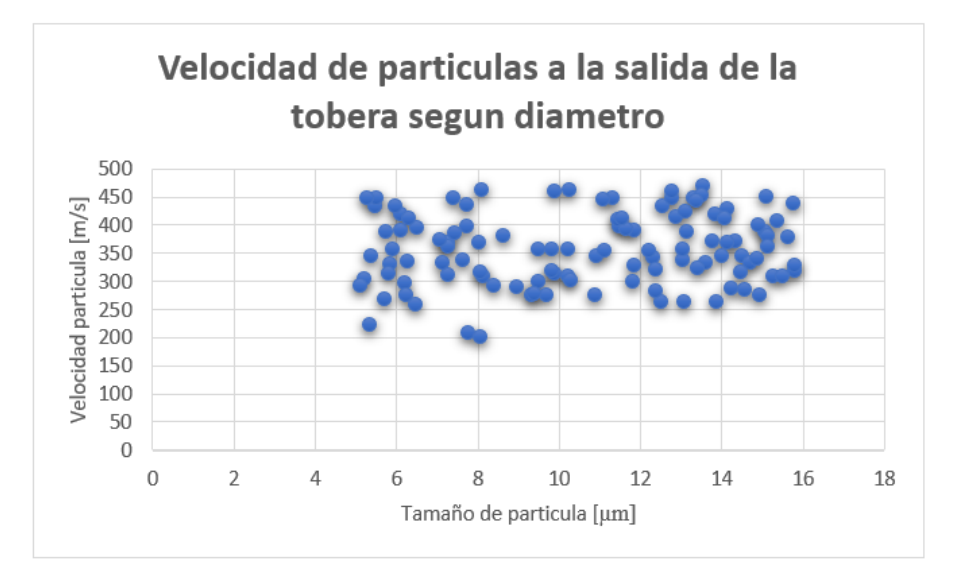

Figura 5.5: velocidad de salida versus diámetro de partícula.

Por último, en el gráfico de la figura 5.5 se presenta la velocidad obtenida para cada una de las 112 partículas proyectadas, con su correspondiente tamaño asociado, obteniendo una zona de concentración similar a la de la figura 4.4, en donde el 87,5 % de las partículas se encuentra entre el rango 250 y 450 [m/s].

#### 5.3. Resultados simulación

En la presente sección se indicarán los resultados obtenidos para las simulaciones de las toberas con geometrías indicadas en la tabla 4.1 y condiciones de borde mencionadas en la tabla 4.5.

Para cada simulación realizada se presentará el perfil de velocidad obtenido, el cambio de presión, temperatura, velocidad y numero de Mach a lo largo de la tobera, en conjunto con la variación de estas mismas propiedades a la salida de la tobera. También, se incluirá una tabla en la cual se indicará el promedio de estos estados en la tobera y en la salida de esta.

Se realizará un análisis respecto a los valores obtenidos con el fin de obtener aquella geometría que genera los mejores parámetros de velocidad y variación de presión que permitan visualizar experimentalmente ondas de choque a la salida de la tobera.

Para cada perfil obtenido, el programa Ansys FLUENT genera una tabla en escala de colores, en la cual se ilustran los rangos entre los cuales se mueve la propiedad estudiada, por ejemplo, en la figura 5.4, correspondiente a la velocidad de partículas en el modelo de validación, al lado izquierdo se presenta el espectro de velocidad obtenido a lo largo de la tobera, cuyos colores son acordes a los ilustrados en la geometría de la tobera.

#### 5.3.1. Simulación tobera 1 con condiciones de borde Inlet 1

Para realizar esta simulación se utilizó una malla de 228375 elementos, la cual demoro un total de 13 días en llegar a la convergencia de resultados. El perfil de velocidad obtenido para esta tobera a condiciones de entrada de 3 [MPa] y 623 [K] se ilustra en la figura 5.6.

Los perfiles de presión, temperatura y numero de Mach se encuentran el apéndice A (figura A.1) en los cuales se puede apreciar el comportamiento a lo largo de la tobera en conjunto con presentar el rango entre el cual se mueven los valores de los parámetros en la trayectoria del gas.

En la siguiente tabla (tabla 5.4) se indican los valores promedios de los perfiles obtenidos. Se especifica el valor promedio de cada parámetro a lo largo de la tobera y el promedio a la salida de esta.

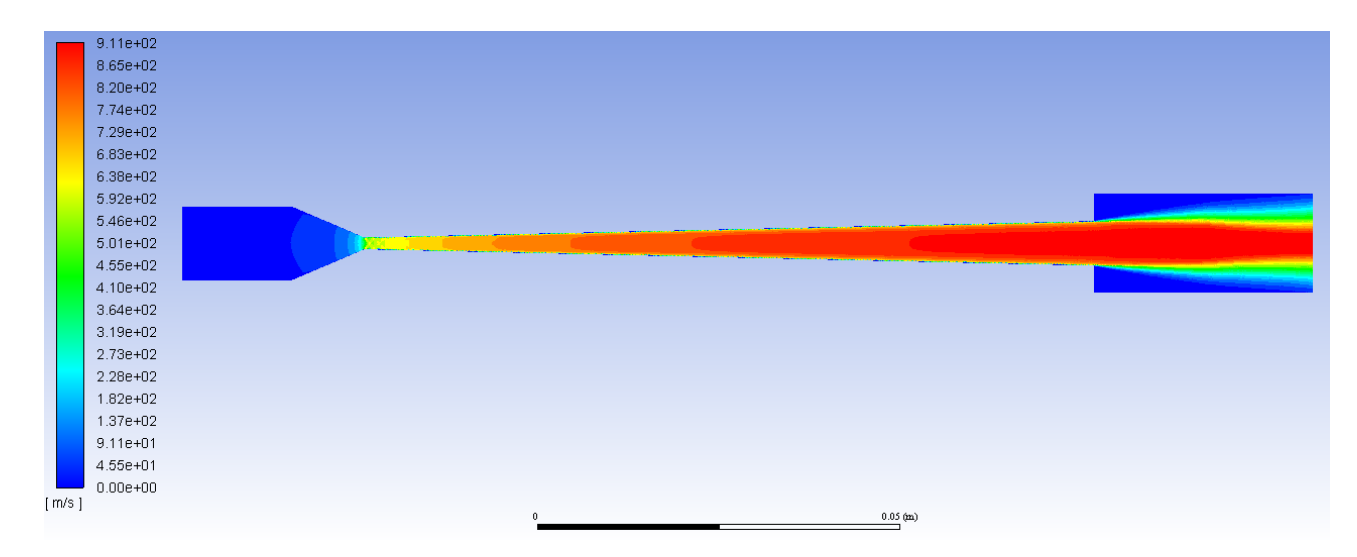

Figura 5.6: Perfil de velocidad tobera 1- Inlet 1.

Para determinar el valor de la velocidad y del resto de los parámetros a la salida de la tobera, se seleccionan cinco puntos arbitrarios en la salida de ella (desde el centro del flujo hasta la pared de la tobera), sobre los cuales se obtienen los valores y se promedian para generar el resultado indicado en la tabla.

Tabla 5.4: promedio de valores de propiedades del fluido en tobera 1-Inlet 1.

| Zona                 | Presión [Pa] | Velocidad $[m/s]$ | Temperatura [K] Numero de Mach |      |
|----------------------|--------------|-------------------|--------------------------------|------|
| Promedio tobera      | 385203,3     | $533.5\,$         | 388.1                          |      |
| Promedio a la salida | 113443.5     | $838.9\,$         | 298,2                          | 2,38 |

Estos valores cumplen con los criterios de diseño mencionados en la sección 4. Respecto a la interacción del flujo con el ambiente, se puede apreciar en la imagen 5.6 que las ondas de choque a la salida de la tobera no juegan un papel importante para esta tobera a las condiciones de borde seleccionadas, ya que solo es apreciable el primer nodo con un pequeño ángulo de expansión y posterior compresión del flujo. Esto ocurre debido a que la presión de salida de la tobera es cercana a la presión atmosférica, (diferencia de 12188,5 [Pa]) por lo cual le toma poco tiempo en alcanzar el estado de equilibrio en el cual se dejan de producir los diamantes de choque.

En la figura 5.7 se puede apreciar el cambio de la velocidad y la presión a medida que el fluido realiza su recorrido a lo largo de la tobera. Es apreciable de estos gráficos que ambas propiedades del fluido sufren un cambio pronunciado desde los 20 [mm] a los 29,6 [mm], que corresponde a las vecindades de la garganta de la tobera lo cual es esperable de acuerdo con la teoría (sección 2.3), en donde a medida que la presión va disminuyendo, la velocidad va aumentando. El cambio de temperatura y Numero de Mach se encuentran en el apéndice A (figura A.2)

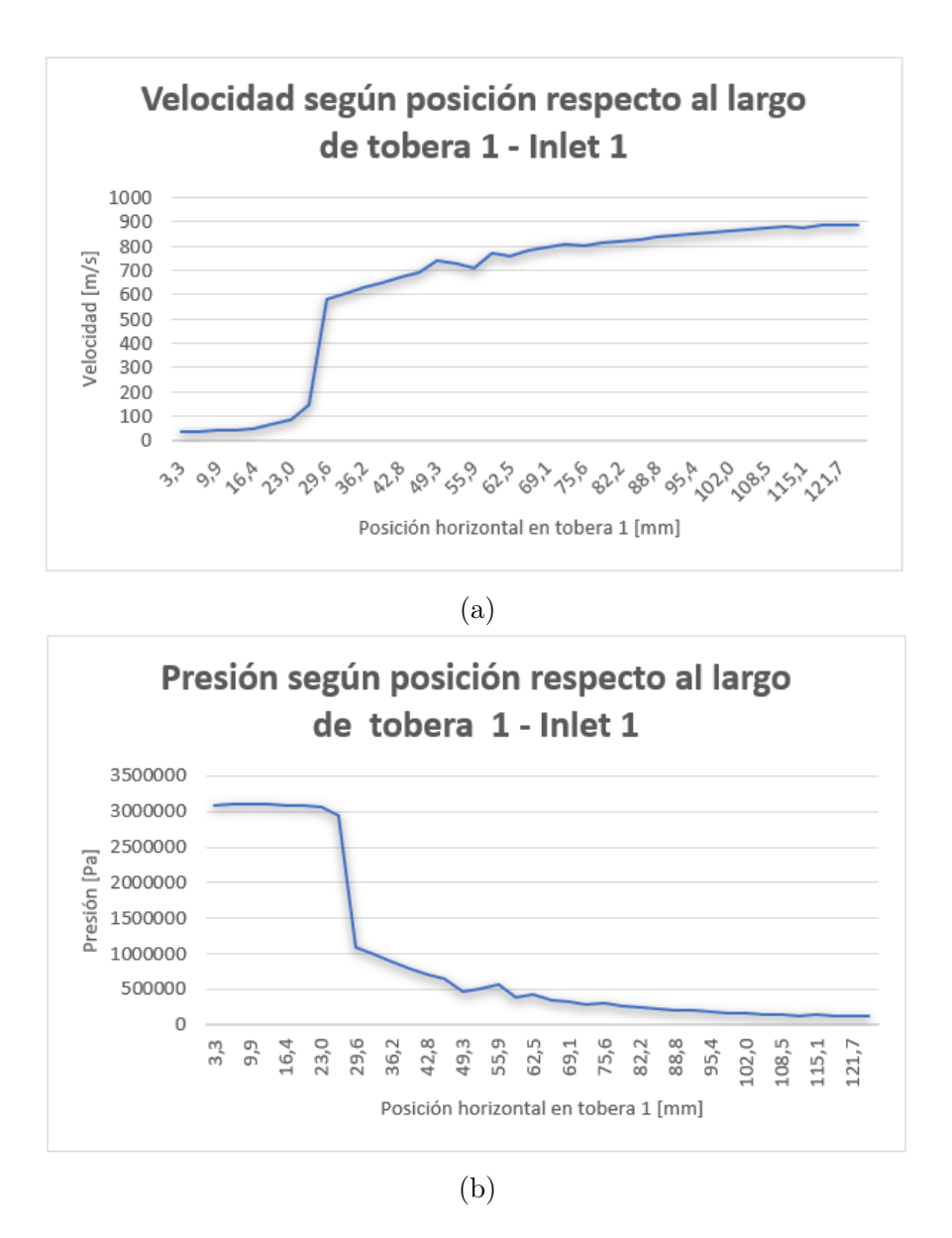

Figura 5.7: Cambio en las propiedades del fluido a lo largo de tobera 1 - Inlet 1, donde (a) corresponde al gráfico de la velocidad vs el largo de tobera y (b) el cambio de presión largo de la tobera.

Por último, en la siguiente imagen se analiza el comportamiento de la velocidad del gas a la salida de la tobera, esta al ir acercándose a las paredes de la tobera, desde el centro, va disminuyendo su magnitud lo cual es esperable debido al aumento de efectos turbulentos en las cercanías de la pared. Al igual que en los perfiles de propiedades a lo largo de la tobera, en la salida se siguen comportamientos similares, aumentado temperatura y presión en las cercanías de la pared de la tobera y disminuyendo a medida que nos acercamos al centro del flujo. El valor más alto de velocidad se obtiene entre los 2 y 4 [mm] correspondientes a la vecindad del centro de la tobera, con un valor máximo de 889,4 [m/s] y un valor mínimo cerca de las paredes con un valor de 597,4 [m/s]

El comportamiento de la presión, temperatura y numero de Mach a la salida se encuentra en la sección de apéndice A (figura A.3).

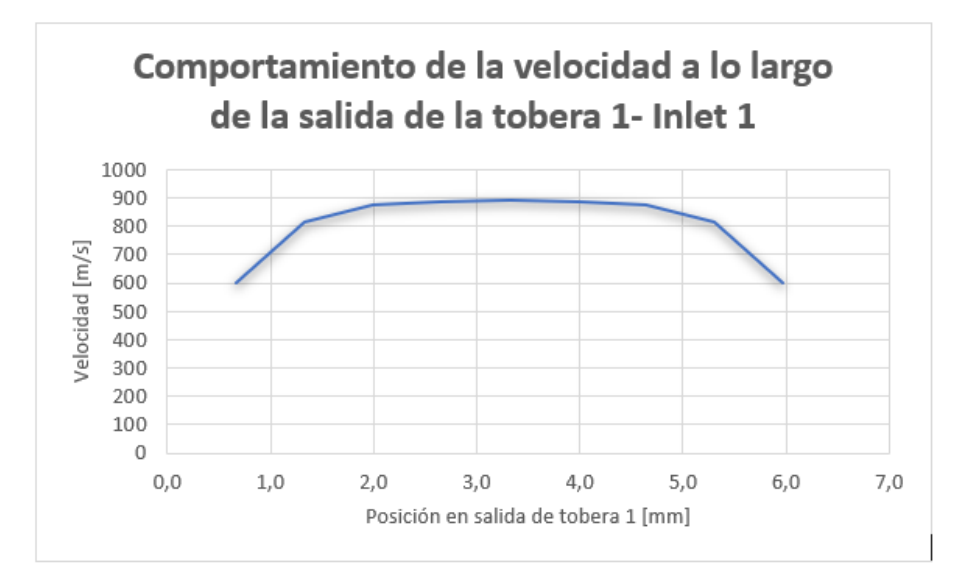

Figura 5.8: Magnitud de velocidad a la salida de tobera 1- Inlet 1.

#### 5.3.2. Simulación tobera 1 con condiciones de borde Inlet 2

Esta tobera corresponde a aquella de 100 [mm] de sección divergente y salida de 6 [mm]. La malla utilizada para esta simulación es de 228375 elementos, equivalente a la utilizada en la tobera 1 anterior para la cual se obtuvo un tiempo similar de simulación, esto debido a que se utilizó la misma configuración del programa para ambas toberas, variando solo las condiciones Inlet del mismo.

La variación de Inputs equivale a un aumento tanto de presión y temperatura, específicamente se aumentó a 0,5 [MPa] la presión de entrada y 100 [K] la temperatura. El perfil de velocidad obtenido para esta tobera se indica en la figura 5.9 (El resto de los perfiles estudiados se indica en el Apéndice A.2).

En la siguiente tabla se indican los valores promedio para presión, velocidad, temperatura y numero de Mach, en donde se especifica el promedio tanto a la salida de la tobera como el promedio en el recorrido completo de la tobera.

| Zona                 | Presión [Pa] | Velocidad $[m/s]$ |        | Temperatura [K] Numero de Mach |
|----------------------|--------------|-------------------|--------|--------------------------------|
| Promedio tobera      | 438114,3     | 665,5             | 417.13 |                                |
| Promedio a la salida | 128548.5     | 874.2             | 351,3  | 2,40                           |

Tabla 5.5: promedio de valores de propiedades del fluido en tobera 1-Inlet 2.

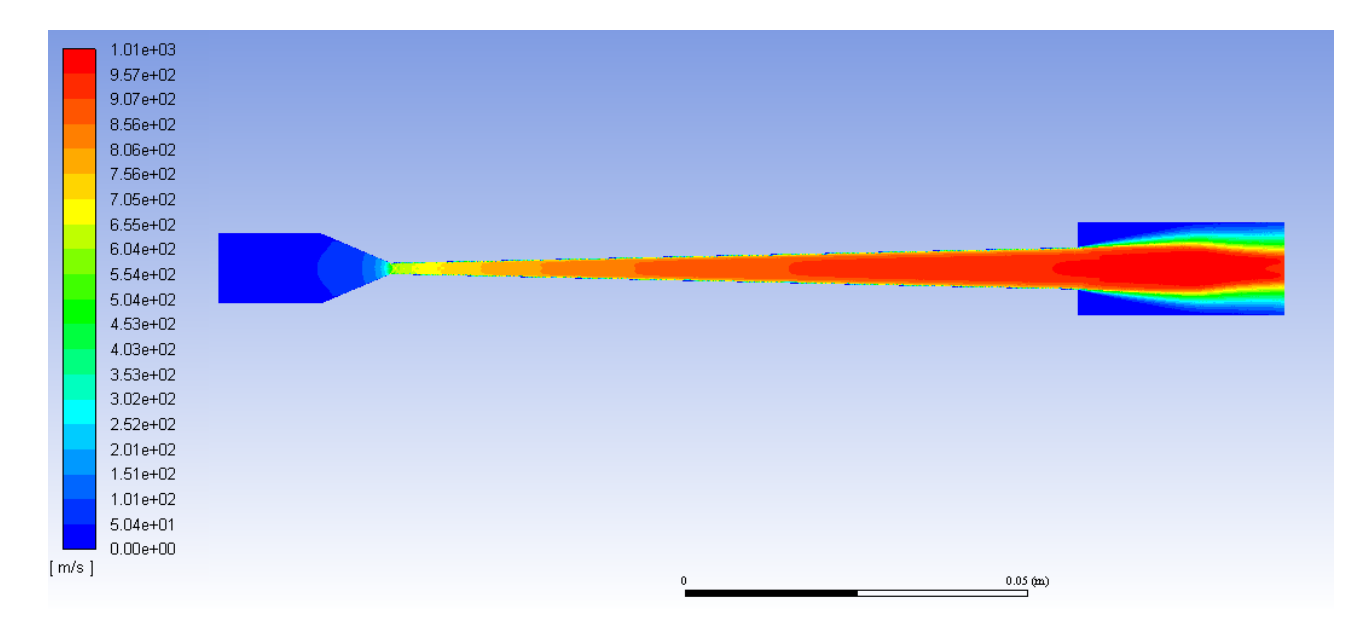

Figura 5.9: Perfil de velocidad tobera 1- Inlet 2.

Al igual que para el caso de la tobera 1 con condiciones de entrada de 3 [MPa] y 623 [K] (Inlet 1), se obtienen valores los cuales cumplen con las condiciones de diseño del problema. Una diferencia apreciable entre ambas toberas es que, en este caso, a la salida de la tobera si es posible identificar con facilidad la presencia de un primer nodo del tren de diamantes de choque. Esto se debe a que, la diferencia de presión entre la salida y el ambiente aumento en relación con lo ocurrido durante la simulación de la tobera 1 a condiciones de entrada a menor presión y temperatura, en este caso la diferencia de presión es equivalente a 0,27 [bar], por lo cual le toma mayor trayecto vertical al flujo disminuir su presión hasta equiparar la presión atmosférica y comenzar su compresión.

En la figura 5.10 se puede apreciar el cambio de la velocidad y la presión a medida que el fluido realiza su recorrido a lo largo de la tobera. Dentro de los resultados que se pueden obtener de estos gráficos, es que al igual que en la simulación anterior, la mayor variación de parámetros ocurre entre los 20 y los 30 [mm], correspondientes a las vecindades de la garganta. El cambio de temperatura y Numero de Mach se pueden apreciar en el apéndice A, figura A.5

Continuando con la metodología de resultados de la sección 5.3.1, en la Figura 5.11 se aprecia como varia la velocidad a lo largo de la salida de la tobera, en donde se obtiene un valor máximo de 960  $|m/s|$  y un valor mínimo de 644,7  $|m/s|$ , lo cual representa una mayor variación entre valores máximos y mínimos en el mismo plano, que lo obtenido en la simulación de la presente tobera a condiciones de Inlet 1, la diferencia entre estos valores aumenta en 24,24 [m/s]. Esto se debe a que al aumentar presión y temperatura a la entrada se aumentan los efectos turbulentos, según ecuación 3.4 y 3.5. Los gráficos correspondientes al cambio de temperatura, presión y Mach en la salida de la tobera según su cercanía a la pared se ilustran en el apéndice A, figura A.6.

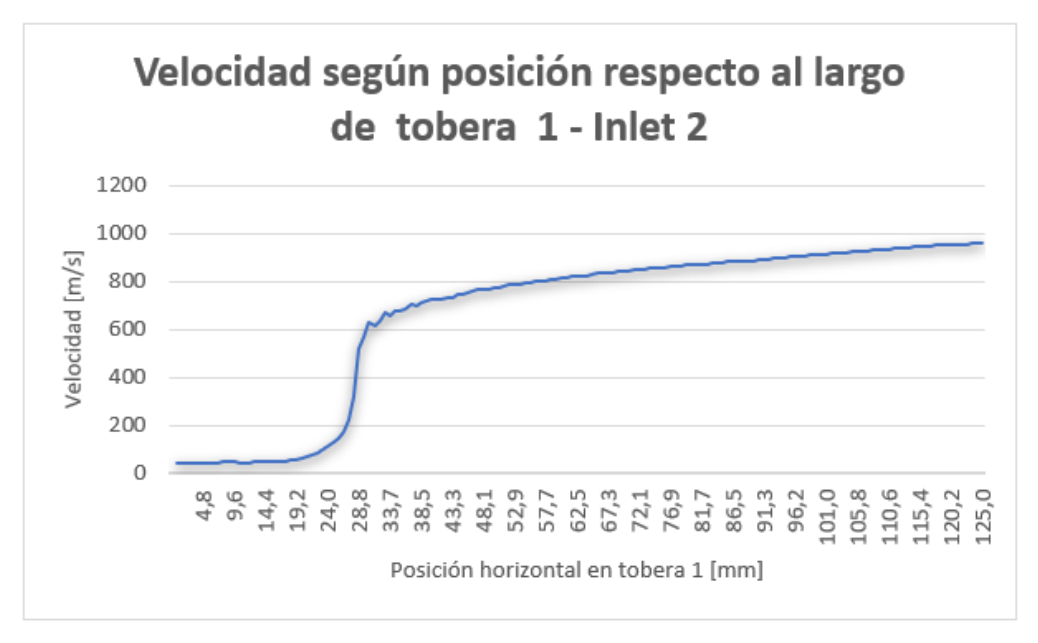

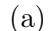

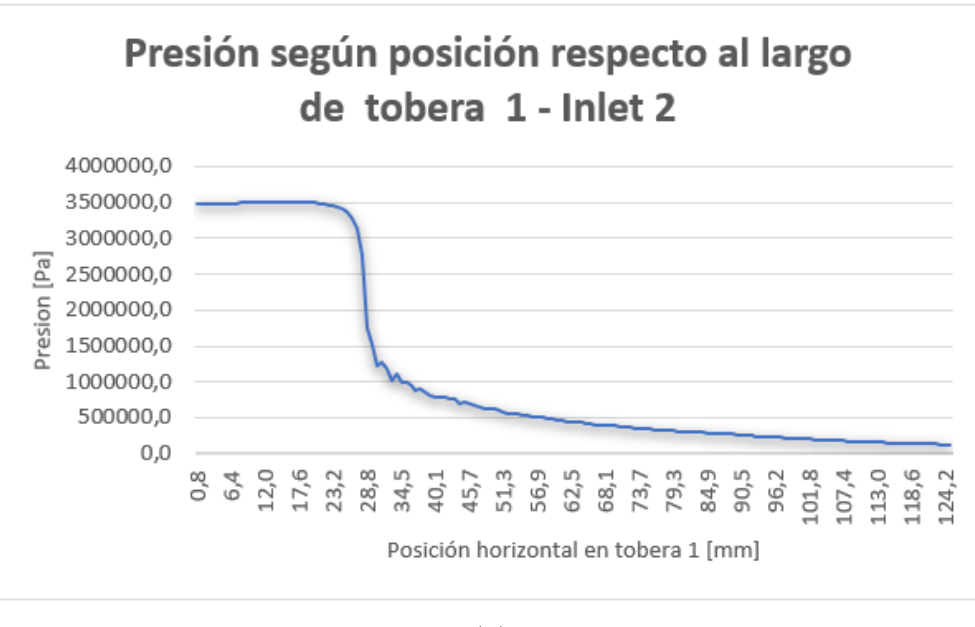

(b)

Figura 5.10: Cambio en las propiedades del fluido a lo largo de tobera 1 - Inlet 2, donde (a) corresponde al gráfico de la velocidad vs el largo de tobera y (b) el cambio de presión largo de la tobera.

Estableciendo una comparación entre los resultados obtenidos para la tobera 1 con ambos Inlets como parámetros de entrada, se puede apreciar que al aumentar temperatura y presión aumenta la velocidad y numero de Mach a la salida de la tobera, en conjunto con aumentar la presión a la salida de esta. Al aumentar la presión de salida, se aumenta el tamaño vertical del primer nodo del tren de diamantes de choque, el cual en su punto más alto tiene una dimensión de 3,18 [mm] desde el punto medio del flujo, lo cual es de particular interés para el presente trabajo de título, ya que se intentará validar los modelos utilizando fotografía de Schlieren, por lo cual se requiere ver fluctuaciones en el flujo.
Dado que en el modelo en el cual se utiliza una presión mayor a la entrada de la tobera, se obtiene un nodo de diamante de choque más pronunciado, es esperable que este sea apreciable con mayor claridad al momento de llevarlo al equipo de validación, por lo cual, esto sumado a que los valores obtenidos para la segunda simulación cumplen con los criterios seleccionados, se decide simular la tobera 2 únicamente utilizando los parámetros de entrada Inlet 2, correspondientes a 3,5 [MPa] y 723 [K].

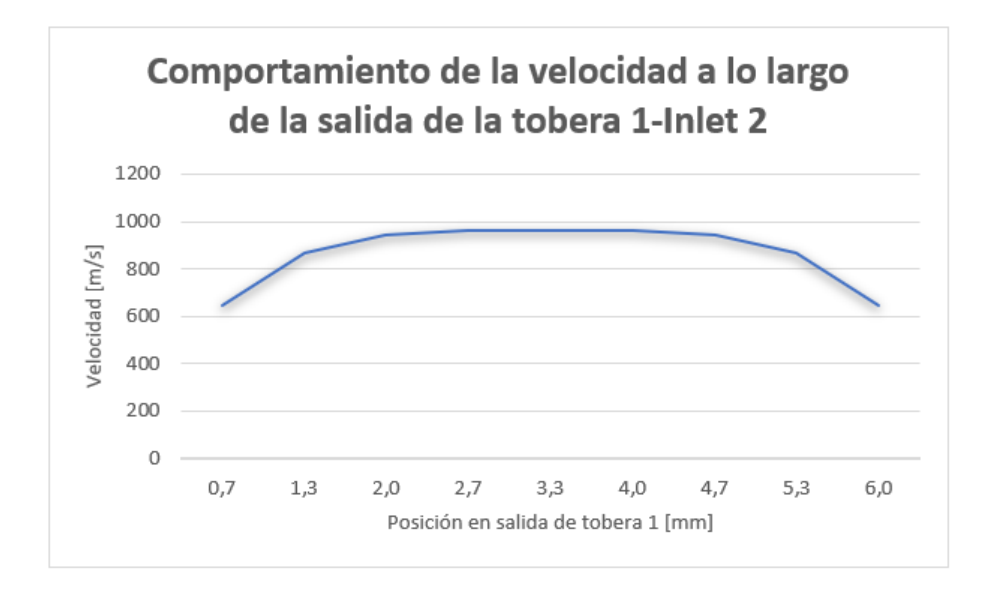

Figura 5.11: Magnitud de velocidad a la salida de tobera 1- Inlet 2.

#### 5.3.3. Simulación tobera 2 con condiciones de borde Inlet 2

Esta tobera mantiene las dimensiones de garganta y de salida, pero extiende en un total de 50 [mm] la zona divergente de la tobera (tabla 4.1). La cantidad de elementos del mallado corresponde a 365642, en donde fueron utilizados los mismos tamaños de elementos por sección que para la tobera 1, en donde el aumento de dimensión en la tobera responde a este aumento en el número de elementos. Fueron utilizados los métodos y procesos de simulación nombrados anteriormente, y las condiciones de borde utilizadas corresponden a 5 [MPa] de presión de entrada de gas a una temperatura de 723 [K].

Los valores promedio de parámetros al igual que el promedio a la salida de la tobera se indican en la tabla 5.6 y el perfil de velocidad de la tobera en la figura 5.12 (perfil de presión, temperatura y numero de Mach se encuentran en el apéndice A.3).

Uno de los efectos que tiene el aumento en tamaño de la zona divergente de la tobera sobre el gas, corresponde a que la diferencia entre los valores de las propiedades de este a la salida y a lo largo de la tobera disminuyen, dicho en otras palabras, el delta entre los valores disminuye, lo cual ocurre debido a que el fluido recorre mayor trayecto a bajas presiones y temperaturas.

Zona | Presión [Pa] Velocidad [m/s] Temperatura [K] Numero de Mach Promedio tobera  $\begin{array}{ccc} 309213.6 & 695.3 & 373.6 & 1.90 \end{array}$ Promedio a la salida | 171749,8 820,5 366,9 2,39

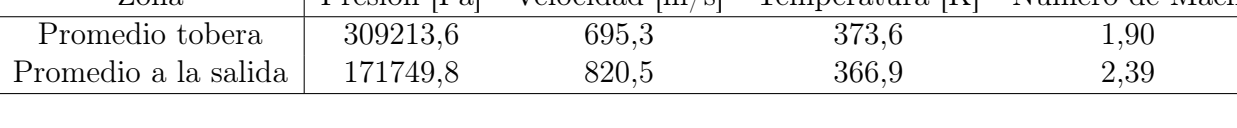

Tabla 5.6: promedio de valores de propiedades del fluido en tobera 2-Inlet 2.

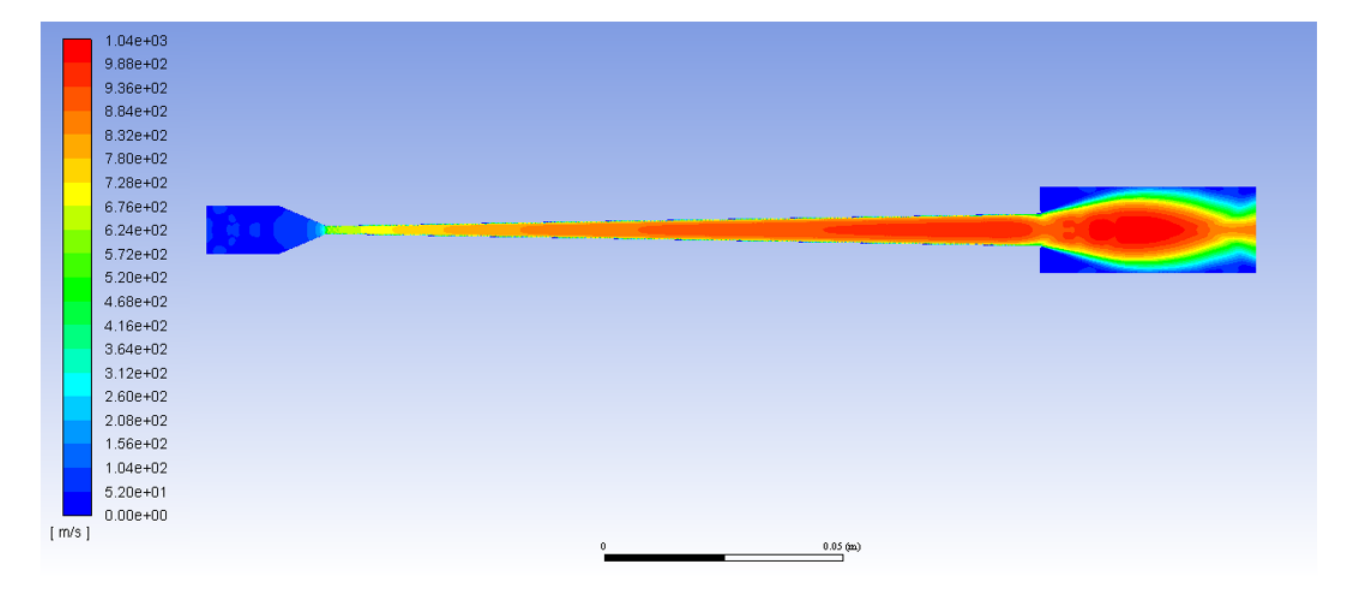

Figura 5.12: Perfil de velocidad tobera 2- Inlet 2.

Al comparar los resultados de la tabla 5.5 y tabla 5.6, es apreciable que los resultados correspondientes a la tobera 2 con Inlet 2 presentan una velocidad promedio mayor en la tobera y menores valores de temperatura y presión, pero caso contrario ocurre a la salida de la misma, en donde la presión aumenta, lo cual provoca que se genere un diamante de choque de mayor tamaño a la salida de la tobera, el cual tiene una dimensión vertical desde el centro del flujo hasta el punto más alto del nodo equivalente a 8.52 [mm].

Al analizar la figura 5.13 se obtiene el comportamiento esperado para las propiedades del gas, en donde en las zonas vecinas a la garganta es donde se produce el mayor cambio en las curvas de propiedades. Analizando esta figura se aprecia un peak en la zona un poco posterior a la garganta, específicamente en los 33,7 [mm] de recorrido en la tobera, este peak es producto de un error en la medición, cuyos valores se obtuvieron en punto más cercano a la pared. En la figura es apreciable como la velocidad aumenta y la presión disminuye a lo largo de la dimensión de la tobera (el comportamiento del número de Mach y temperatura se indican en el apéndice A (figura A.8).

Por ultimo en la figura 5.14 se puede observar el comportamiento de la velocidad del gas a la salida de la tobera, en el cual, al comparar con el gráfico símil para la tobera 1 con idénticas condiciones de borde (figura 5.11), se aprecia que existe una mayor diferencia entre valor máximo y mínimo para la velocidad, específicamente se tiene una diferencia de velocidades de 315,5 [m/s] para la tobera 1 y 424,2 [m/s] para la tobera 2.

Es de esperar que este comportamiento sea repetido para los valores de presión y temperatura, en donde el delta de valores aumenta. Es de interés para el presente trabajo el caso de la presión, en que la diferencia entre la presión mínima para tobera 1 y tobera 2, varia en tan solo 0,14 [bar], pero la presión máxima varia en 0.57 [bar], lo cual provoca el aumento en tamaño del diamante de choque tal como se indicó anteriormente.

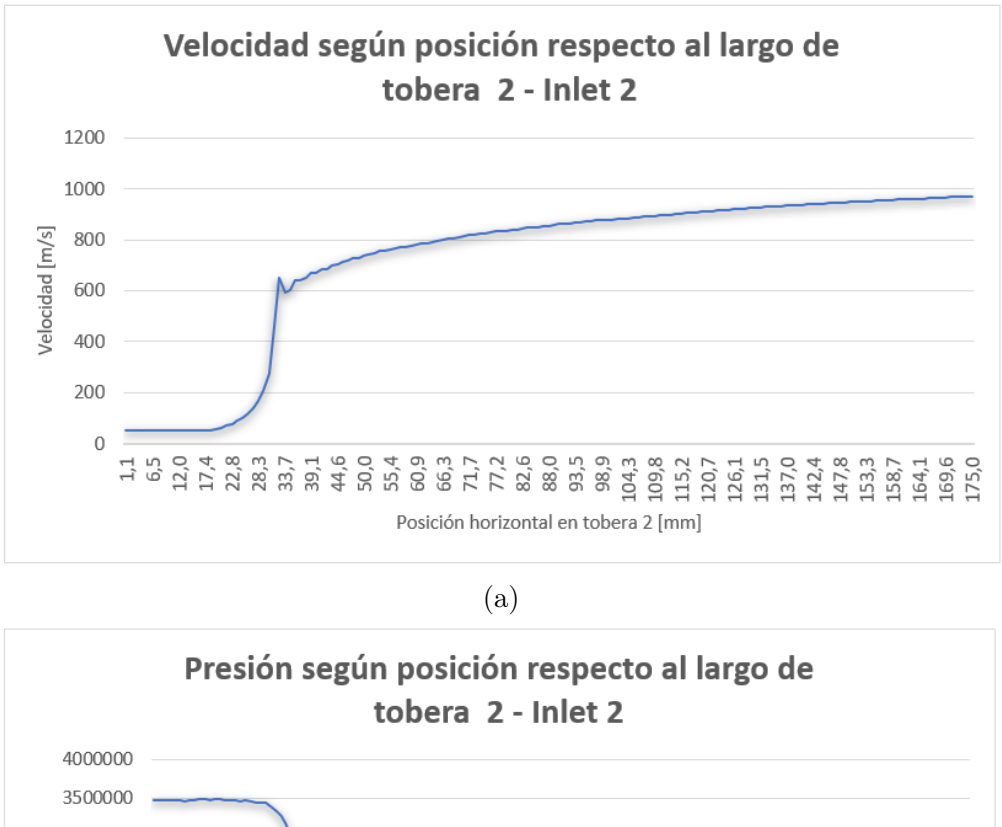

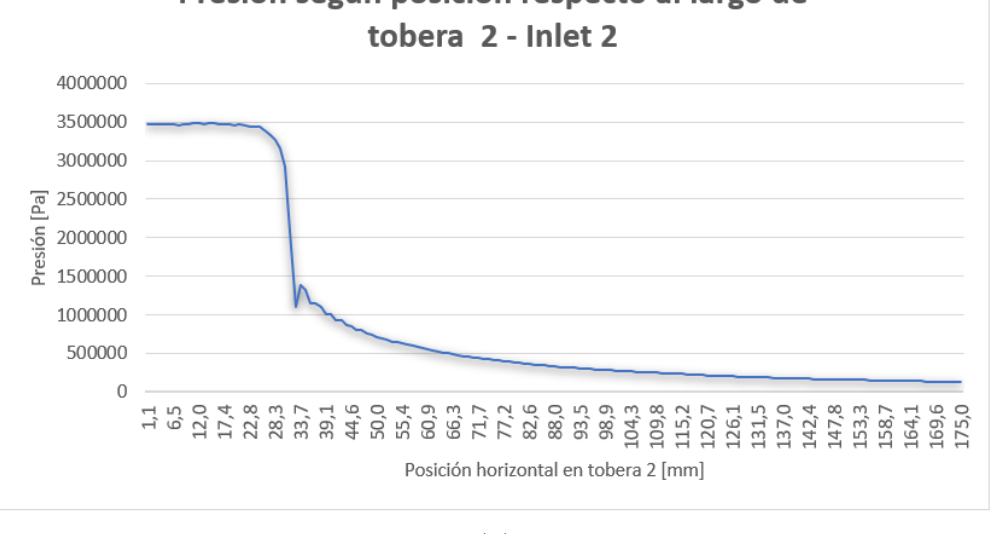

(b)

Figura 5.13: Cambio en las propiedades del fluido a lo largo de tobera 2 - Inlet 2, donde (a) corresponde al gráfico de la velocidad vs el largo de tobera y (b) el cambio de presión largo de la tobera.

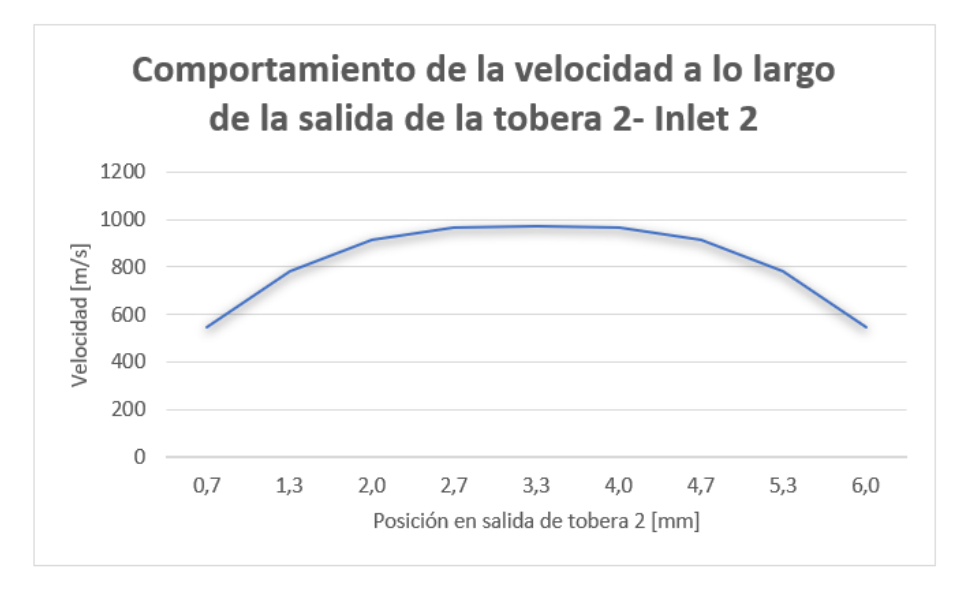

Figura 5.14: Magnitud de velocidad a la salida de tobera 2- Inlet 2.

### 5.4. Evaluación del trabajo

El presente trabajo de titulo considera la instalación de la tobera en el equipo de Cold Spray del departamento de Ingeniería Mecánica de la Universidad de Chile, el cual se ilustra en la figura 5.15. Este equipo cuenta con un calefactor marca Centerline de 3.8 [kW] y 240 [V], el cual es capaz de calentar el gas de trabajo hasta los 723 [K] a una presión de 1,7 [MPa].

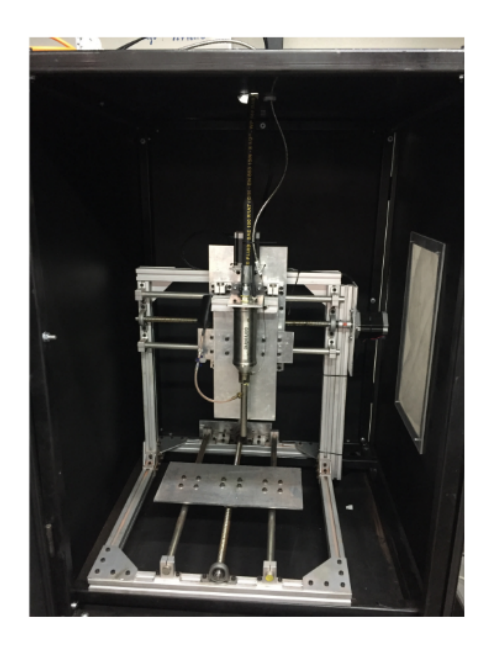

Figura 5.15: Magnitud de velocidad a la salida de tobera 2- Inlet 2.

Dado que el sistema sobre el cual se montará y evaluara la tobera a construir, trabaja a presiones menores que las que han sido utilizadas hasta esta altura (equivalente a un 56,6 % de la presión Inlet 1 y 48,5 % de la presión Inlet 2), es necesario re evaluar la geometría a utilizar.

En las simulaciones realizadas en la sección 5.3 del informe, se obtienen valores que cumplen con los criterios de selección utilizados, en donde la tobera 2 con Inlet 2 genera los mejores resultados para la posterior validación de la tobera, debido a que el primer nodo del diamante de choque tiene dimensiones que permiten identificar con claridad este efecto. Es de esperarse que estos resultados no sean consistentes para el caso en que la presión disminuye a un valor cercano a la mitad, por lo cual para establecer los mejores criterios para la tobera a construir, se utilizaran las siguientes tabla comparativas, en donde se analizaran las velocidades, temperaturas, presiones y números de Mach rescatados de las simulaciones del capítulo 5.3 en conjunto con los valores obtenidos a la salida de la toberas. Estos valores de salida serán comparados a partir de 5 puntos, seleccionados desde el punto central de la tobera hasta la pared de esta, los cuales ilustrarán el cambio en las propiedades del gas a medida que este se acerca a las paredes de la tobera. En conjunto con las conclusiones que se obtengan de esta tabla, para el correcto diseño de la tobera se utilizara la lectura [\[20\]](#page-100-0), en la cual se indica que al disminuir el diámetro de salida, se obtiene mayor velocidad en el gas y en la proyección de partículas.

| tobera 1-Inlet 1          | Presión [Pa] | Velocidad $[m/s]$ | Temperatura [K] | Numero de Mach |
|---------------------------|--------------|-------------------|-----------------|----------------|
| Promedio tobera           | 385203,3     | 533,5             | 388,7           | 1.4            |
| Promedio a la salida      | 113443,5     | 838,9             | 298,2           | 2,4            |
| $0,6$ [mm] salida         | 113036,2     | 889,4             | 245,1           | 2,8            |
| $1,2$ [mm] salida         | 113261,6     | 888,7             | 246,1           | 2,8            |
| $1,8$ [mm] salida         | 113421,7     | 873,7             | 260,9           | 2,6            |
| $2.4 \text{ [mm]}$ salida | 113539,5     | 815,6             | 305,5           | 2,2            |
|                           |              |                   |                 |                |

Tabla 5.7: Resumen resultados tobera 1 - Inlet 1.

Tabla 5.8: Resumen resultados tobera 1 - Inlet 2.

3,0 |mm| salida | 113958,7 597,4 433,4 1,4

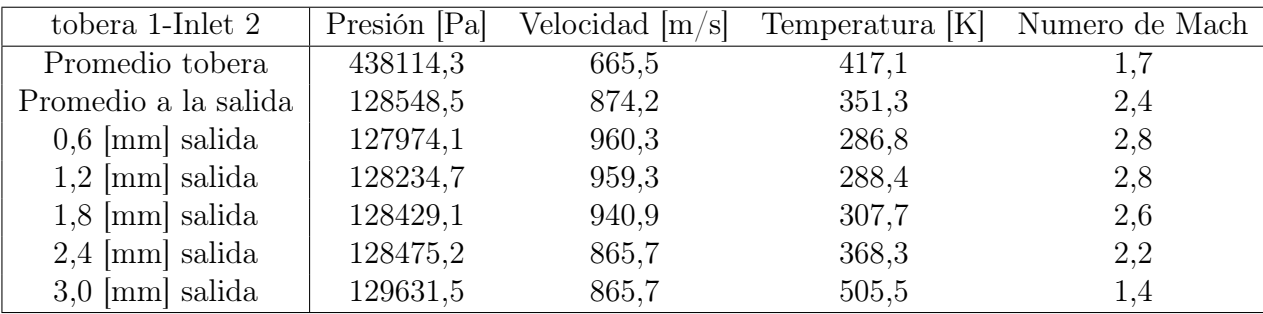

| tobera 2-Inlet 2     | Presión [Pa] | Velocidad $[m/s]$ | Temperatura [K] | Numero de Mach |
|----------------------|--------------|-------------------|-----------------|----------------|
| Promedio tobera      | 309213,6     | 695,3             | 373,6           | 1,9            |
| Promedio a la salida | 171749,8     | 820,5             | 366,9           | 2,4            |
| $0,6$ [mm] salida    | 142051,1     | 970,7             | 288,2           | 2,8            |
| $1,2$ [mm] salida    | 162082,6     | 964,7             | 295,8           | 2,8            |
| $1,8$ [mm] salida    | 170211,7     | 912,2             | 336,7           | 2,7            |
| $2,4$ [mm] salida    | 182377,1     | 783,9             | 408,4           | 2,3            |
| $3,0$ [mm] salida    | 187176,8     | 546,4             | 466,2           | 1,6            |

Tabla 5.9: Resumen resultados tobera 2 - Inlet 2.

Las tablas resumen los valores de presión, velocidad, temperatura y numero de Mach para las simulaciones realizadas hasta este punto de investigación. Respecto de la presión es posible concluir que al disminuir esta, disminuyen los valores de velocidad que se obtienen en la salida de la tobera, lo cual se desprende realizando una comparación entre la tabla 5.7 y 5.8, en donde se mantuvo la geometría, pero se aumentó la presión de entrada, provocando un aumento en la velocidad a lo largo de todo punto de estudio en la tobera. Con lo cual, al disminuir la presión a 1.7 [MPa], correspondientes a la presión de trabajo del equipo de la figura 5.15, se espera obtener menores valores de velocidad.

Similar situación ocurre con la temperatura, en donde mayores valores de temperatura a la entrada del proceso, generan mayores velocidades de gas a lo largo dentro de la tobera. Para el caso del número de Mach, este es función de la velocidad, por lo cual su comportamiento sigue el mismo orden de crecimiento que este parámetro.

Dado que los resultados obtenidos para todas las toberas cumplen con los criterios de selección, se buscará obtener resultados similares trabajando a una presión menor, por lo cual, para establecer la geometría final a construir, se considerará utilizar el largo de zona divergente de la tobera 2, esto debido a que se logran mayores velocidades en esta tobera, lo cual se desprende de un análisis respecto a la velocidad de salida entre tabla 5.8 y tabla 5.9. En conjunto con esto, se tiene que, al aumentar el tamaño de la zona divergente, la diferencia entre valor máximo y mínimo a la salida de la tobera aumenta con lo cual, es de esperarse que se genere una situación similar a lo que ocurre a la salida de la tobera 2 con Inlet 2, respecto al diamante de choque fuera de la tobera, en donde con una mayor dimensión de tobera se obtuvo una mayor dimensión de nodo (respecto a la altura de su punto más alto por sobre la línea central de la tobera). Por último se tomara en consideración la investigación realizada por Wen-Ya Li [\[20\]](#page-100-0) en donde al disminuir el diámetro de salida de la tobera se obtienen mayores velocidades y presiones a la salida de la tobera, con lo cual la geometría de la tobera a construir (la cual de este punto en adelante se conocerá como tobera 3), se indica en la siguiente tabla:

Tabla 5.10: Geometría tobera 3.

| Geometría I | Inlet [mm] | Outlet [mm] Throat [mm] | Zona convergente [mm] | Zona divergente [mm] |
|-------------|------------|-------------------------|-----------------------|----------------------|
| tobera 3    |            | - 1.35                  |                       | 15U                  |

#### 5.5. Resultados simulación tobera 3

Para la simulación se utilizó un total de 440024 elementos para crear la malla, con un tiempo de simulación de aproximadamente 16 días para llegar a la convergencia de resultados, el aumento en elementos se debe a que se aumentó el tamaño de volumen de control, debido a que esta será la geometría por validar, por lo cual se buscó generar un volumen de control tal que permitiera apreciar al menos dos nodos de diamantes de choque. Los métodos numéricos, condiciones de borde y modelo de simulación son idénticos a los realizados a lo largo del presente trabajo.

En la tabla 5.11 se indican los valores promedio de propiedades del flujo a lo largo de la tobera y en la salida de esta. En la figura 5.16 se aprecia el perfil de velocidad obtenido en la simulación y los perfiles de presión, temperatura y numero de Mach se indican en el apéndice A.4.

Tabla 5.11: promedio de valores de propiedades del fluido en tobera 3.

| $_{\rm Inlet}$       | Presión [Pa] | Velocidad $[m/s]$ |       | Temperatura [K] Numero de Mach |
|----------------------|--------------|-------------------|-------|--------------------------------|
| Promedio tobera      | 256153,7     | 641.6             | 480.2 | 1,59                           |
| Promedio a la salida | 197268.8     | 695.6             | 467.7 | 1,64                           |

De la tabla podemos apreciar que se obtienen menores valores de velocidad y presión en la tobera, debido a la disminución de presión del gas ingresante, pero a diferencia de las otras simulaciones, la variación entre el promedio a la salida y el promedio en la tobera disminuye, lo cual se debe a que al disminuir el ángulo de expansión se obtiene un perfil más uniforme, provocando menor velocidad del gas, pero mayores presiones.

A su vez estas mayores presiones implican que el fluido a la salida de la tobera debe recorrer una mayor distancia para disminuir su presión hasta la presión atmosférica, provocando que se generen al menos dos nodos definidos de diamante de choques, ilustrados en la figura 5.16.

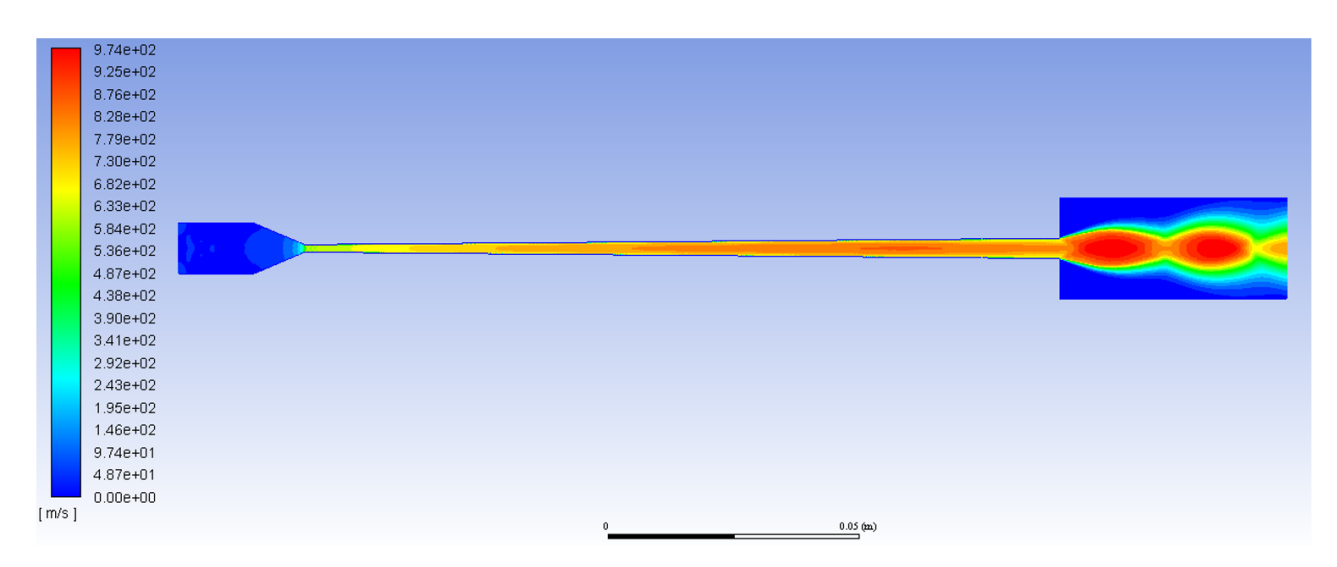

Figura 5.16: Perfil de velocidad tobera 3.

También es apreciable de esta figura el efecto que tienen los expantions fans producidos por las ondas de choque oblicuas, en donde la zona de alta velocidad y baja presión (zona roja en la figura), va disminuyendo en tamaño, pero la onda de expansión vertical va aumentando, esto se debe a que, al provocarse estas ondas expansivas con diferente ángulo, ciertas refracciones requieren de un mayor trayecto para equiparar la presión atmosférica.

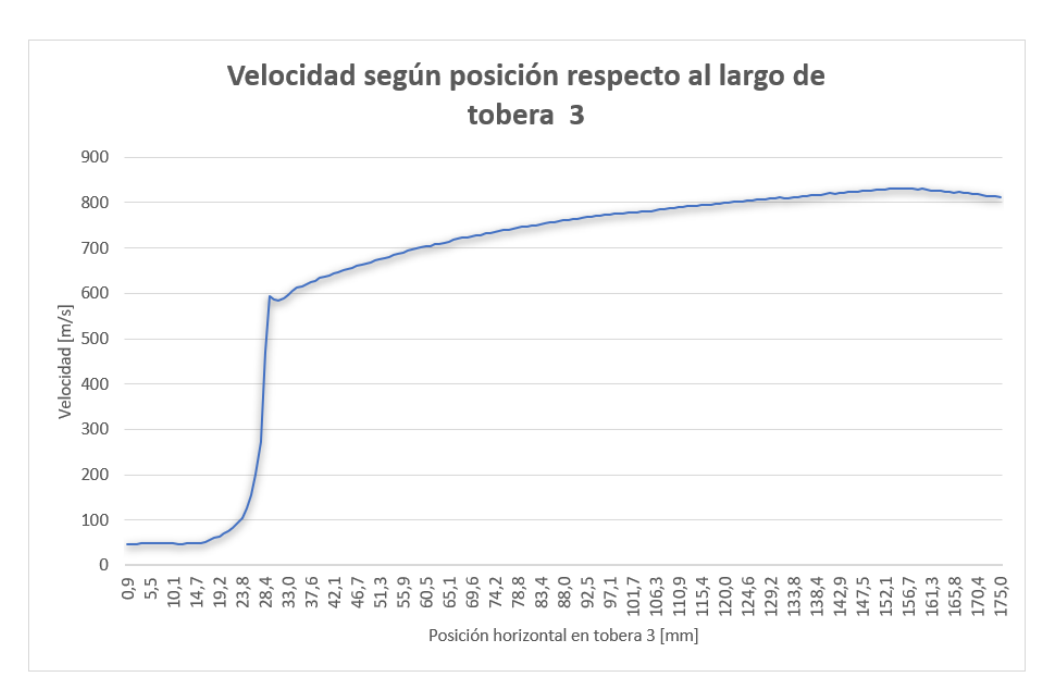

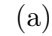

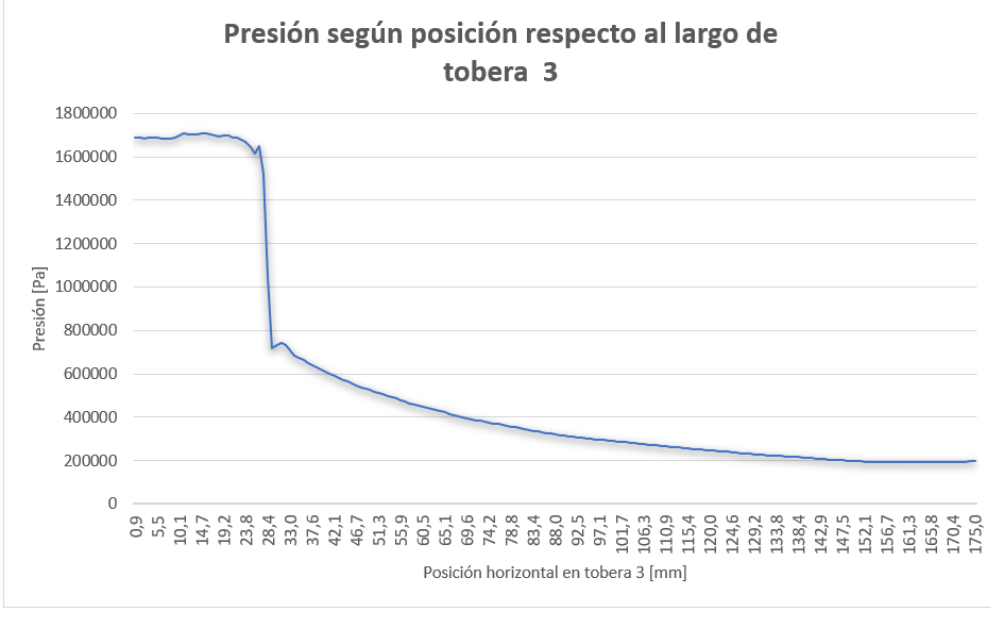

(b)

Figura 5.17: Cambio en las propiedades del fluido a lo largo de tobera 3, donde (a) corresponde al gráfico de la velocidad vs el largo de tobera y (b) el cambio de presión largo de la tobera.

Dado que la tobera 3 corresponde a la tobera a validar, más información respecto del tren de diamantes de choque producidos se indican en el siguiente capítulo (capitulo 5.6). Al igual que en los resultados para el resto de las toberas se tiene que, al observar la figura 5.17 en la cual se aprecia el cambio de velocidad y presión a lo largo de la tobera, el mayor cambio ocurre en las vecindades de la garganta de la tobera, con un aumento aproximado de 550 [m/s] de velocidad entre los 20 y 30 [mm] de tobera. Continuando con la metodología utilizada para los resultados, se analiza el siguiente gráfico, el cual corresponde a la variación de la velocidad a lo largo de la salida de la tobera:

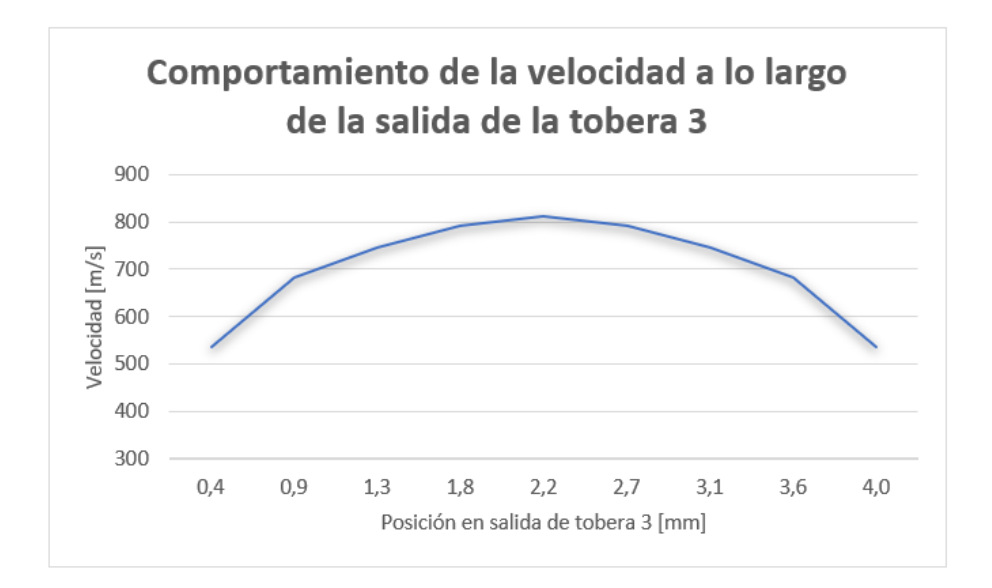

Figura 5.18: Magnitud de velocidad a la salida de tobera 3.

El comportamiento es idéntico al obtenido para el resto de las simulaciones, en donde la velocidad disminuye a lo largo de la salida con una diferencia de 276,19 [m/s], esto corresponde a la menor diferencia de velocidades entre velocidad mínima y máxima obtenida. Lo cual vuele a indicar que al disminuir la dimensión de la salida (outlet) de la tobera, el perfil de propiedades se vuelve más homogéneo. En el apéndice A se indican los perfiles y comportamientos a la salida de la tobera para el resto de las propiedades del flujo.

Dado que la tobera 3 corresponde a la geometría que será construida y con la cual se realizaran las simulaciones del tren de choque, es necesario desprender de estos resultados los 5 Inlets que serán utilizados para realizar el modelamiento del problema, tal como se indicó en la sección 4.6. Estos puntos se indican en la siguiente tabla:

| Zona                 | Presión [Pa] | Velocidad $[m/s]$ | Temperatura [K] | Numero de Mach |
|----------------------|--------------|-------------------|-----------------|----------------|
| Inlet $1 - 0.4$ [mm] | 196367,0     | 812,4             | 411,6           | 1,91           |
| Inlet $2 - 0.8$ [mm] | 202104,7     | 791,9             | 424,3           | 1,83           |
| Inlet $3 - 1.2$ [mm] | 210113,8     | 745,9             | 450,3           | 1,67           |
| Inlet $4 - 1.6$ [mm] | 226146,2     | 682,2             | 482,6           | 1,48           |
| Inlet $5 - 2.0$ [mm] | 230158,7     | 536,2             | 544,2           | 1,09           |

Tabla 5.12: Selección 5 Inlets para simulación diamantes de choque.

#### 5.6. Resultados Simulación ondas de choque

En primer lugar, se requiere validar el modelo a utilizar, para ello se seleccionó la geometría señalada en la tabla 4.8 pero se utilizó solo un inlet en la entrada del problema, asumiendo un perfil uniforme, de manera de validar la geometría y la malla utilizada asegurando la convergencia del problema; este inlet fue rescatado de los resultados obtenidos para la tobera 2 - Inlet 2. Los perfiles de velocidad y de densidad obtenidos se indican en las figuras 5.19 y 5.20 respectivamente.

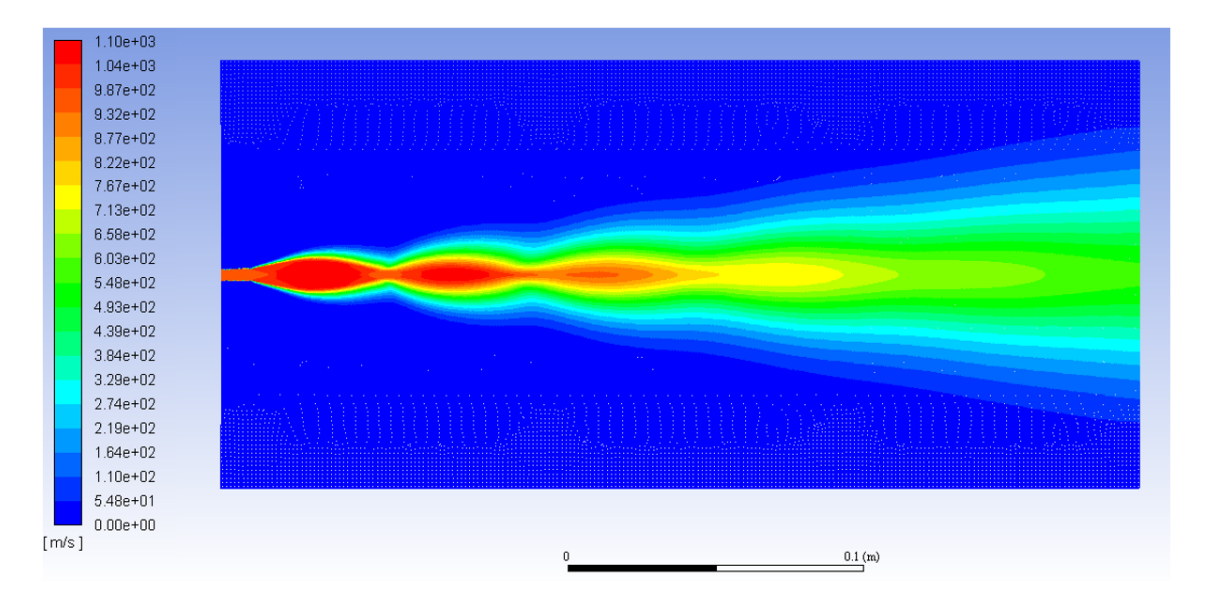

Figura 5.19: Perfil de velocidad validación modelo de ondas de choque.

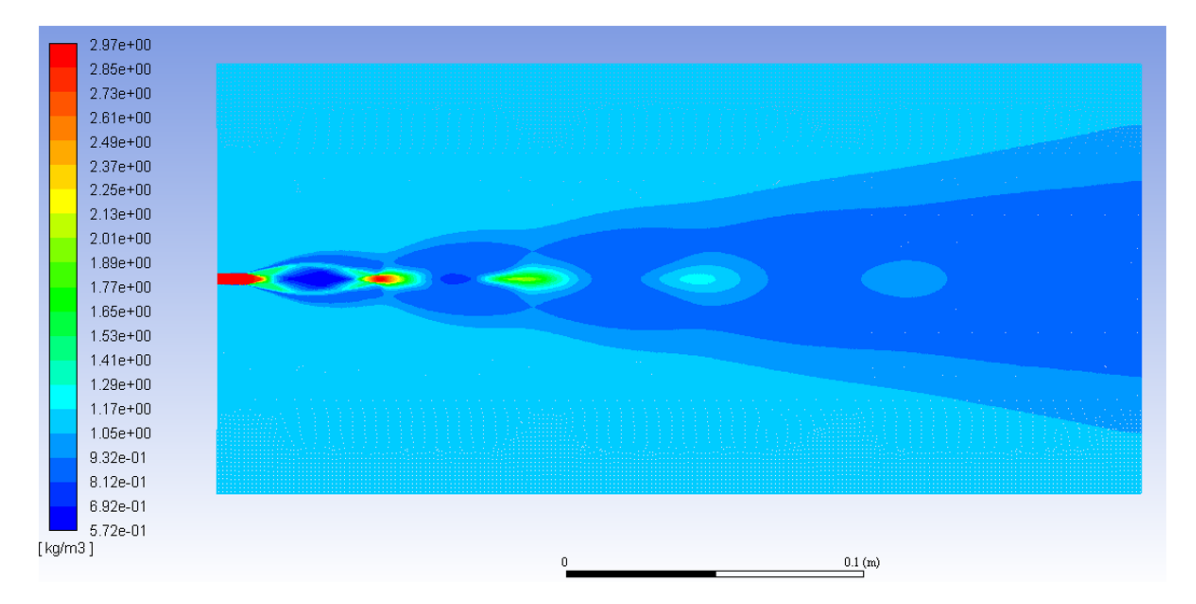

Figura 5.20: Perfil de densidad validación modelo de ondas de choque.

Con lo cual se corrobora que la geometría, malla y modelos utilizados son válidos para representar los resultados, dado que se obtienen diamantes de choque a la salida de la tobera. Los valores utilizados para este inlet corresponden a:

|        | Velocidad $[m/s]$ Presión [Pa] Temperatura [K] |
|--------|------------------------------------------------|
| -61395 |                                                |

Tabla 5.13: Inlet validación modelo de ondas de choque.

Es importante destacar que, dado que la verificación de la tobera se realizara mediante visualización de ondas de choque a la salida de esta, la cual se ejecuta mediante inspección visual de imágenes de contraste, es necesario tener algún parámetro visible a medir. De las características del flujo que han sido trabajadas hasta este punto (presión, temperatura, velocidad y número de Mach) ninguna posee un carácter medible mediante inspección visual, por lo cual se utilizara la variación de densidad en el flujo para validar experimentalmente el trabajo.

Continuando con la simulación se procede a modificar la geometría de validación y se añaden los 5 inlets correspondientes a los datos de la tabla 5.12. Con lo cual se obtiene el perfil de densidad a la salida de la tobera indicando en la figura 5.21, en la cual se tomará en consideración los primeros tres nodos de ondas de choque generados dado que a partir de este nodo la variación de densidad es uniforme.

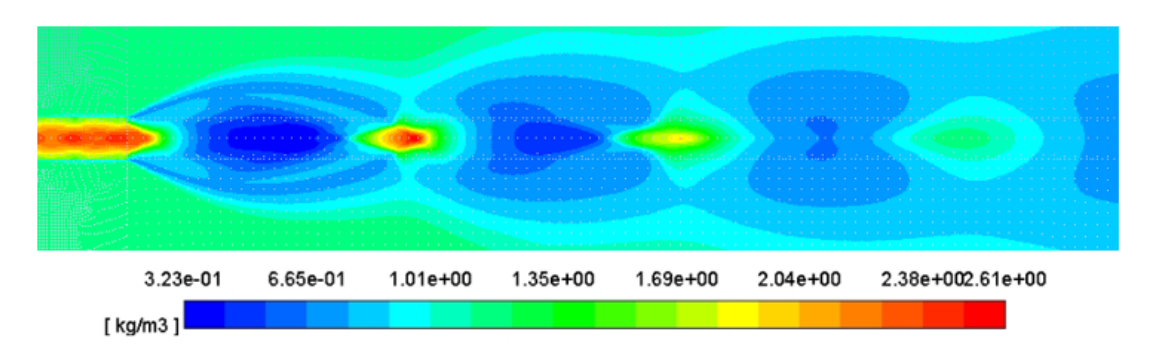

Figura 5.21: Perfil de densidad modelo de ondas de choque.

En la figura 5.22 se indican el perfil de velocidad, numero de Mach, temperatura y presión respectivamente. Para realizar la validación experimental se medirá la fluctuación que genera el fluido en el aire a la salida de la tobera, por lo cual es necesario medir el tamaño en el cual ocurre la variación de densidad señalada en la figura 5.21. Para ello se volverá a recordar que el problema es simétrico y se establecerán las dimensiones que caracterizan a los nodos generados, específicamente el largo de ellos y la altura máxima y mínima que se obtienen de la simulación, de manera de tener parámetros de medición a validar.

Analizando los resultados obtenidos en la figura 5.21 se pueden evaluar de manera clara los efectos de las ondas de choque en el flujo de la tobera.

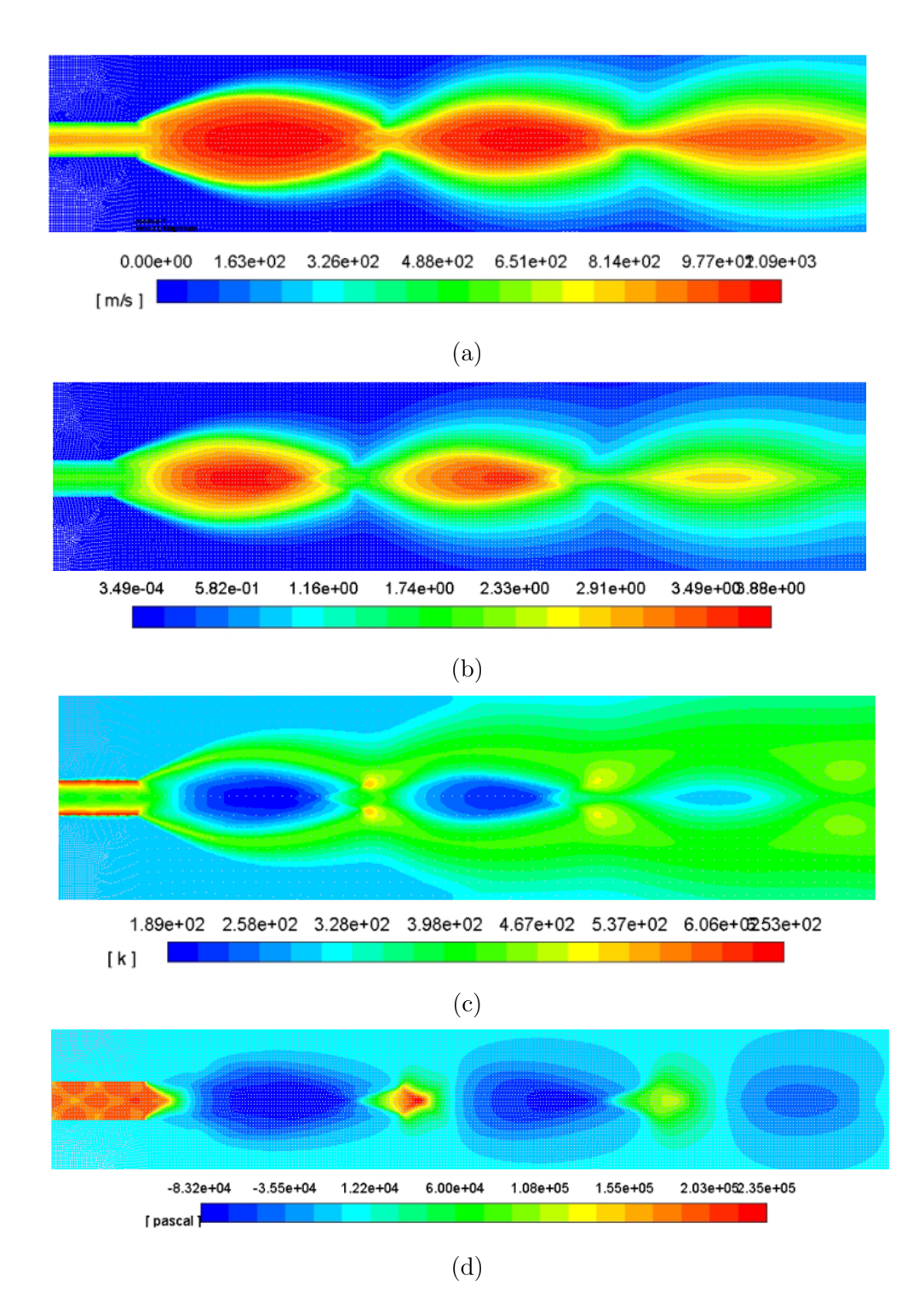

Figura 5.22: Perfiles de cambio en las propiedades del fluido a la salida de la tobera en donde (a) corresponde al cambio en la velocidad, (b) a la variación del número de Mach, (c) al cambio en la temperatura y (d) corresponde al cambio en presión.

Apreciando la variación de la temperatura y presión se muestra que es estos a medida que se alejan del centro del flujo disminuyen su valor, efecto contrario al que ocurre cuando el flujo se comprime hacia el interior.

Al analizar la imagen (d) correspondiente al cambio en la presión, es posible apreciar con claridad un cono de Mach producto de una onda de choque plana, este se produce al término del primer nodo de choque donde se tiene un aumento de temperatura considerable en un pequeño espacio (en donde según espectro se obtiene la mayor presión a la salida de la tobera), esto ocurre debido a la presencia de onda plana, lo cual fuerza al aumento de presión y a la posterior onda de expansión difusa producto de los expantions fans que se producen posteriores a este encuentro, lo que gráficamente se representa en un aumento de las refracciones verticales de la onda en cuanto a presión, (para verificar esto se puede ver que cada circulo de decoloración azul en la figura (d) representa una zona de presión, en donde estas zonas tienen mayor dimensión para el caso del segundo nodo que para el primero en el cual son más uniformes). Para el caso de la velocidad y el número de Mach, el comportamiento es claramente el contrario, ya que estos valores disminuyen a medida que se aleja del centro del flujo, provocando que las mayores velocidades se obtengan al interior de los nodos con valores de hasta 950 [m/s] al igual que números de Mach cercanos a 3, lo cual es congruente con los criterios de diseño seleccionados en el capítulo 4, de igual manera, en las zonas en las que el flujo se encuentra más comprimido al interior, la velocidad disminuye en aquellos puntos.

Retomando el foco de la investigación respecto a la verificación experimental, en la figura 5.23 se aprecia un corte de los primeros nodos de la variación de densidad en la onda de choque, sobre él se establecen puntos de interés cuyas dimensiones se indican en la tabla 5.14.

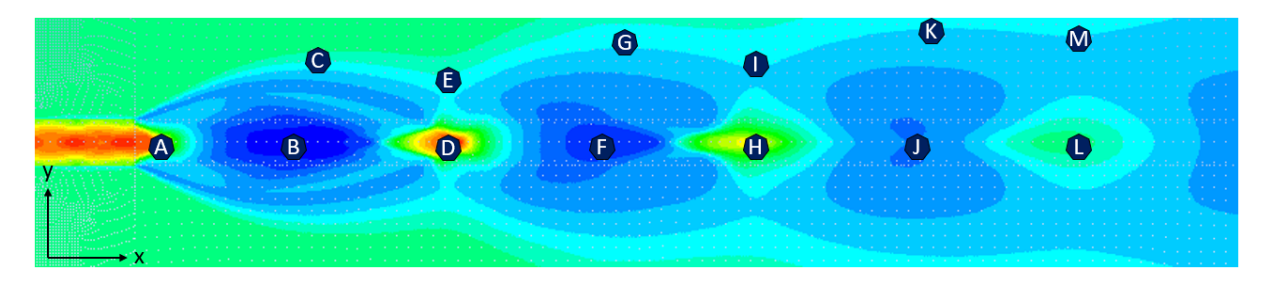

Figura 5.23: Puntos de medición onda de choque.

Los puntos seleccionados corresponden a las zonas iniciales, medias y finales de cada nodo en el centro del flujo, en conjunto con puntos que determinan los cambios de ángulo de los diamantes de choque, en donde el primer cambio corresponde al punto (C) en el cual el fluido comienza a contraerse, posterior se indica el punto (E) en donde el fluido inicia a expandirse.

Estos puntos se repiten para hasta el término del tercer nodo, esto debido a que posterior a este punto, de acuerdo a la simulación, la presión del fluido se comienza a equipar con la presión atmosférica, provocando que el fluido se estabilice y con ello disminuyendo la presencia de diamantes de choque , por lo cual el punto (M) en particular corresponde a un punto de interés, ya que a partir de este el flujo deja de sufrir compresiones de densidad y se estabiliza en una expansión de bajo ángulo, correspondiente a 3,06 grados.

| Punto   | $X \mid \text{mm}$ | mm   | Descripción                  |
|---------|--------------------|------|------------------------------|
| Α       | 0,0                | 0,0  | Inicio primer nodo           |
| Β       | 13,2               | 0,0  | Punto medio primer nodo      |
| $\rm C$ | 15,8               | 7,0  | Primera compresión del flujo |
| D       | 26,3               | 0,0  | Inicio Segundo nodo          |
| Ε       | 26,3               | 4,2  | Primera expansión del flujo  |
| F       | 40,4               | 0,0  | Punto medio segundo nodo     |
| G       | 43,2               | 10,2 | Segunda compresión del flujo |
| Η       | 54,4               | 0,0  | Inicio tercer nodo           |
| I       | 54,4               | 8,1  | Segunda expansión del flujo  |
| J       | 69,5               | 0,0  | Punto medio tercer nodo      |
| Κ       | 70,2               | 10,5 | Tercera compresión del flujo |
| L       | 86,9               | 0,0  | Fin tercer nodo              |
| М       | 86,9               | 11,3 | Tercera expansión del flujo  |

Tabla 5.14: Ubicación puntos de análisis en la variación de densidad del flujo a la salida de la tobera.

### 5.7. Resultados construcción

En un comienzo se consideró construir la tobera utilizando una fresa CNC ubicada en el Fablab de la Facultad de Ciencias Físicas y Matemáticas de la Universidad de Chile, correspondiente a una maquina Tormach.

Esto no pudo realizarse de esta manera debido a dos principales razones. La primera corresponde a la experiencia con el uso de esta máquina y al estado actual de la misma. Al analizar los planos con el equipo encargado de esta, se llegó a la conclusión que esta construcción no podría llevarse a cabo de esta manera, debido a que la precisión de la maquina se escapa de lo necesario para la construcción de esta tobera, en donde la maquinación de 0.75 [mm] en la zona de la garganta no sería posible de realizar con la precisión requerida.

En segundo lugar, debido al cambio en las dimensiones de la tobera, se disminuyó el ángulo de expansión de la zona divergente, provocando que la solución más factible para construir esta tobera mediante el uso de fresa o torno correspondiera a una tobera con zona divergente escalonada, lo cual se escapa de los objetivos de este proyecto y a su vez no genera los mejores resultados debido al aumento de efectos turbulentos producto de las paredes internas del escalonamiento.

Por lo cual se decidió construir la tobera en un centro de mecanizado especializado considerando un cambio en el material de la tobera. En un principio se selección acero SAE 1020 para la construcción de esta, pero debido a la dureza de este material y al tamaño de las herramientas disponibles para la maquinación de la zona de la garganta, la probabilidad de fractura de la herramienta era elevada, por lo cual se optó por el uso de un material más blando, correspondiente al Bronce latón, el cual se maquina con mayor facilidad.

Cabe destacar que esto va en contra de la selección de material respecto a la dureza establecido en la sección 4.7, en donde este podría erosionarse en continuo contacto con partículas de cobre, pero para efectos del presente trabajo de Titulo, el cambio de material no afecta el estudio de la interacción del gas al interior y a la salida de la tobera. Por lo cual se propone que, para futuras investigaciones, de corroborarse la eficiencia de la geometría para el proceso de Cold Spray, esta se construya en un metal de mayor dureza.

Con lo cual, utilizando la geometría señala en la tabla 5.10, Se generan los siguientes archivos CAD cuyos planos se indican en el apéndice B (figuras B.5 y B.6). El ensamble, pernos y pines de alineación siguen el mismo comportamiento señalado en el capítulo 4.7.

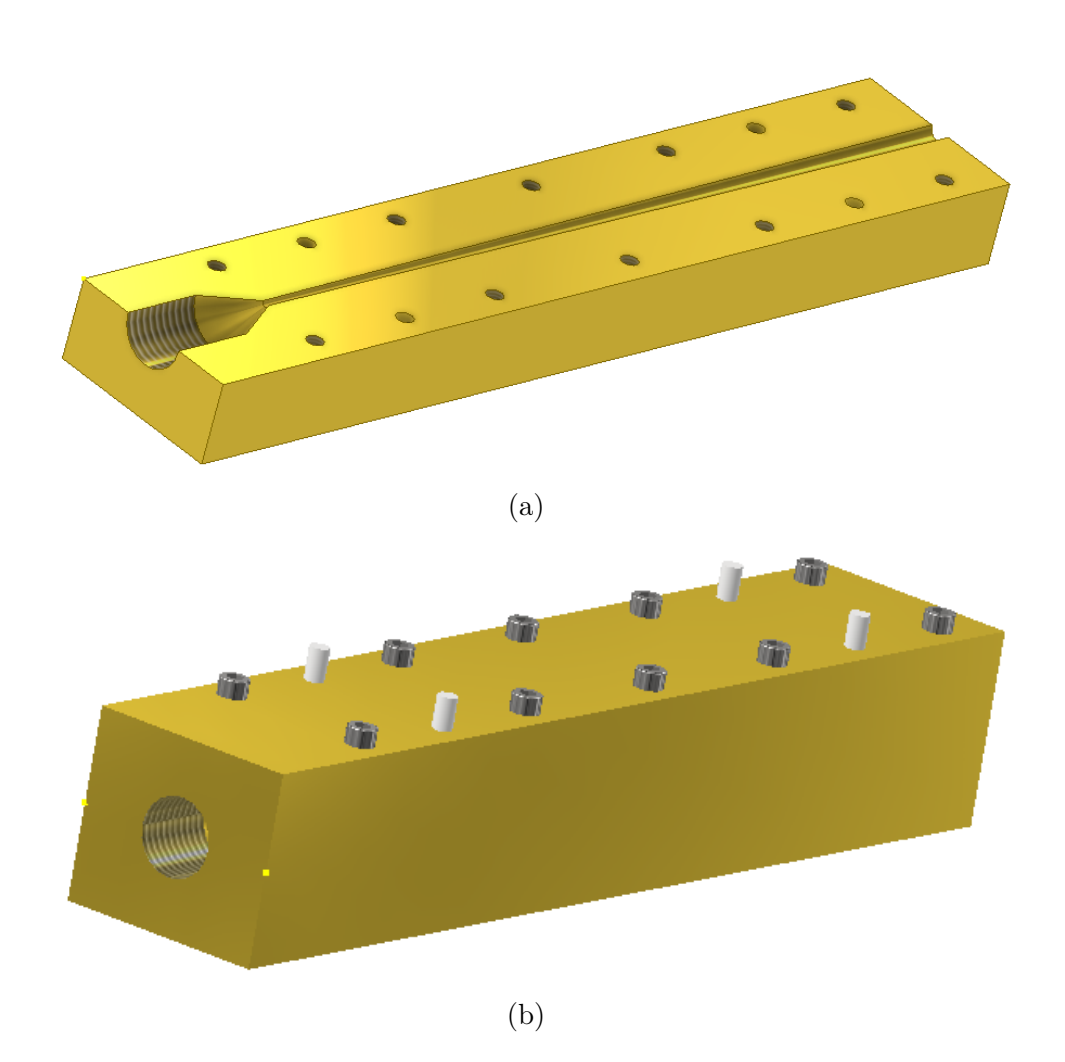

Figura 5.24: Diseño CAD tobera 3, en donde (a) corresponde al diseño de la placa inferior y (b) el ensamble de piezas.

Los planos fueron entregados a la empresa Cetmaq Ltda, ubicada en Avenida Portugal 1630, Santiago, Chile. Luego de analizar la pieza con la empresa se procedió a realizar la pieza siguiendo el siguiente proceso constructivo:

- Diseño CAD de la pieza.
- Traspaso del diseño a CAM.
- Compra y corte bronce laminado.
- Perforación de placas para instalación de pines de acero plata.
- Perforación de placas y posterior hilo para instalación de pernos.
- Rectificado de placas.
- Diseño y construcción de electrodo.
- Erosion.
- Hilo NPT  $1/4$ .

Respecto a lo señalado en el capítulo 4.7 respecto a la metodología de construcción, los pasos desde el diseño de CAD al rectificado de placas se realizan de la misma forma.

Los siguientes puntos responden al diseño de la tobera en las placas. Luego de analizar la geometría se decidió que la mejor solución para generar la sección divergente de la tobera corresponde a realizar una electroerosión, el cual es un proceso de mecanizado que consiste en la generación de un arco eléctrico entre una pieza (en este caso la tobera) y un electrodo. Estas dos piezas se sitúan cercanas entre si (dejando un margen del orden de los 0,02 [mm] por el cual se hace circular un aceite de baja conductividad (liquido dieléctrico), en donde sobre ambas piezas se genera una diferencia de tensión, lo cual provoca un campo eléctrico que aumenta la temperatura hasta la evaporización del dieléctrico, lo cual gatilla el inicio de la chispa, incrementando la temperatura y vaporizando el material de la pieza paulatinamente hasta que se adquiere la forma del electrodo. [\[35\]](#page-101-0)

La razón por la cual se utiliza este proceso de mecanizado es porque dentro de las ventajas es que al no existir contacto entre el electro y la pieza se elimina la posible distorsión mecánica, con lo cual se logra la menor cantidad de irregularidades en la zona convergente de la tobera.

Por lo cual el primer paso de construcción consiste en la elaboración del electrodo, para el cual se utiliza grafito como material y se maquina con la forma de la zona divergente. El mayor desafío constructivo se encuentra en este punto, ya que dado las dimensiones de la garganta (0,75 [mm] a maquinar), el electrodo debe tener equivalentes dimensiones, lo cual provoca que este se quiebre o doble con facilidad al momento de realizar la erosión, debido a las altas temperaturas y velocidad a los que se ve enfrentado. Una vez construido se comienza el proceso de erosión, el cual toma aproximadamente16 horas de trabajo para lograr completar la pieza.

Por último, se unen ambas piezas y se genera el hilo NPT 1/4 correspondiente a la dimensión que utiliza el calefactor Centerline de la máquina de Cold Spray con la cual se realizara la validación. En la figura 5.25 se indica en (a) ambas placas construidas y en (b) el conjunto ensamblado. La cotización generada para la construcción de esta tobera se encuentra en el anexo B, figura B.7.

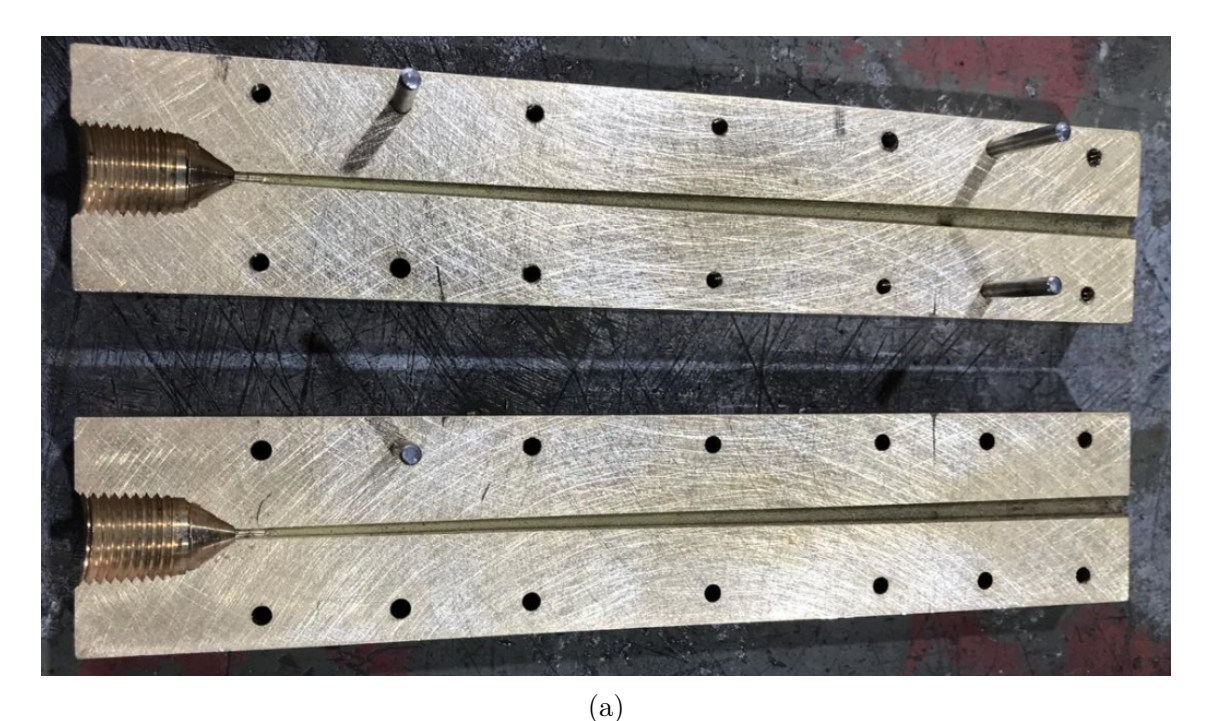

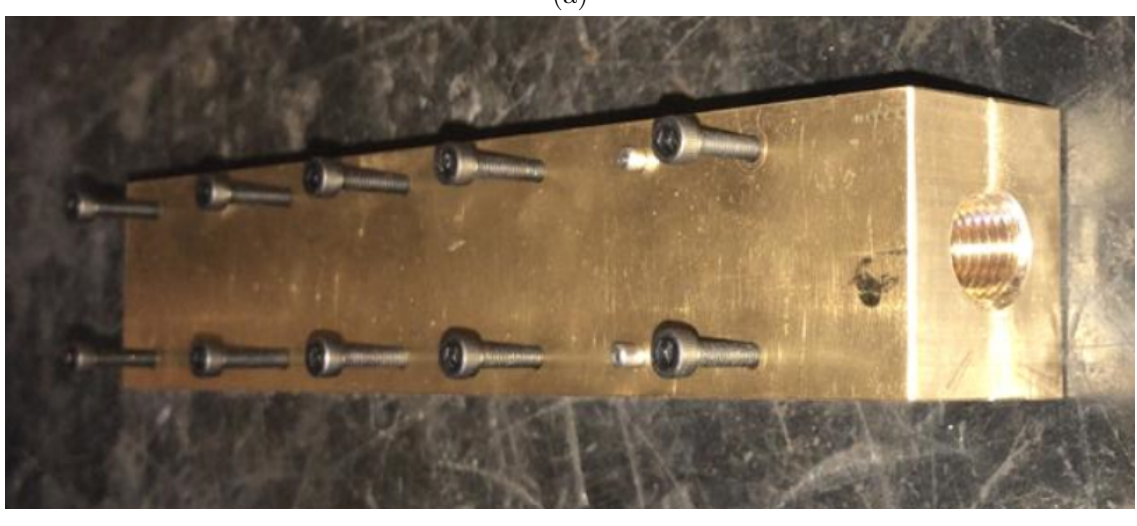

(b)

Figura 5.25: tobera 3 construida, en donde (a) corresponde a las placas superior e inferior y (b) el ensamble de piezas.

### 5.8. Resultados validación experimental

Con el fin de poder realizar la validación de la tobera 3, correspondiente a la indicada en la figura 5.25, se construyó el set up señalado en la sección 4.8 del presente informe, en donde se utilizó un espejo cóncavo de 300 [mm] de diámetro con una distancia focal de 0,8 [m], el cual fue montado sobre una estructura de madera con el fin de dar estabilidad a el ensamble, este ensamble, el cual a partir de este punto será referido únicamente como espejo, es montado sobre la máquina de Cold Spray (figura 5.15) al igual que la tobera 3 ya construida, con lo cual se genera el sistema señalado en la figura 5.26 (a).

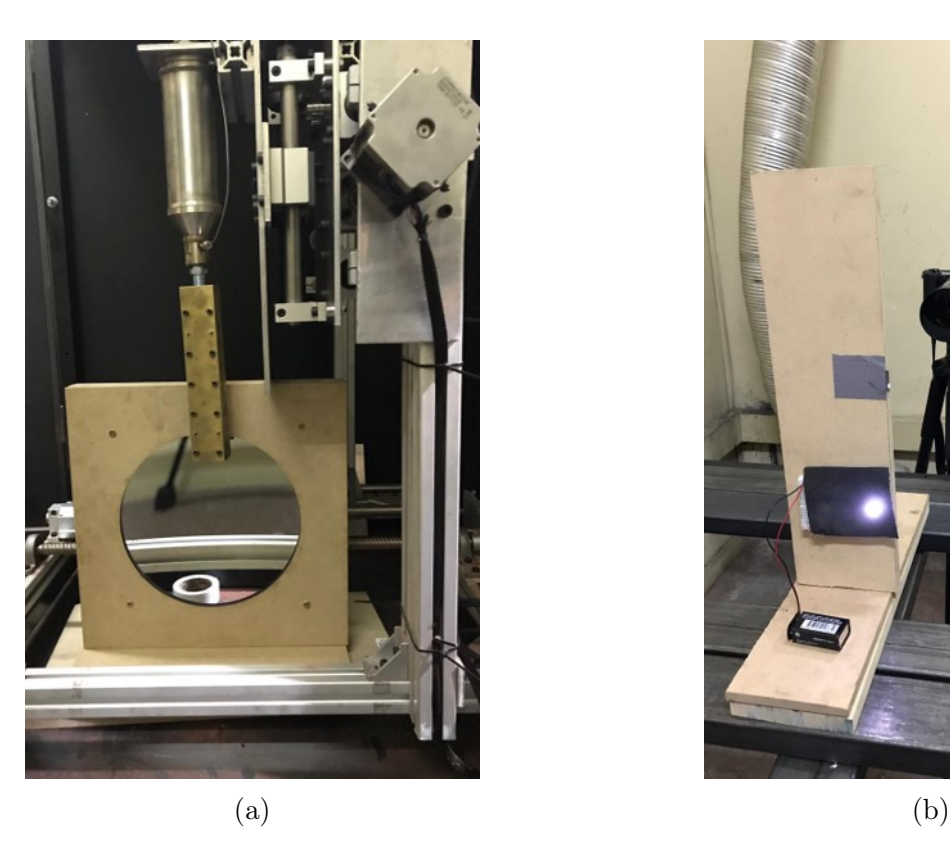

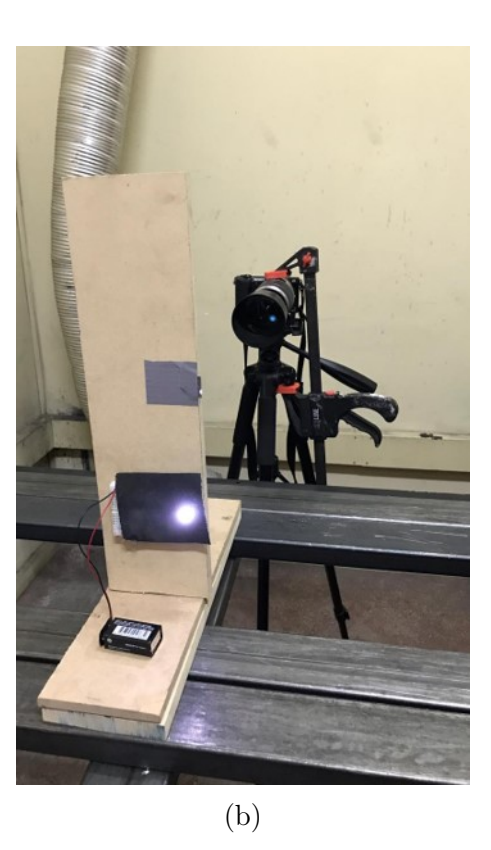

Figura 5.26: Ensambles sistemas Schlieren Optics, en donde (a) corresponde al montaje espejo y tobera sobre Maquina de Cold Spray y (b) a la configuración de led, cuchilla y cámara.

En la figura 5.26 (b) se ilustra el led encendido utilizando la configuración señalada en la figura 4.12, utilizando un led blanco de 2.1 [V], cabe destacar que sobre la placa y sobre el led se coloca un manto negro, este tiene la función de disminuir el diámetro del haz de luz saliente desde el led, la razón es que de acuerdo al libro escrito por G. S. Settles [18], mientras menor sea el diámetro del rayo incidente de luz, se obtendrán imágenes de contraste de mayor calidad. Sobre este led se coloca el cuchillo el cual cumple la función de cortar el rayo incidente, el cual es captado por la cámara ubicada por detrás del breadboard que sostiene al led.

En la figura 5.27 se indica el set up completo para realizar la validación del proyecto, en la cual, sobre la pantalla de la cámara se aprecia el rayo de luz incidente sobre la cámara.

Una vez montado el sistema con el cual se desarrollará la fotografía Schileren, se realiza una validación del sistema con el fin de confirmar que se obtengan imágenes de variaciones de densidad en algún flujo de interés. Para ello se utilizó una vela, la cual fue colocada por debajo del espejo, con el fin de captar fluctuaciones en la densidad del aire por sobre la vela, producto del aumento de temperatura producido por la llama.

Las imágenes obtenidas a partir de esta validación se indican en la figura 5,28, en la cual se indica la fluctuación del aire en las cercanías de la llama y una imagen posterior tomada cuando la vela se ha consumido, disminuyendo su altura y alejándose del espejo.

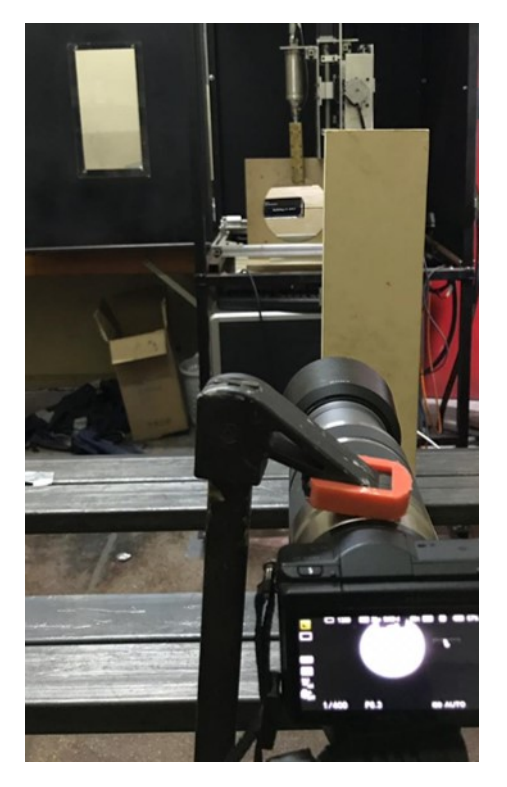

Figura 5.27: Montaje Schileren Optics.

En la figura 5.28 (a) se aprecia el momento en el cual se enciende la vela, en donde se puede analizar cómo se produce una fluctuación desordenada en la parte superior y a medida que nos acercamos a la vela, al igual que como ocurre cuando esta se consume (figura 5.28 (b)), se logra un perfil de fluctuación más homogéneo. Con lo cual se da por validado el sistema creado para la fotografía Schileren Optics.

Con el desarrollo anterior se procede a obtener imágenes a partir de la proyección de gas a la salida de la tobera construida, con la máquina de Cold Spray encendida. Para ello, en primer lugar, el calefactor de la maquina se fija en 723 [K] y con ello se comienza a aumentar de manera progresiva la presión del gas entrante a la tobera, desde los 0,1 [MPa] a los 1,7 [MPa] correspondiente al input utilizado para la simulación de la tobera 3 (tobera construida).

La primera imagen obtenida se indica en la figura 5.29 (a), esta corresponde al flujo de gas nitrógeno a 723 [K] y a una presión cercana a los 0,6 [MPa], en ella podemos apreciar que no se obtienen diamantes de choque a la salida de la tobera, sino que se obtiene un flujo el cual se expande a medida que se aleja de la tobera. Esto indica que, a estas condiciones de entrada a la tobera, provoca velocidades de salida por debajo de velocidades supersónicas, equivalentes a un numero de Mach menor a 1. Esta apertura del flujo ocurre debido a que se tiene un flujo sobre expandido, razón por la cual este empuja el aire (ambiente en el cual se desenvuelve la maquina) circundante alejándose del centro de la salida de la tobera, pero este gas no cuenta con la velocidad suficiente para que exista la presencia de ondas de choque que direccionen el flujo hacia el interior, provocando una expansión continua.

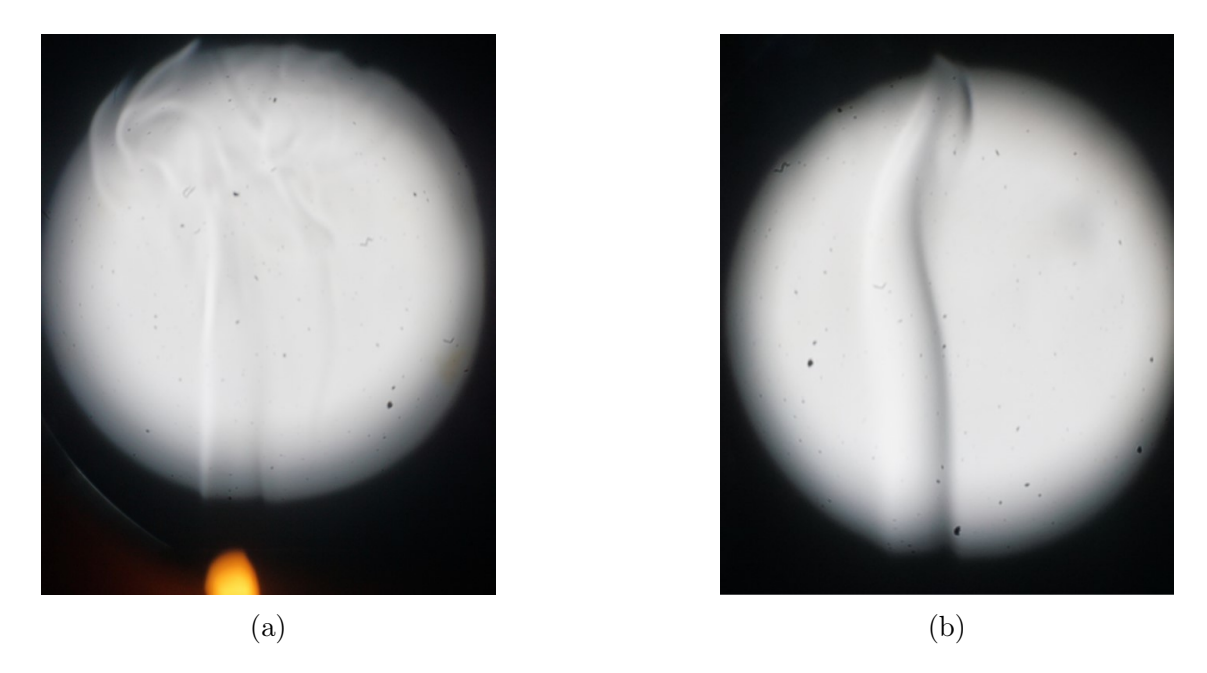

Figura 5.28: Fluctuaciones en el aire circundante a la llama de una vela, en donde (a) corresponde a una fotografía tomada al momento de encendido de la vela y (b) una imagen del aire con la vela consumida hasta la mitad de su altura.

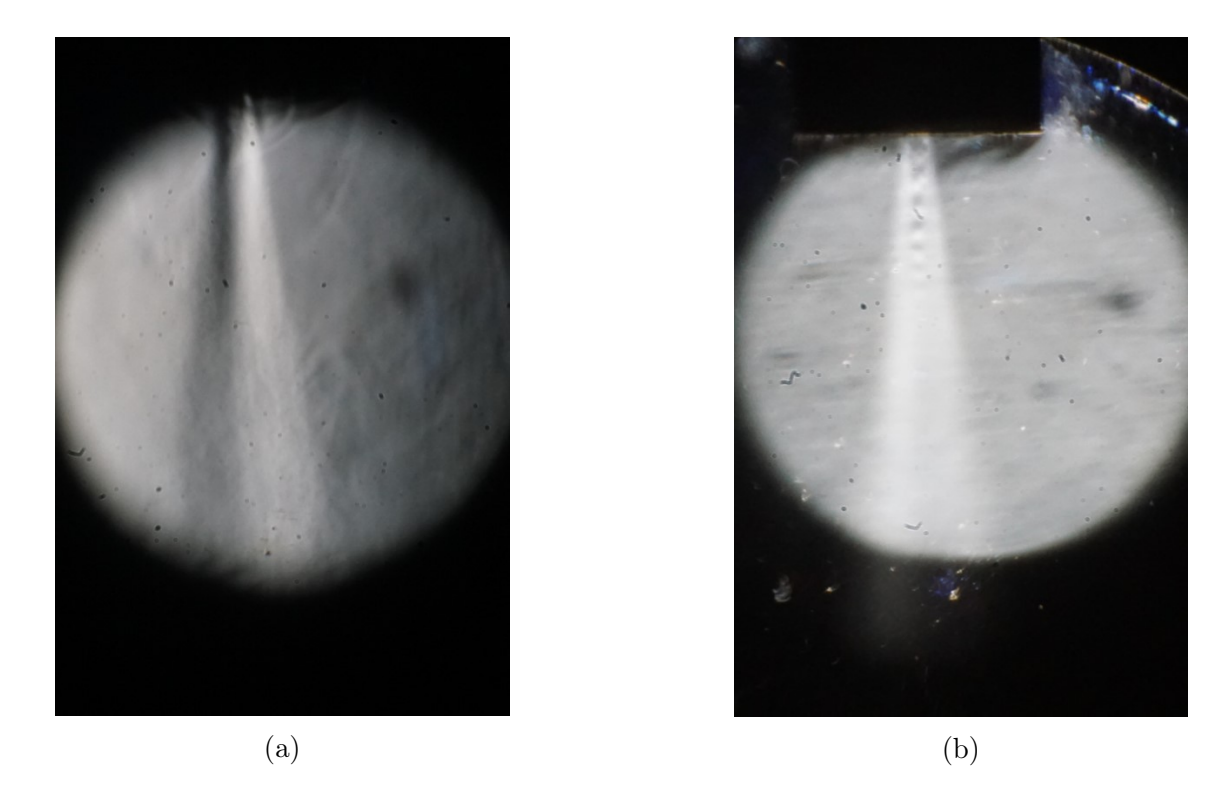

Figura 5.29: Imágenes del flujo de gas de nitrógeno a la salida de la tobera construida en donde, (a) corresponde a un flujo con condiciones de entrada de 723 [K] y 0,6 [MPa] y (b) con condiciones de entrada de 723 [K] y 1,2 [MPa].

La segunda imagen corresponde a una foto tomada al momento en que el gas se encontraba a una temperatura de 723 [K] y 1,2 [MPa], la cual se ilustra en la figura 5.29 (b). En ella es posible apreciar la presencia de diamantes de choque a la salida de la tobera, lo cual implica, según teoría y simulaciones realizadas, que el flujo a la salida se encuentra a velocidades de Mach superiores a 1, debido a la existencia de estos diamantes.

Al analizar la figura 5.20, correspondiente al perfil de densidad a la salida de la tobera 3, es apreciable que se obtiene un perfil de densidad de características cualitativas similares, en donde se tiene un flujo que expande el aire circundante, manifestado como un como de expansión de distinta densidad a la del aire externo y en el interior de este cono de expansión, se obtienes variaciones de densidad que responden a los diamantes de choque, los cuales, como se mencionó en los capítulos anteriores, se producen debido a la velocidad y presión del flujo de salida, correspondiente a un gas con velocidad supersónico sobre expandido.

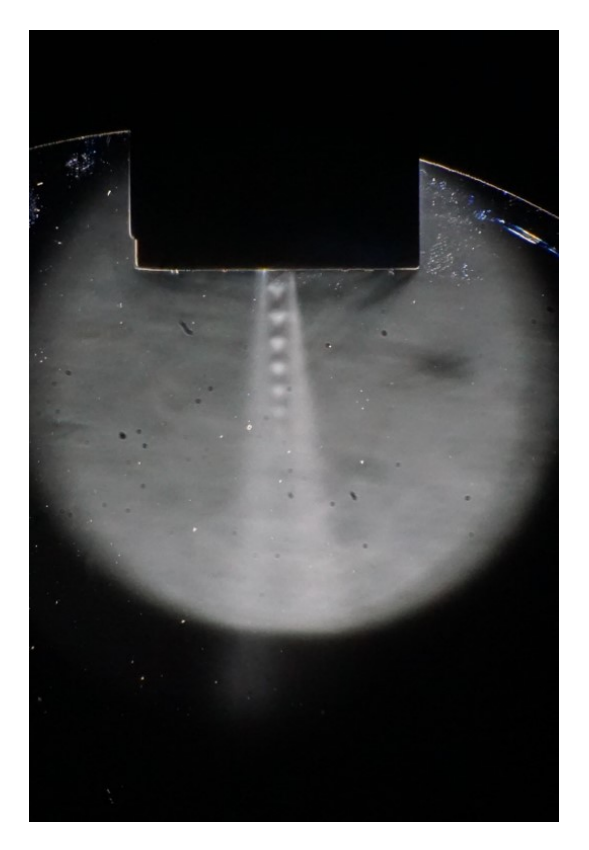

Figura 5.30: Fotografía flujo de nitrógeno a la salida de tobera a 723 [K] y 1,7 [MPa].

Por último, en la figura 5.30 se tiene una fotografía tomada al flujo de nitrogenado saliente de la tobera, bajo condiciones de entrada indicadas en el capítulo 5.4, correspondiente a una temperatura de 723 [K] y 1,7 [MPa], equivalentes a las utilizadas para realizar la simulación de la tobera 3, cuyos resultados se indican 5.5 y con los cuales se realizó la simulación del flujo a la salida de la tobera desarrollado en el capítulo 5.6. Al igual que ocurre en la imagen 5.29 (b), se obtiene un flujo de características cualitativas similares a las obtenidas en la simulación numérica realizada para estas condiciones de borde, señalada en la figura 5,20, cuya variación de densidad en las cercanías a la salida de la tobera se ilustra en la figura 5.23.

Dado que, para estas condiciones de bordes se tiene el comportamiento esperado del flujo a la salida de la tobera, mediante el desarrollo de la simulación computacional, se hace necesario contrarrestar los resultados obtenidos por la simulación (capitulo 5.6) y aquellos resultados rescatados de la validación experimental, representados en la figura 5.30.

#### 5.9. Verificación de resultados

En primer lugar al analizar las figuras 5.29 y 5.30, es posible apreciar el efecto que tiene el aumento de presión respecto a las características del flujo a la salida de la tobera, específicamente al comparar la figura 5.29 (b) con la figura 5.30, es posible evaluar que con el aumento de presión, se aumenta el tamaño de los diamantes, la razón, es que tal como se vio en la teoría trabajada en el capítulo de antecedentes y en los resultados obtenidos a partir de las simulaciones (apartado 5.3 del presente informe), corresponde a que el flujo al ser proyectado a una mayor presión, correspondiente a un flujo sobre expandido, le toma un mayor trayecto disminuir su presión hasta la presión ambiente (atmosférica) para luego comenzar a comprimirse producto de las ondas de choque oblicuas generadas en este flujo supersónico, lo cual se manifiesta en diamantes de mayor dimensión tanto en el largo y ancho que determinan estos, lo cual queda validado de manera experimental al analizar ambas figuras mencionadas, en donde el tamaño vertical del primer nodo experimenta un aumento del 32 % al aumentar la presión desde las 1,2 a los 1,7 [MPa].

Continuando con la verificación de los resultados, se seleccionarán el tamaño del primer nodo del tren de choque rescatado de la simulación numérica (capitulo 5.6) y el tamaño del primer nodo generado por el flujo a la salida de la tobera, cuyo comportamiento se aprecia en la figura 5,30, correspondiente al flujo a la salida de la tobera con las condiciones de borde 723 [K] y 1,7 [MPa], condiciones equivalentes a las utilizadas en las simulaciones. Cabe destacar que ambas mediciones se realizaran respecto a la variación de densidad que determina la forma de los nodos.

La tabla 5,15 corresponde a un apartado de la tabla 5.14 en donde se indican las dimensiones del primer nodo de la simulación numérica.

| Punto         | $\chi$ [mm] | $Y$  mm | Descripción                  |
|---------------|-------------|---------|------------------------------|
|               | 0.0         | 0.0     | Inicio primer nodo           |
| B             | 13,2        | 0.0     | Punto medio primer nodo      |
| $\mathcal{C}$ | 15,8        | 7,0     | Primera compresión del flujo |
|               | 26,3        | O.O     | Inicio Segundo nodo          |

Tabla 5.15: Dimensiones primer nodo simulación numérica.

En la siguiente tabla (tabla 5.15) se indican las dimensiones del primer nodo obtenidas a partir de la fotografía 5.30:

|               | Punto $ X $ mm $ Y $ mm |     | Descripción                  |
|---------------|-------------------------|-----|------------------------------|
|               | U.U                     |     | Inicio primer nodo           |
| В             | 3,1                     | 0.0 | Punto medio primer nodo      |
| $\mathcal{C}$ | 3,5                     | 2,5 | Primera compresión del flujo |
|               |                         |     | Inicio Segundo nodo          |

Tabla 5.16: Dimensiones primer nodo validación experimental.

Al comparar los resultados de ambas tablas se aprecia que se tienen diferencias respecto a las dimensiones teóricas y las experimentales, específicamente se tiene un 73 % de diferencia en el largo del primer nodo y un 64,3 % de error en la dimensión del ancho del primer nodo, el cual se mide en el momento en que el fluido cambia de expansión a compresión.

Se tiene entonces que el comportamiento cualitativo del flujo de nitrógeno supersónico a la salida de la tobera tiene las características esperadas, en cuando a la presencia y comportamiento de los diamantes de choque a medida que se aumenta o disminuye la presión ingresante del gas a la tobera.

Respecto al análisis numérico entre la validación experimental y los resultados numéricos, se presentan altos porcentajes de error, la principal razón, corresponde al sello de ambas placas de la tobera. Al momento de unir ambas placas, estas fueron selladas mediante los pernos de anclaje tal como se ve en la figura 5.25 y a esto se añadió teflón liquido entre placas de manera de generar un sello hermético. Al momento de enfrentar la tobera al nitrógeno ingresante a alta presión, este sello no fue capaz de soportar la presión, por lo cual la tobera presento fugas de gas, con ello disminuyendo la presión al interior de la tobera.

Dado que la presión real de trabajo es menor que 1,7 [MPa] (debido a estas filtraciones), es de esperarse que el tamaño de los diamantes sea menor a los esperados a partir de la simulación realizada (capitulo 5.6), pero debido a que la filtración ocurre al interior de la tobera, no se puede determinar la presión real a la cual se encuentra el gas ingresante, por lo cual no se cuenta con las herramientas suficientes para determinar la validez mediante una simulación numérica.

Una segunda razón por la cual se obtienen menores tamaños de diamantes de choque corresponde a las porosidades en la tobera, las cuales pueden generan efectos locales turbulentos al interior de esta, disminuyendo la velocidad del gas a la salida de la tobera, manifestándose en diamantes de choque menores.

# Capítulo 6

## Conclusiones

En el presente trabajo de titulo consta de la simulación numérica y construcción de una tobera de Laval para una máquina de Cold Spray presente en el departamento de Ingeniería Mecánica de la Universidad de Chile, con una posterior validación experimental del funcionamiento y su correspondiente concordancia entre resultados rescatados de la simulación y aquellos generados por la tobera en condiciones reales de operación.

El primer objetivo del trabajo corresponde a la validación de un modelo de simulación para toberas de Laval utilizando gas como fluido de trabajo, el cual fue validado de manera exitosa, utilizando el paper trabajado por Hanni Tabbara, correspondiente a: "Study on process Optimization of Cold Gas Spraying" realizado por Hanni Tabbara [\[30\]](#page-101-1), obteniendo resultados de velocidad de proyección de partículas con porcentajes de error por debajo del  $2,9\%$ .

Luego se desarrolla la selección de la geometría a construir y a validar, para ello, se estudiaron dos geometrías con aumento en el largo de la zona divergente entre ambas y se utilizaron dos condiciones de borde con cambios tanto de presión como de temperatura del gas de nitrógeno introducido en la tobera. Esta selección se desarrolló mediante simulaciones computacionales en el programa ANSYS Fluent, cuyos resultados, en conjunto con la literatura utilizada, caracterizaron la geometría de la tobera a construir y validar correspondiente a una tobera con un largo de zona convergente de 10 [mm], un largo de zona divergente de 150 [mm], con un diámetro de entrada del gas de 10 [mm], una salida de 4[mm] y una garganta de 1,35 [mm], con lo cual queda determinada la geometría.

Continuando con los objetivos, se procede a simular computacionalmente la tobera seleccionada utilizando los modelos seleccionados y considerando como condiciones de borde, aquellas que serán utilizadas para la validación de resultados, correspondientes a 723 [K] de temperatura del gas con una presión de 1,7 [MPa]. Se obtiene de estas simulaciones el perfil del gas a la salida de la tobera, con una velocidad promedio a la salida de 695,6  $|m/s|$ , una presión promedio de 197268,8 [MPa], numero de Mach de 1,64 y una temperatura promedio de 467,6 [K].

Con los resultados de estas simulaciones, se obtienen el perfil tanto de velocidad, presión, temperatura y densidad del gas a la altura de la salida de la tobera. Utilizando estos valores se procede a realizar la simulación computacional del tren de choques a la salida de la tobera, correspondiente al comportamiento del flujo de gas eyectado al ambiente, con lo cual se obtienen los perfiles indicados en la figura 5.22 y específicamente se obtienen la variación de densidad producida por los diamantes de choque, cuyas dimensiones que permiten caracterizar a los nodos producidos, se indican en la tabla 5.14.

La tobera construida se muestra en la figura 5.25, la cual se construye con las dimensiones mencionadas anteriormente. Para su construcción se utilizó un proceso de electroerosión sobre dos placas simétricas, sobre las cuales se erosiono media tobera, de manera de formar la tobera completa al momento de unir ambas placas, como se muestra en la figura 5.25 (b).

El último objetivo del presente trabajo de titulo corresponde a la validación experimental de los resultados obtenidos por la simulación numérica, para ello se instaló la tobera en la máquina de Cold Spray y se procedió a proyectar nitrógeno a la presión y temperatura señalada anteriormente. La proyección de gas proyectada a la salida de la tobera se fotografió utilizando un sistema de Schlieren Optics, descrito en la sección 5.8, obteniendo como resultado la Figura 5.30, en la cual se identifica la presencia de diamantes de choque a la salida de la tobera, con lo cual se valida de manera cualitativa los resultados del trabajo. Para realizar la validación numérica, se comparan las dimensiones del primer nodo obtenido de la simulación y aquel producido por la fotografía Schlieren, provocando una diferencia en resultados del orden del 70 %.

Este error responde principalmente a filtraciones de presiones presentes en la tobera, cuyo sello de teflón no fue capaz de soportar la presión de trabajo, provocando que esta fuera distinta de los 1,7 [MPa] utilizados para la simulación.

En resumen, se logra la simulación y construcción de una tobera de Laval, cuya validación mediante el uso de fotografía Schlieren es factible en el ámbito cualitativo pero se requiere de mayor investigación para corroborar su validez numérica.

### 6.1. Trabajo Futuro

Para continuar con la investigación y obtener mejores resultados se propone, en primer lugar, crear un mejor sistema Schlieren Optics, el cual posea un sistema de graduación del a hoja de corte utilizada, de manera de filtrar de correcta manera la cantidad de luz que será recibida por la cámara, en conjunto con esto se propone estudiar otros métodos de fotografía de contraste, como aquellas señaladas en el libro "Schlieren and Shadowgraph Techniques: Visualizing Phenomena in Transparent Media" escrito por G.S. Settles [18], quien propone configuraciones con mejores resultados pero de mayor complejidad y mayores costos de construcción.

En segundo lugar, se propone agregar un sistema de anclaje a las placas electro erosionadas que conforman la tobera, de manera de no depender del teflón y de la fuerza de los pernos para contrarrestar la presión del gas y obtener mejores resultados.

Por último, se propone realizar simulaciones numéricas a distintas presiones de trabajo dentro del rango de presiones capaces de producir la máquina de Cold Spray seleccionada para el presente trabajo de título, con el fin de contrarrestar una mayor cantidad de resultados y obtener una gama de valores que permita verificar la validez de este método de inspección visual.

### 6.2. Discusión

Posterior al término de la investigación se realizó la siguiente toma a un flujo a la salida de la tobera:

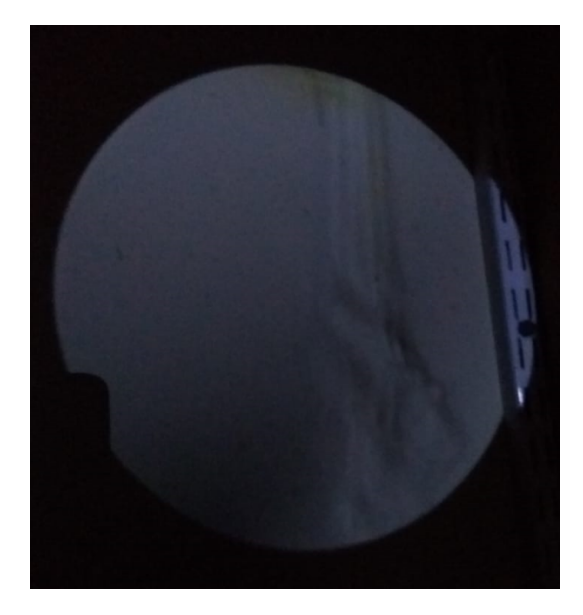

Figura 6.1: Fotografía horizontal a flujo post estudio finalizado.

Esta fotografía fue tomada con la luz direccionada de manera horizontal sobre el espejo (durante la investigación la luz se encontraba centrado desde el eje horizontal del espejo, pero por debajo de este centro en el eje vertical). En ella se puede apreciar dos plumas de flujo con iguales características superpuestas unas sobre otras.

Lo cual genera la hipótesis de que la luz incidente sobre la cámara refleja un duplicado sobre esta, provocando imágenes superpuestas, lo cual a su vez implicaría que la dimensión del primer nodo medido en la tabla 5.16 se podría ver afectado por este efecto, provocando que visualmente este tenga un menor valor debido que la medición se habría realizado entre un nodo y su duplicado. Lo cual, de verificarse, lograría una considerable disminución en los porcentajes de error obtenidos durante el trabajo.

## Bibliografía

- [1] F. Gärtner, T. Stoltenhoff, T. Schmidt, and H. Kreye, "The cold spray process and its potential for industrial applications," Journal of Thermal Spray Technology, vol. 15, no. 2, pp. 223–232, 2006.
- [2] S. Pathak and G. Saha, "Development of Sustainable Cold Spray Coatings and 3D Additive Manufacturing Components for Repair/Manufacturing Applications: A Critical Review," Coatings, vol. 7, no. 8, p. 122, 2017.
- [3] S. Yin, P. Cavaliere, B. Aldwell, R. Jenkins, H. Liao, W. Li, and R. Lupoi, "Cold spray additive manufacturing and repair: Fundamentals and applications," Additive Manufacturing, vol. 21, no. April, pp. 628–650, 2018.
- [4] K. A. Pathan, S. A. Khan, and P. S. Dabeer, "CFD analysis of effect of Mach number, area ratio and nozzle pressure ratio on velocity for suddenly expanded flows," 2017 2nd International Conference for Convergence in Technology, I2CT 2017, vol. 2017-January, no. December, pp. 1104–1110, 2017.
- [5] C. Gherardelli., "Fluidos compresibles," in Introducción a la mecánica de fluidos, pp. 132– 162, 2010.
- [6] G. Jannes, R. Piquet, J. Chaline, and P. Ma, "Horizon effects for surface waves in wave channels and circular jumps," pp. 2–5.
- [7] S. Kumar and H. Chowdary, "Design of a Supersonic Nozzle using Method of Characteristics," no. November, 2013.
- [8] J. Singh, L. E. Zerpa, B. Partington, and J. Gamboa, "Effect of nozzle geometry on critical-subcritical flow transitions," Heliyon, no. January, p. e01273, 2019.
- [9] "Flow analysis and nozzle-shape optimization for the cold-gas dynamic-spray process," Proceedings of the Institution of Mechanical Engineers, Part B: Journal of Engineering Manufacture, vol. 217, no. 11, pp. 1603–1613, 2003.
- [10] J. D. Anderson, McGraw-Hill Series in Aeronautical and Aerospace Engineering Consulting Editor. 1991.
- [11] I. M. C. Pijush K. Kundu, Fluid mechanics, vol. compressible flow. Academic Press, 2001.
- [12] D. R. Buttsworth, "Interaction of oblique shock waves and planar mixing regions," Journal of Fluid Mechanics, vol. 306, pp. 43–57, 1996.
- [13] J. D. J. Anderson, John D. Anderson Fundamentals of Aerodynamics,Third Edition. 2001.
- [14] Y. Kawamura and M. Nakagawa, "Investigation on oblique shock waves occurred in the supersonic carbon dioxide two-phase flow," no. July, pp. 939–945, 2012.
- [15] C. Brennen, Internet Book on Fluid Mechanics, vol. Oblique Shock Wave. Dankat Publishing, 2016.
- [16] M. L. Norman and K.-H. A. Winkler, SUPERSONIC JETS-Nonlinear features of supersonic jet flow may explain the mysterious stability of extragalactic jets. Los Alamos science, 1985.
- [17] H. G. Taylor and J. M. Waldram, "Improvements in the Schlieren method," Journal of Scientific Instruments, vol. 10, pp. 378–389, Dec. 1933.
- [18] G. S. Settles, Schlieren and Shadowgraph Techniques: Visualizing Phenomena in Transparent Media. 2001.
- [19] H. J. Lee and M. Meacham, "CFD Performance of Turbulence Models for Flow from Supersonic Nozzle Exhausts," 2017.
- <span id="page-100-0"></span>[20] W. Y. Li, H. Liao, G. Douchy, and C. Coddet, "Optimal design of a cold spray nozzle by numerical analysis of particle velocity and experimental validation with 316L stainless steel powder," Materials and Design, vol. 28, no. 7, pp. 2129–2137, 2007.
- [21] F. G. Schmitt, "About Boussinesq ' s turbulent viscosity hypothesis : historical remarks and a direct evaluation of its validity," vol. 335, pp. 617–627, 2007.
- [22] Ansys Inc, "Modeling turbulence," in ANSYS FLUENT Theory Guide 15.0, pp. 39–133, 2013.
- [23] Ansys Inc, "Overview of flow solvers," in ANSYS FLUENT Theory Guide 15.0, pp. 625– 700, 2013.
- [24] A. Sova, A. Okunkova, S. Grigoriev, and I. Smurov, "Velocity of the particles accelerated by a cold spray micronozzle: Experimental measurements and numerical simulation," Journal of Thermal Spray Technology, vol. 22, no. 1, pp. 75–80, 2013.
- [25] D. MacDonald, S. Leblanc-Robert, R. Fernández, A. Farjam, and B. Jodoin, "Effect of Nozzle Material on Downstream Lateral Injection Cold Spray Performance," Journal of Thermal Spray Technology, vol. 25, no. 6, pp. 1149–1157, 2016.
- [26] Ansys Inc, "Wall functions," in ANSYS FLUENT Theory Guide 15.0, pp. 115–131, 2013.
- [27] S. Galván, M. Reggio, and F. Guibault, "Assessment Study of K-  $\varepsilon$  Turbulence Models and Near-Wall Modeling for Steady State Swirling Flow Analysis in Draft Tube Using Fluent," vol. 2060, 2014.
- [28] B. E. Launder and D. B. Spalding, "THE NUMERICAL COMPUTATION OF TUR-BULENT FLOWS ," vol. 3, pp. 269–289, 1974.
- [29] Ansys Inc, "Treatment of compressibility effects," in ANSYS CFX-Solver Theory Guide,  $12.0$ , pp.  $150-154$ ,  $2009$ .
- <span id="page-101-1"></span>[30] H. Tabbara, S. Gu, D. G. McCartney, T. S. Price, and P. H. Shipway, "Study on process optimization of cold gas spraying," Journal of Thermal Spray Technology, vol. 20, no. 3, pp. 608–620, 2011.
- [31] B. Jodoin, "Cold spray nozzle mach number limitation," Journal of Thermal Spray Technology, vol. 11, no. 4, pp. 496–507, 2002.
- [32] H. Assadi, T. Schmidt, H. Richter, J. O. Kliemann, K. Binder, F. Gärtner, T. Klassen, and H. Kreye, "On parameter selection in cold spraying," Journal of Thermal Spray Technology, vol. 20, no. 6, pp. 1161–1176, 2011.
- [33] W. Y. Li, H. Liao, H. T. Wang, C. J. Li, G. Zhang, and C. Coddet, "Optimal design of a convergent-barrel cold spray nozzle by numerical method," Applied Surface Science, vol. 253, no. 2, pp. 708–713, 2006.
- [34] Mario Parot Cabrera, "Modelamiento fluido-dinamico de microtoberas de Cold Spray para la depositacion de particulas de cobre utilizando mezclas helio-nitrógeno," pp. 55– 60, 2019.
- <span id="page-101-0"></span>[35] K. H. Ho and S. T. Newman, "State of the art electrical discharge machining (EDM)," International Journal of Machine Tools and Manufacture, vol. 43, no. 13, pp. 1287–1300, 2003.

# Apéndice A

## Resultados simulación de toberas

En el presente apéndice se indican los resultados obtenidos para las simulaciones de las toberas trabajadas durante el desarrollo del trabajo de título.

En primer lugar, se indican los resultados para la tobera de geometría con Inlet 1, correspondiente a la tobera con zona divergente de 100 [mm], garganta de 1,5 [mm] y outlet de 6 [mm].

Para esta tobera se presenta en primer lugar, los resultados obtenidos para los perfiles de velocidad no indicados en el cuerpo de la memoria, correspondiente al perfil de presión, temperatura y número de Mach.

Luego se muestran los gráficos de cambios de número de Mach y temperatura que sufre el flujo a lo largo del recorrido de la tobera, señalando la zona en la cual sufre el mayor cambio de propiedades correspondientes a las zonas cercanas a la garganta de la tobera.

Por último, se señala el cambio en número de Mach, presión y temperatura a lo largo de la salida de la tobera.

Este proceso se repite para la totalidad de las simulaciones realizadas a las correspondientes geometrías trabajadas, en donde se presenta la geometría de la tobera 1 con Inlet 2, la geometría 2 con Inlet 2 y los resultados de la tobera 3 con el respectivo Inlet correspondiente a los parámetros de trabajo de la máquina de Cold Spray utilizada.

### A.1. Resultados Simulación Tobera 1-Inlet 1

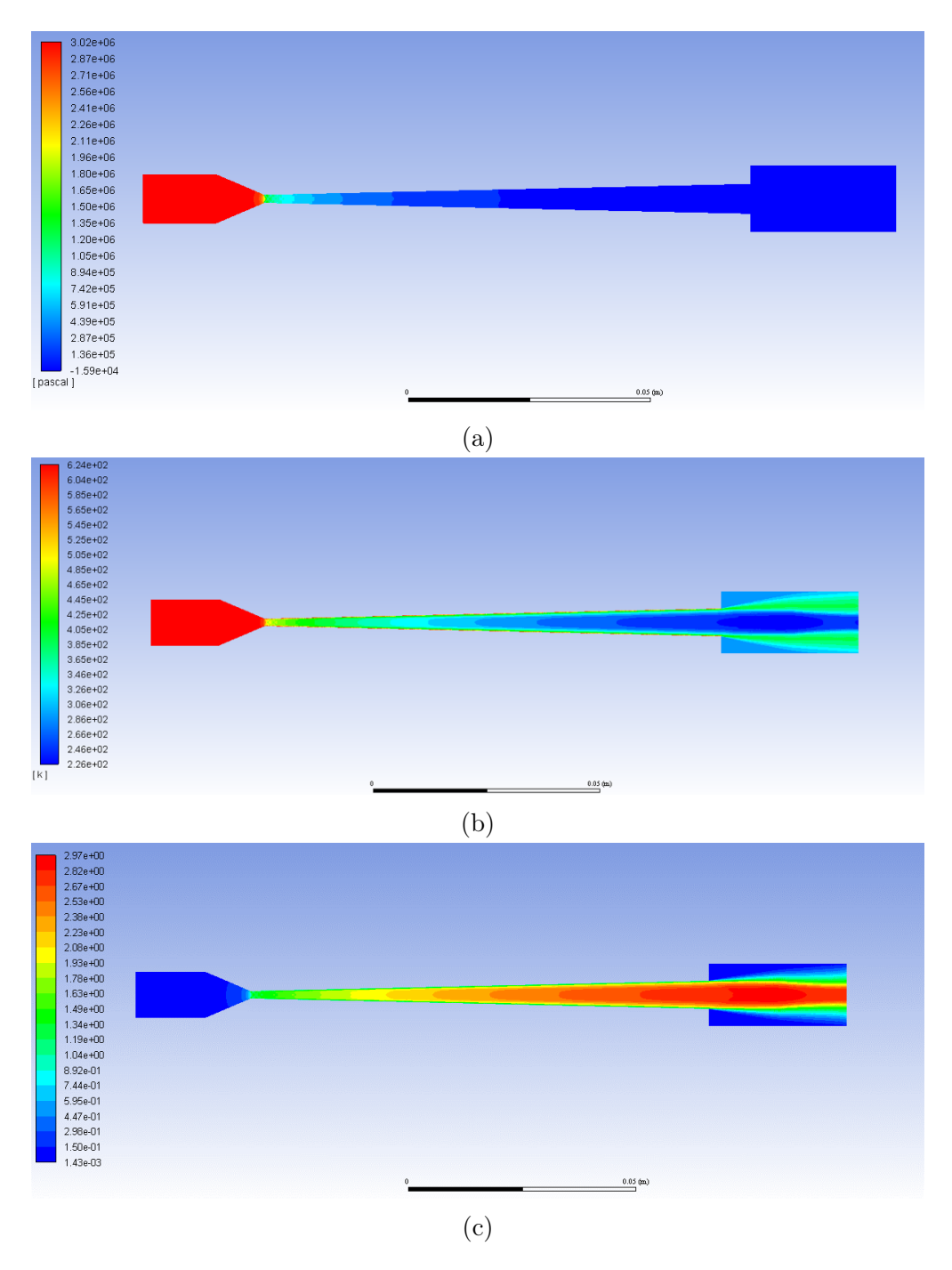

Figura A.1: Perfil de las propiedades del fluido a lo largo de la tobera 1 - Inlet 1, donde (a) corresponde al cambio de la presión, (b) representa la variación de temperatura y (c) el cambio en el número de Mach.

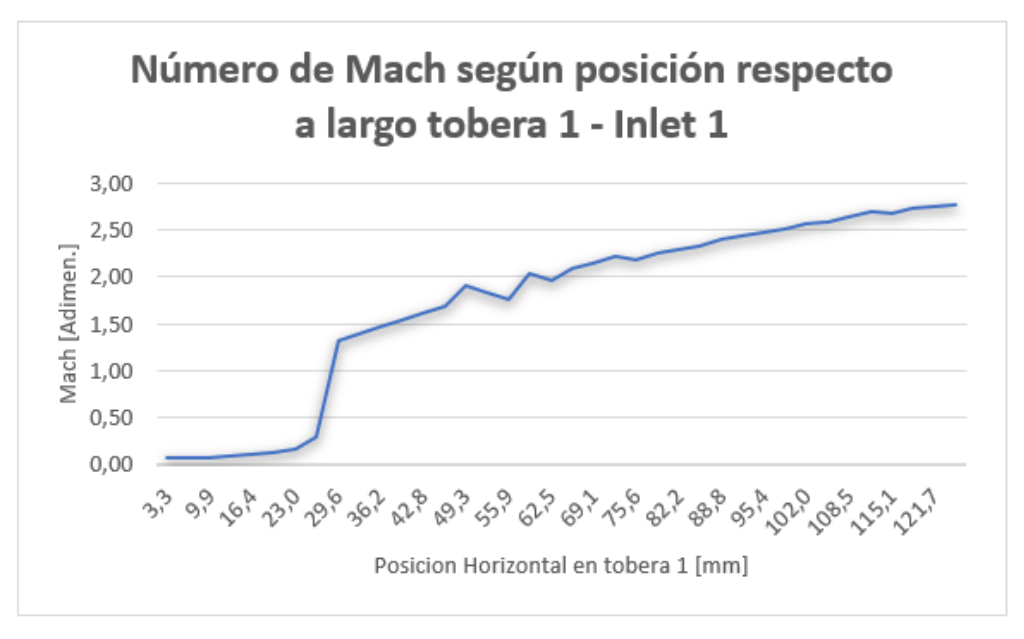

<sup>(</sup>a)

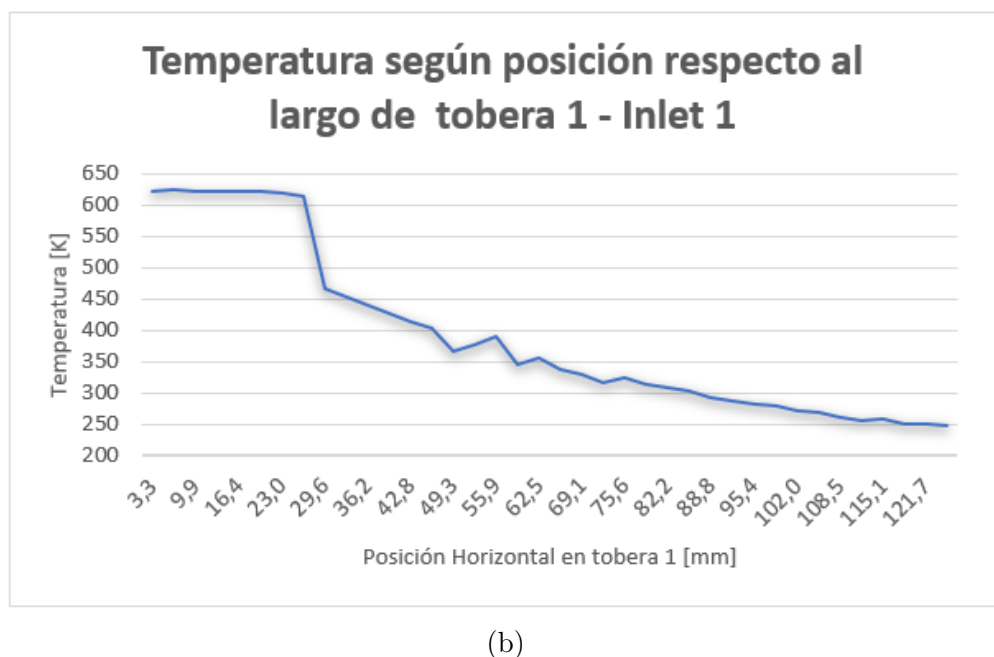

Figura A.2: Cambio en las propiedades del fluido a lo largo de tobera 1 - Inlet 1, donde (a) corresponde al gráfico de la temperatura vs el largo de tobera y (b) la variación de presión respecto al largo de la tobera.

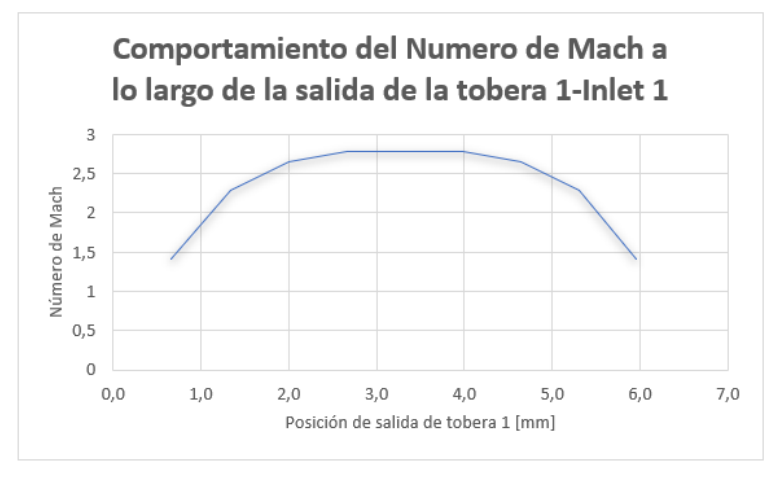

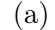

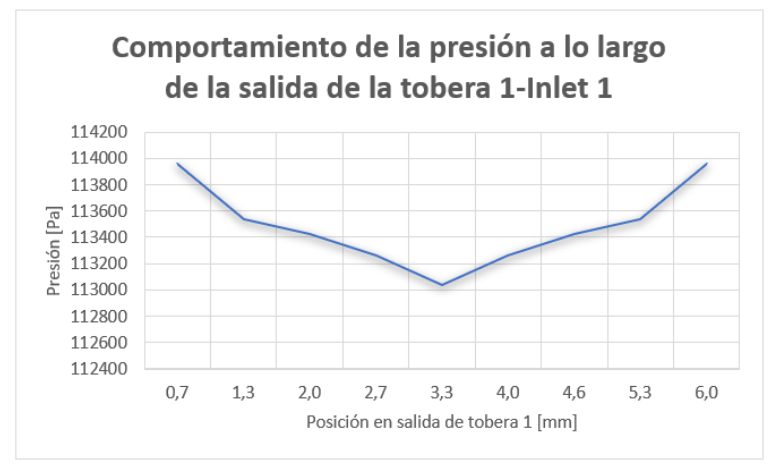

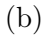

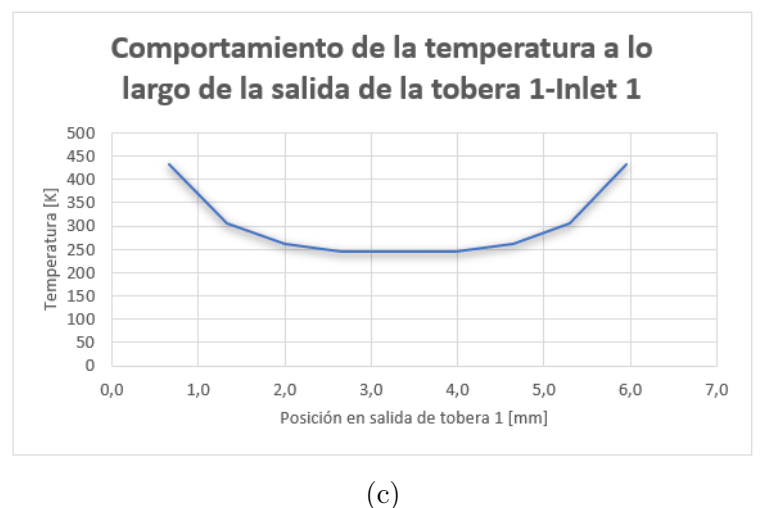

Figura A.3: Cambio en las propiedades del fluido a lo largo del outlet de la tobera 1 - Inlet 1, donde (a) corresponde al número de Mach, (b) representa el cambio de la presión y (c) el de temperatura.

### A.2. Resultados Simulación Tobera 1-Inlet 2

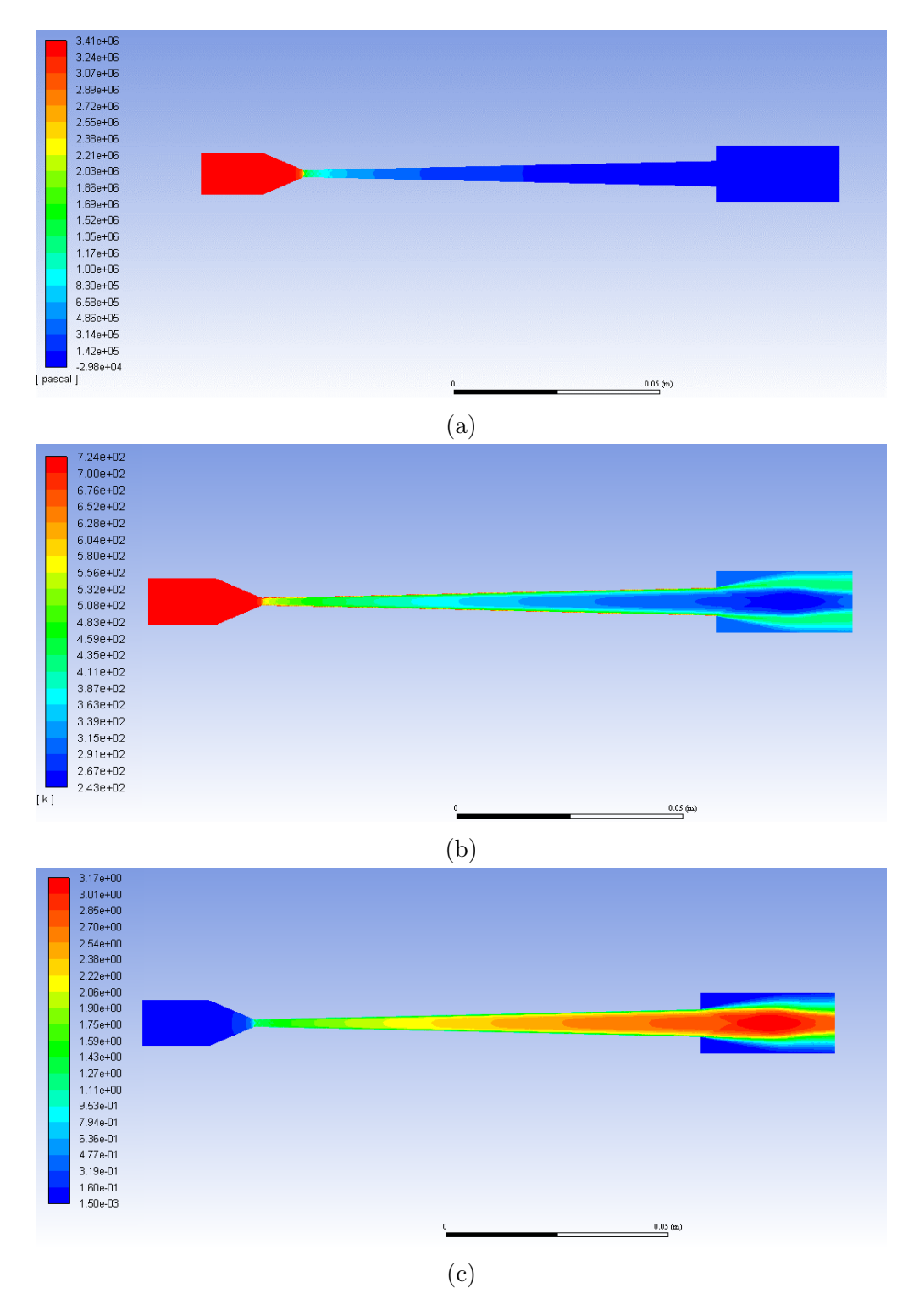

Figura A.4: Perfil de las propiedades del fluido a lo largo de la tobera 1 - Inlet 2, donde (a) corresponde al cambio de la presión, (b) representa la variación de temperatura y (c) el cambio en el número de Mach.h
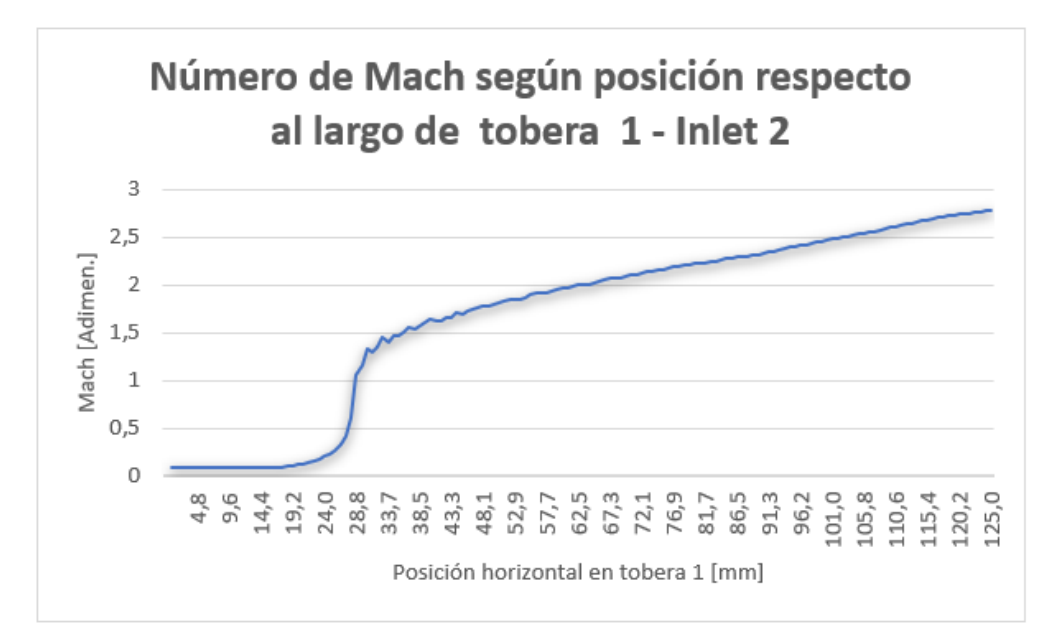

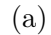

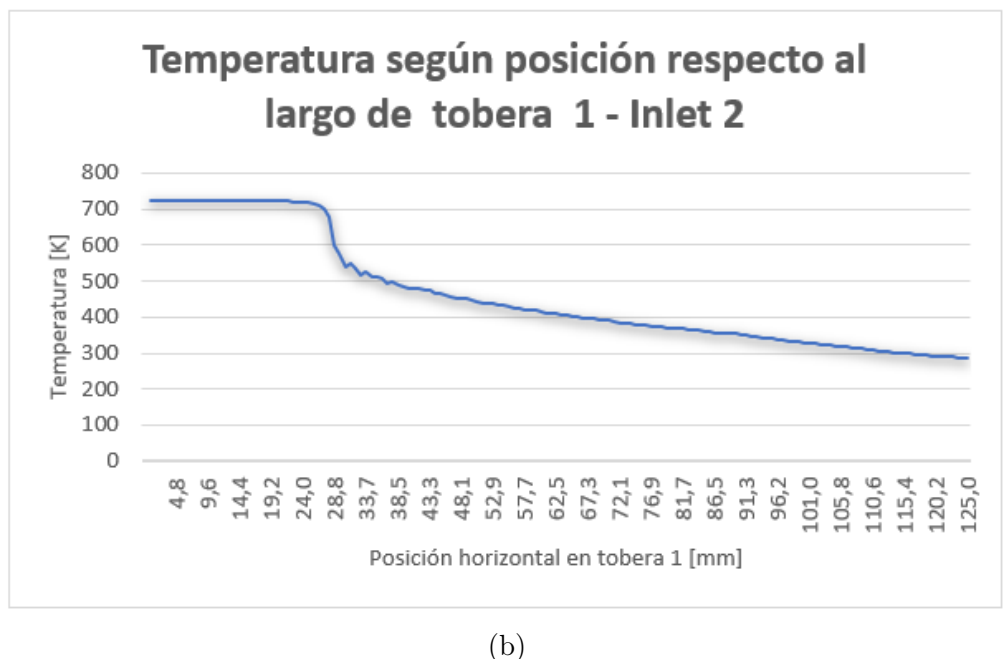

Figura A.5: Cambio en las propiedades del fluido a lo largo de tobera 1 - Inlet 2, donde (a) corresponde al gráfico de la temperatura vs el largo de tobera y (b) la variación de presión respecto al largo de la tobera.

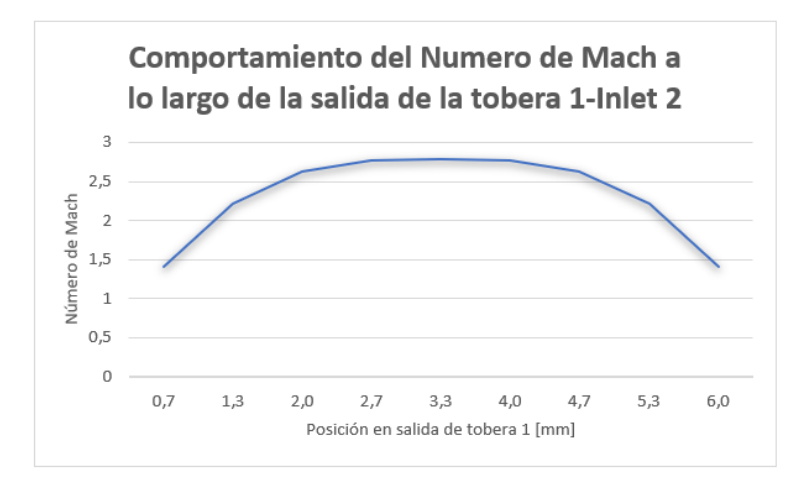

(a)

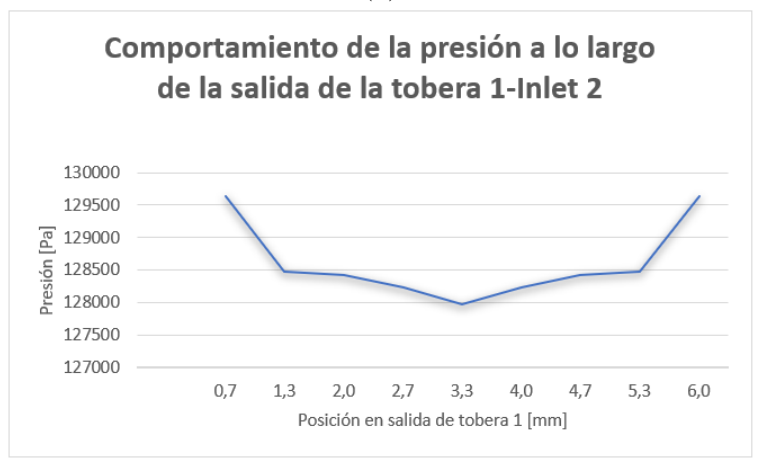

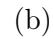

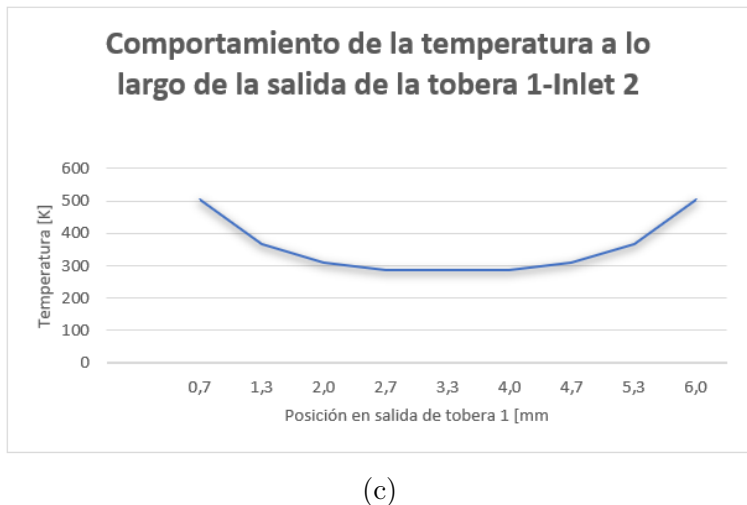

Figura A.6: Cambio en las propiedades del fluido a lo largo del outlet de la tobera 1 - Inlet 2, donde (a) corresponde al número de Mach, (b) representa el cambio de la presión y (c) el de temperatura.

### A.3. Resultados Simulación Tobera 2-Inlet 2

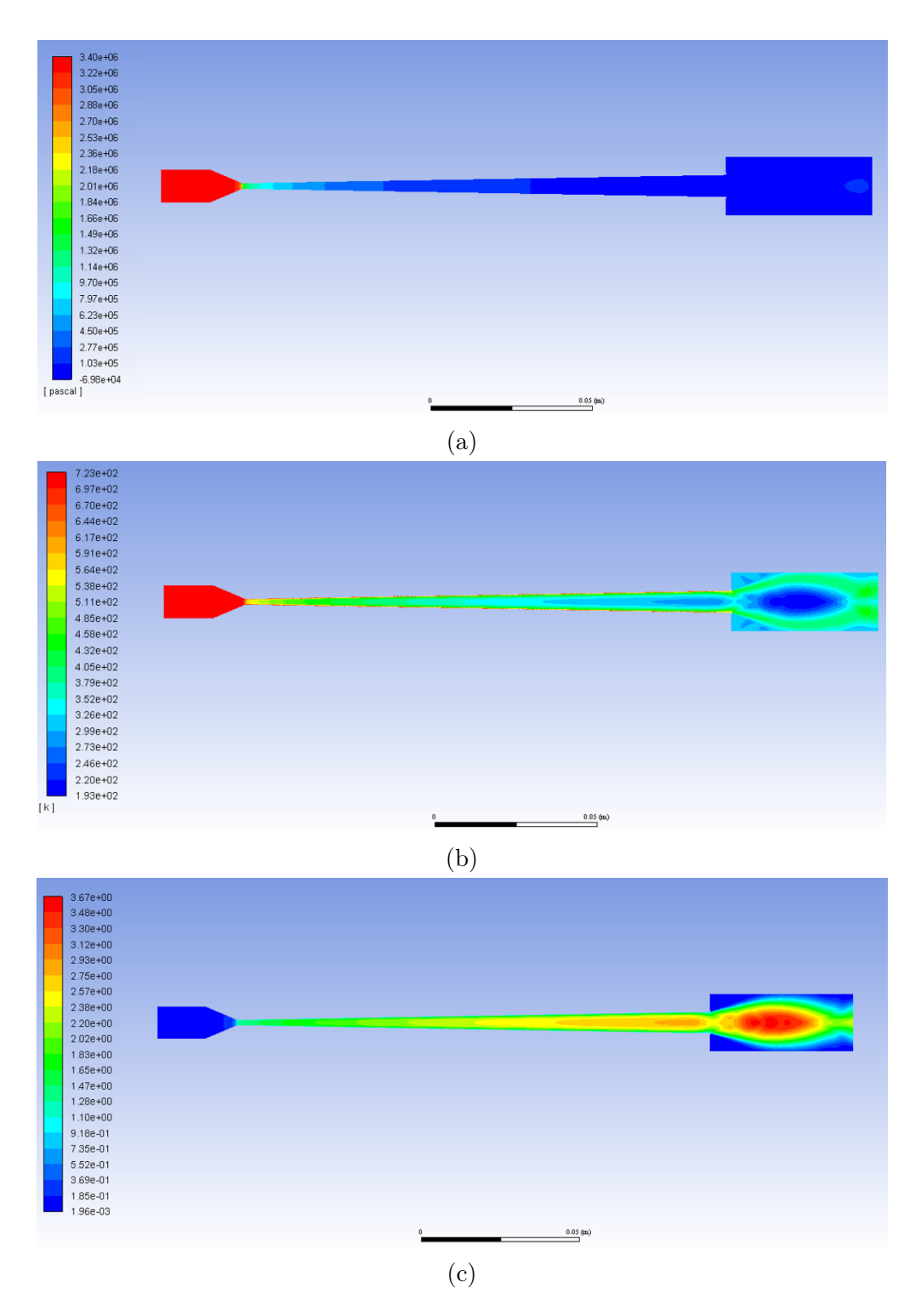

Figura A.7: Perfil de las propiedades del fluido a lo largo de la tobera 2 - Inlet 2, donde (a) corresponde al cambio de la presión, (b) representa la variación de temperatura y (c) el cambio en el número de Mach.

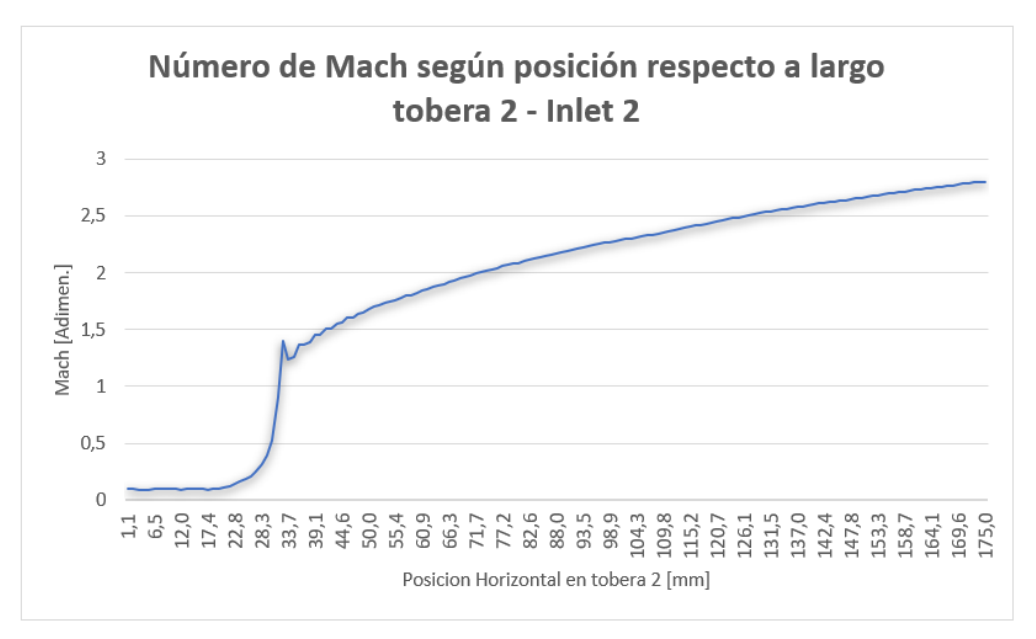

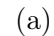

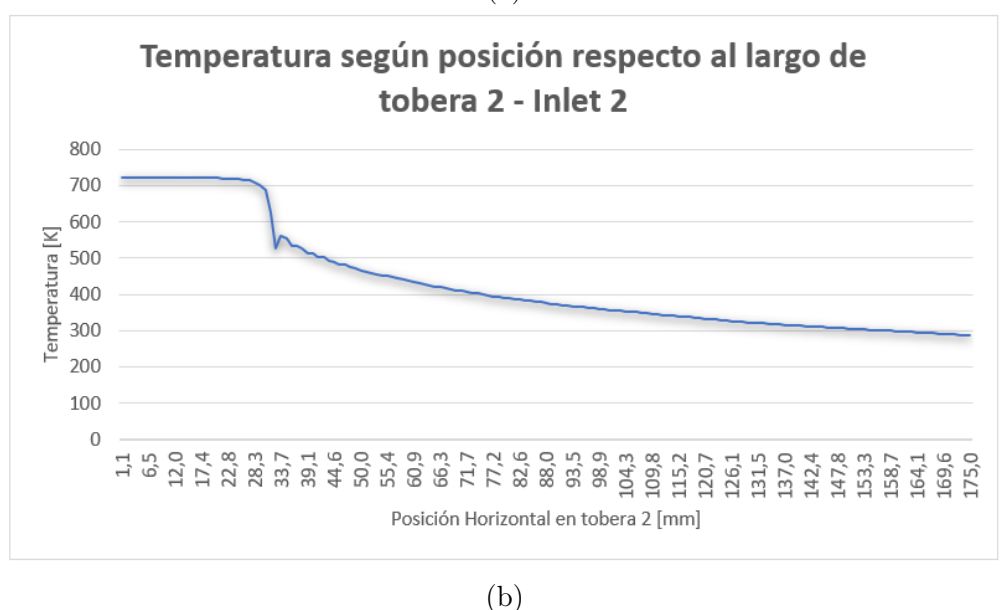

Figura A.8: Cambio en las propiedades del fluido a lo largo de tobera 2 - Inlet 2, donde (a) corresponde al gráfico de la temperatura vs el largo de tobera y (b) la variación de presión respecto al largo de la tobera.

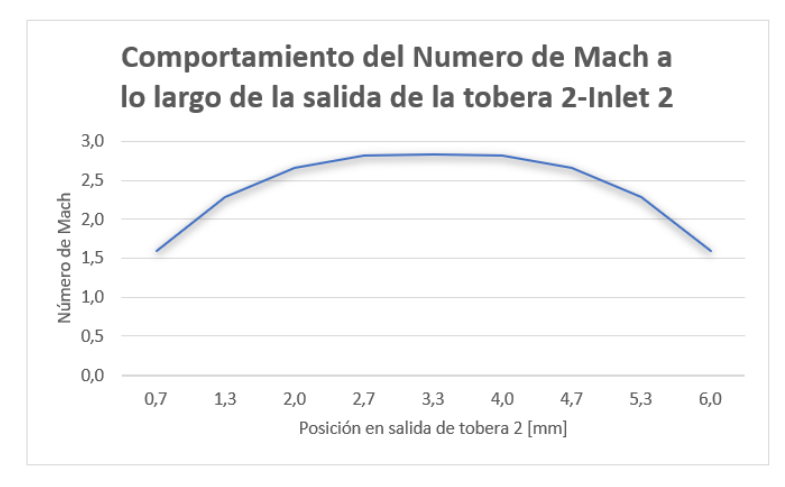

(a)

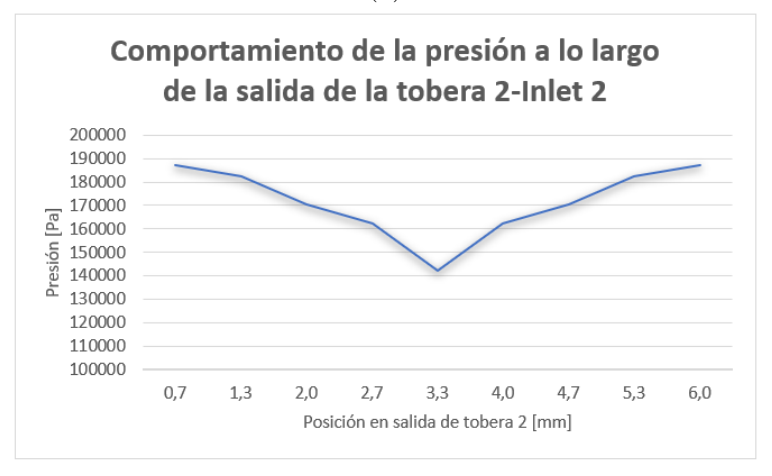

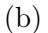

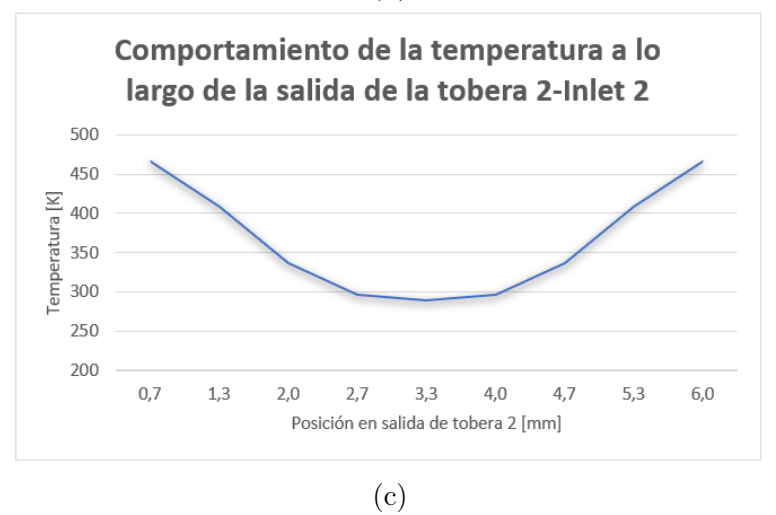

Figura A.9: Cambio en las propiedades del fluido a lo largo del outlet de la tobera 2 - Inlet 2, donde (a) corresponde al número de Mach, (b) representa el cambio de la presión y (c) el de temperatura.

.

### A.4. Resultados Simulación Tobera 3

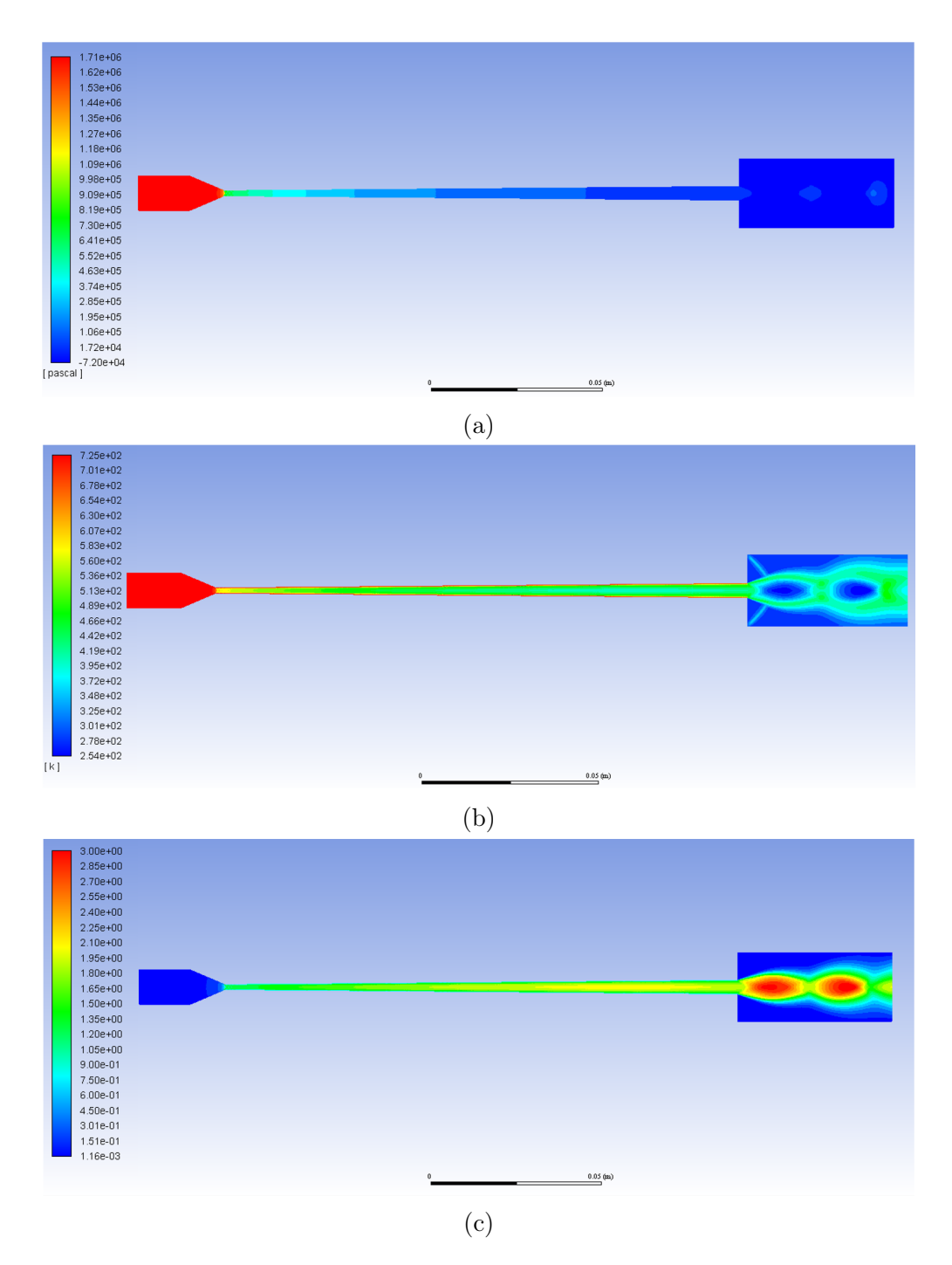

Figura A.10: Perfil de las propiedades del fluido a lo largo de la tobera 3, donde (a) corresponde al cambio de la presión, (b) representa la variación de temperatura y (c) el cambio en el número de Mach.

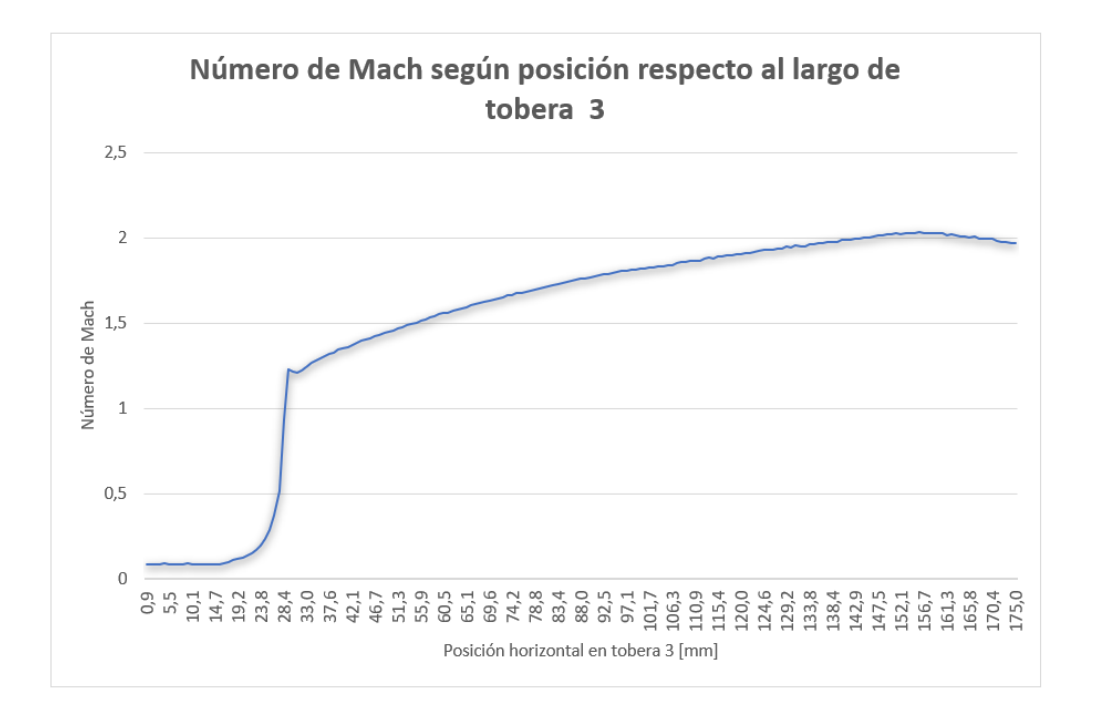

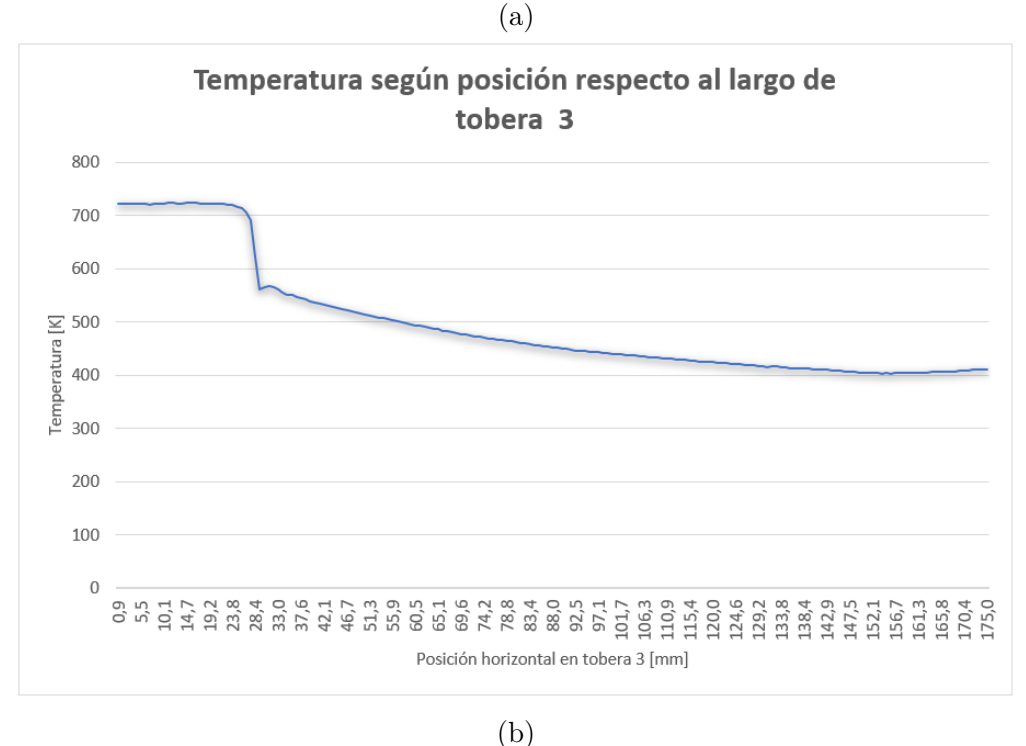

Figura A.11: Cambio en las propiedades del fluido a lo largo de tobera 3, donde (a) corresponde al gráfico de la temperatura vs el largo de tobera y (b) la variación de presión respecto al largo de la tobera.

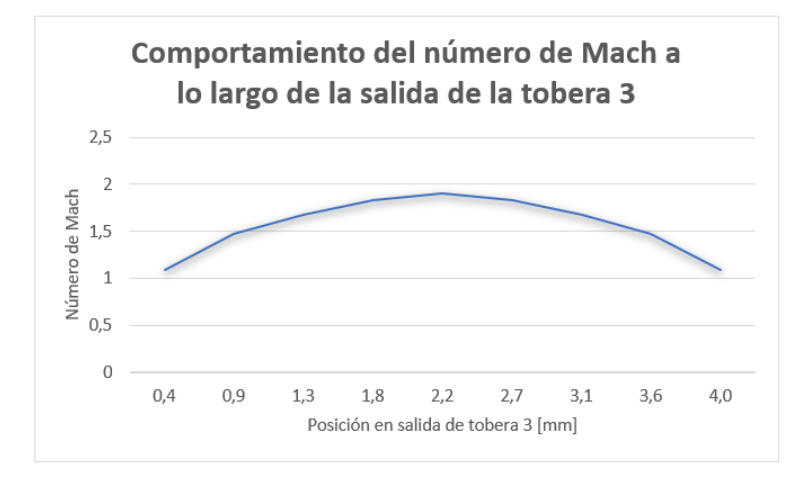

(a)

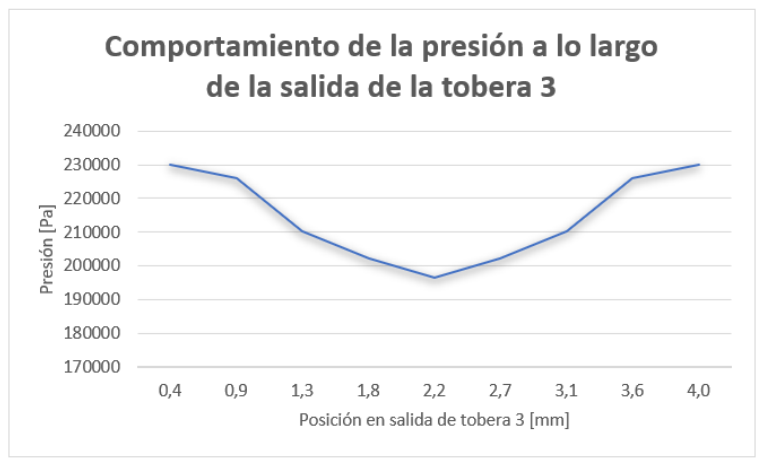

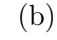

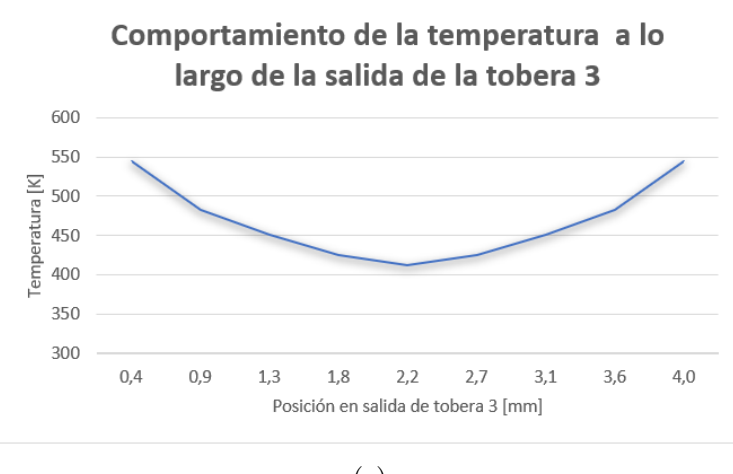

(c)

Figura A.12: Cambio en las propiedades del fluido a lo largo del outlet de la tobera 3, donde (a) corresponde al número de Mach, (b) representa el cambio de la presión y (c) el de temperatura.

# Apéndice B

## Planos y cotización toberas

En el presente apéndice se indican los planos desarrollados para cada una de las toberas mencionadas a lo largo del presente trabajo de título. Sobre cada una de las geometrías se entregarán los planos de la placa superior, correspondiente a aquella sin hilo para la unión con pernos y la placa inferior con la presencia de hilo de 1/8 UNC.

Se presentan en primer lugar los planos generados para la tobera 1, luego los planos para la tobera 2 y en último lugar se indican los planos para la tobera 3, correspondiente a la tobera construida.

En cada plano se indican tres vistas, la vista superior, vista lateral derecha y una imagen isométrica para facilitar la interpretación de la geometría.

Por último, se presenta la cotización generada por la empresa Cetmaq Ltda para la construcción de la tobera con geometría 3.

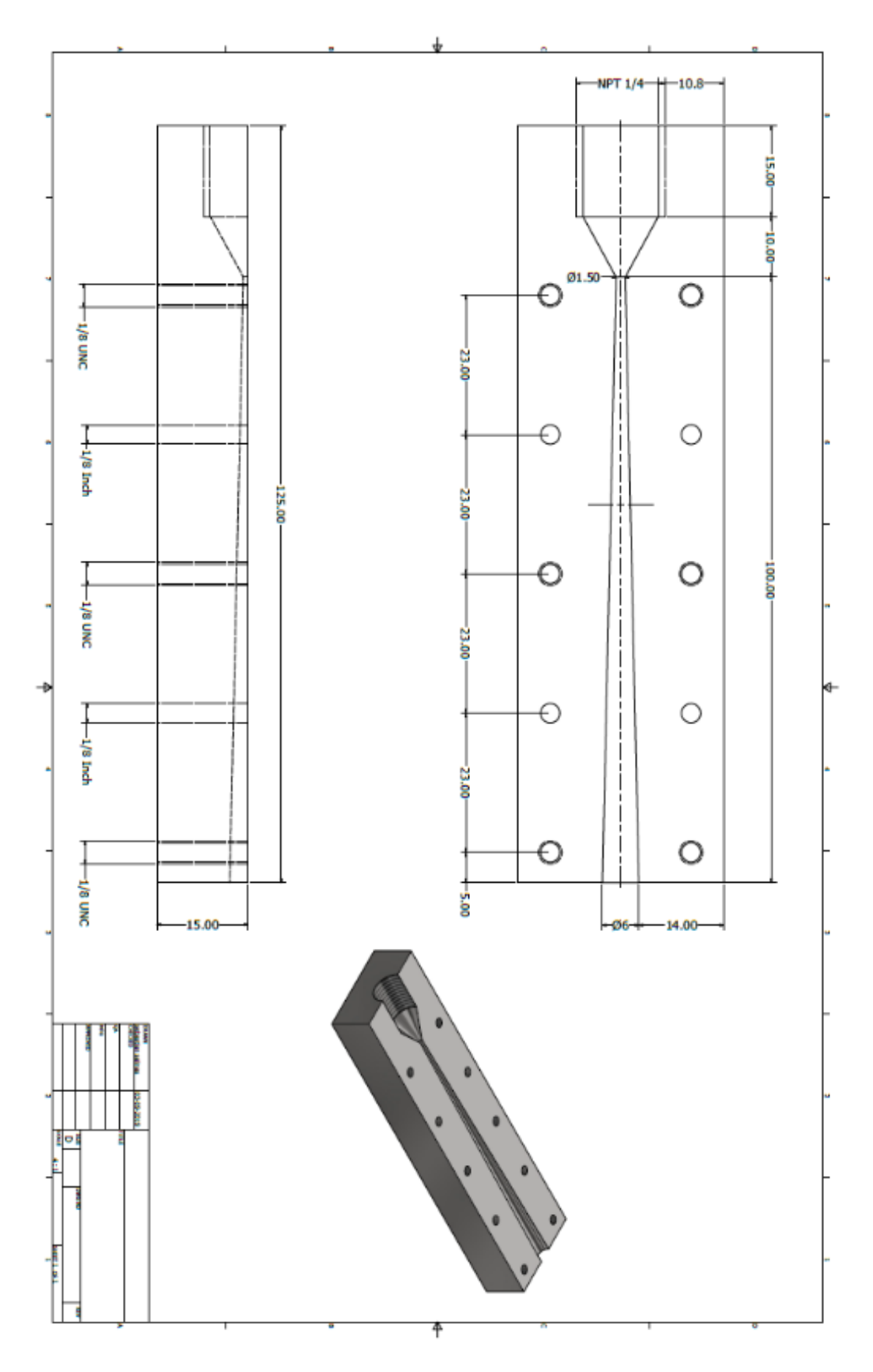

Figura B.1: Placa superior tobera 1.

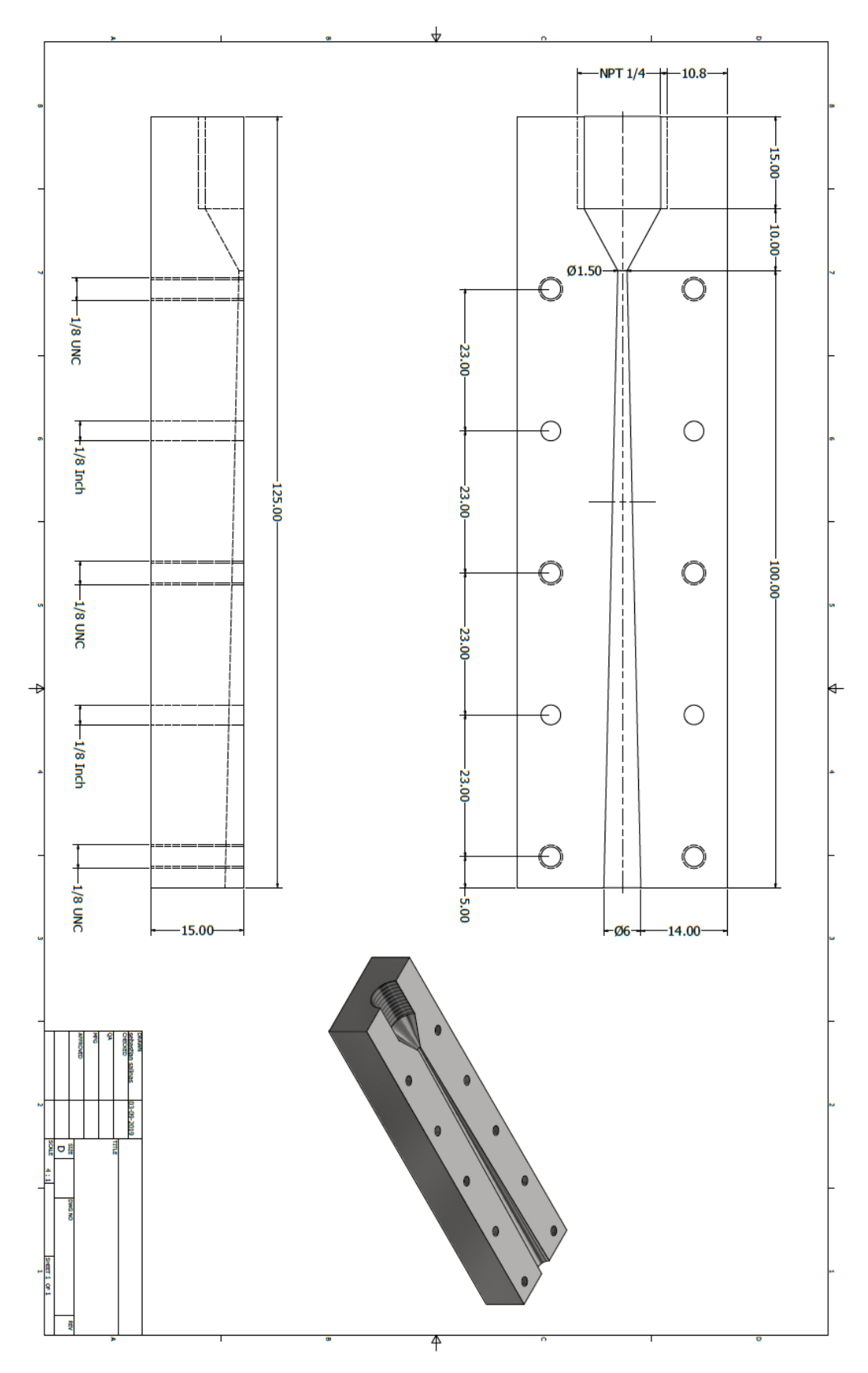

Figura B.2: Placa inferior tobera 1.

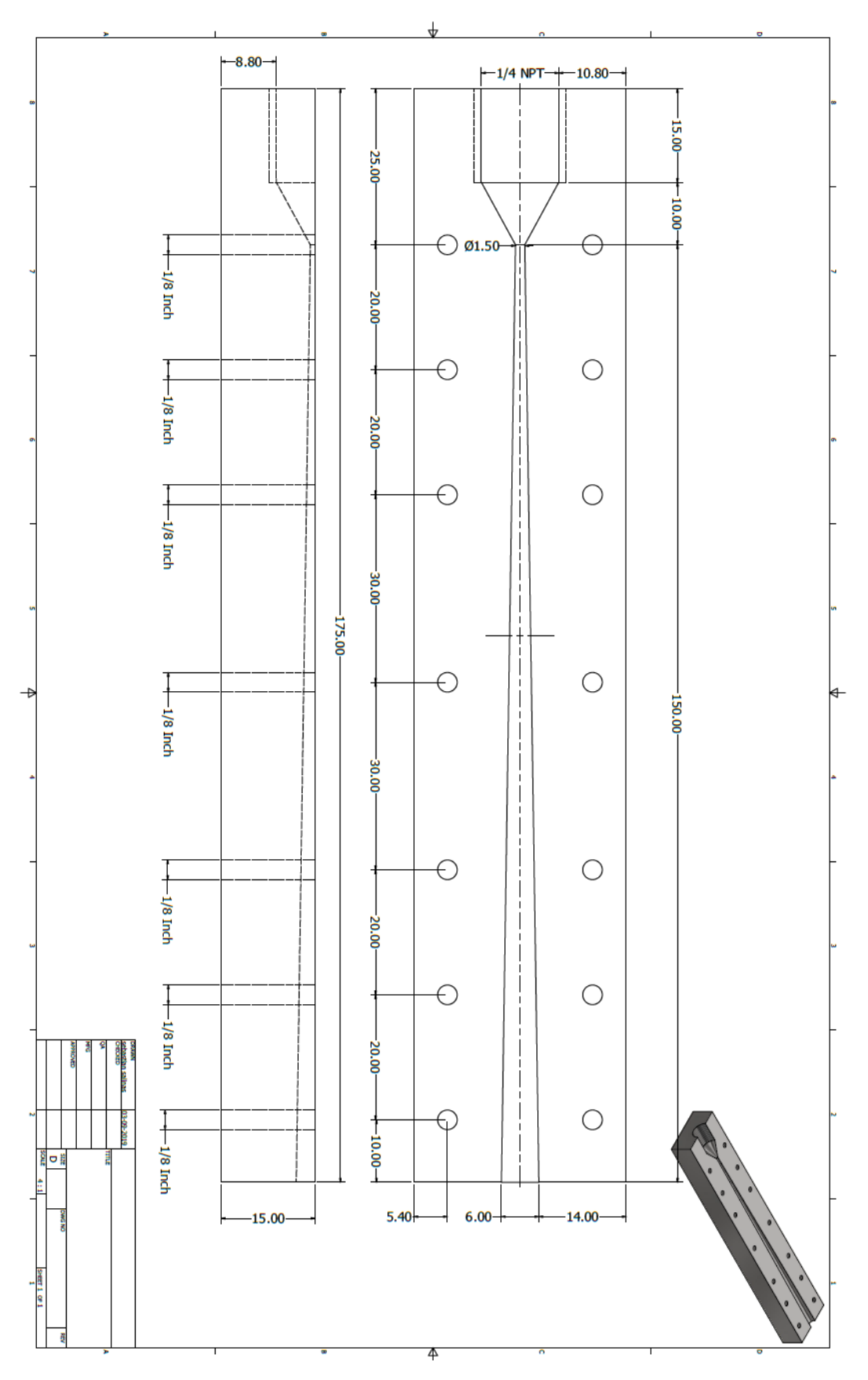

Figura B.3: Placa superior tobera 2.

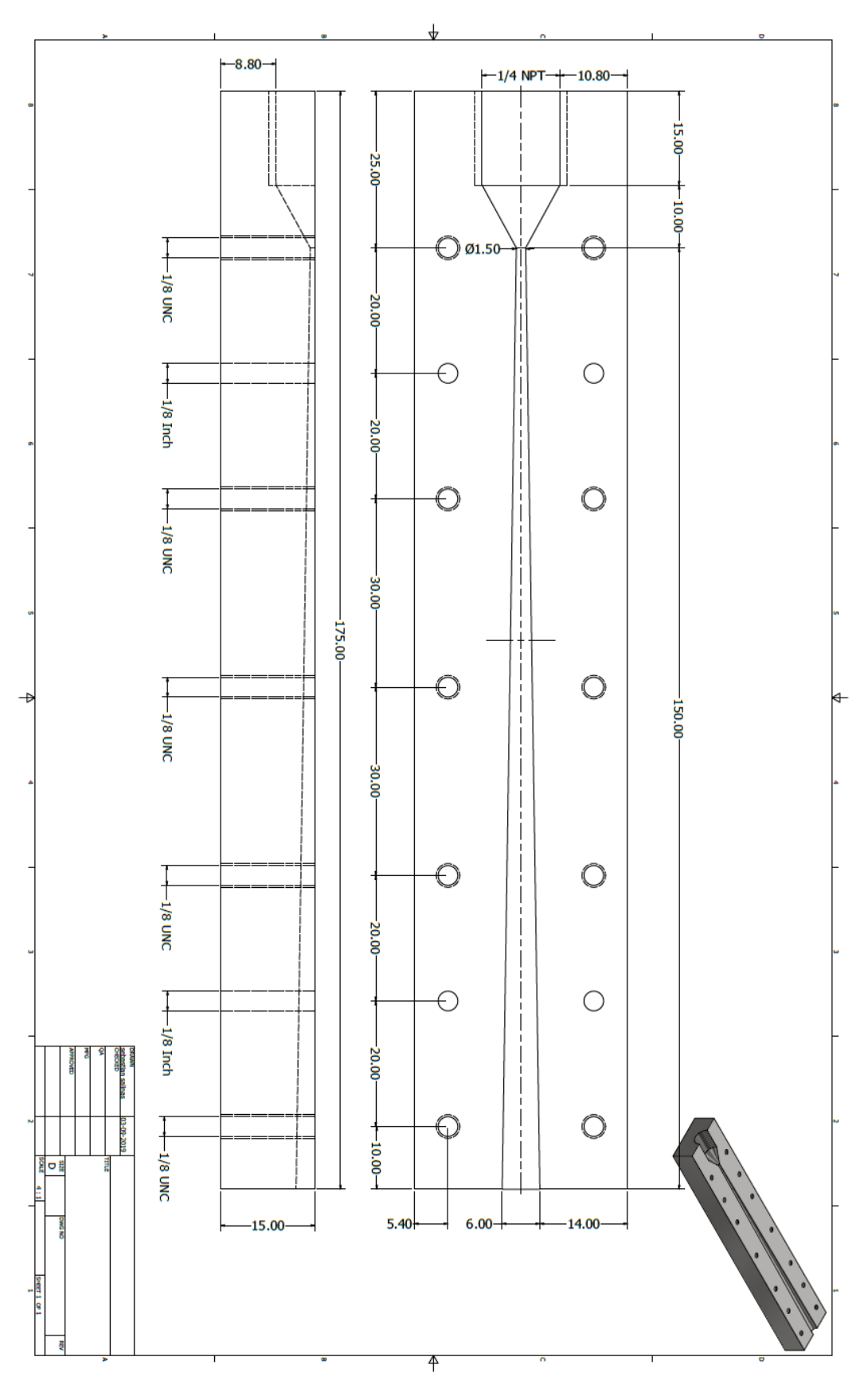

Figura B.4: Placa inferior tobera 2.

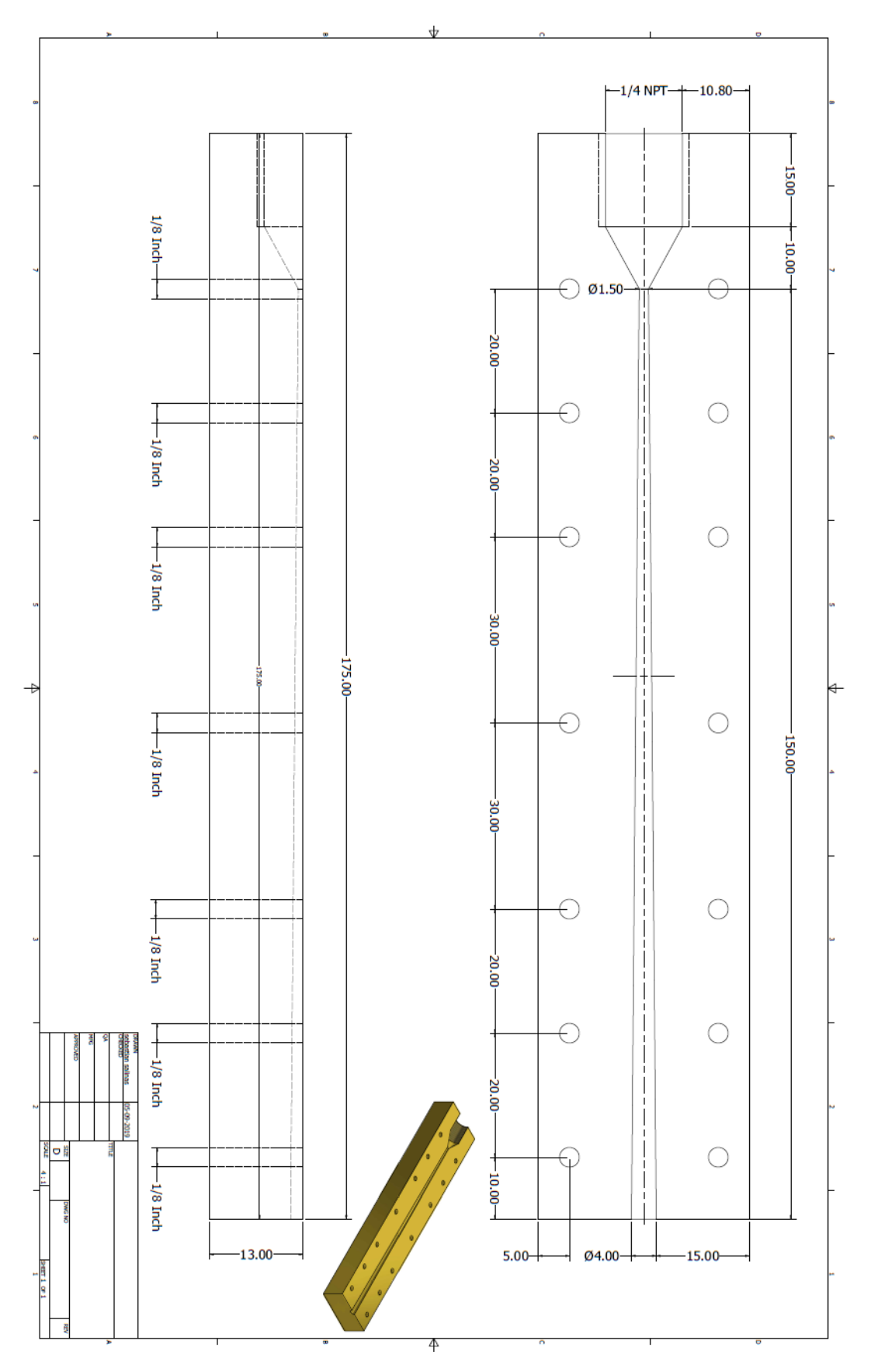

Figura B.5: Placa superior tobera 3.

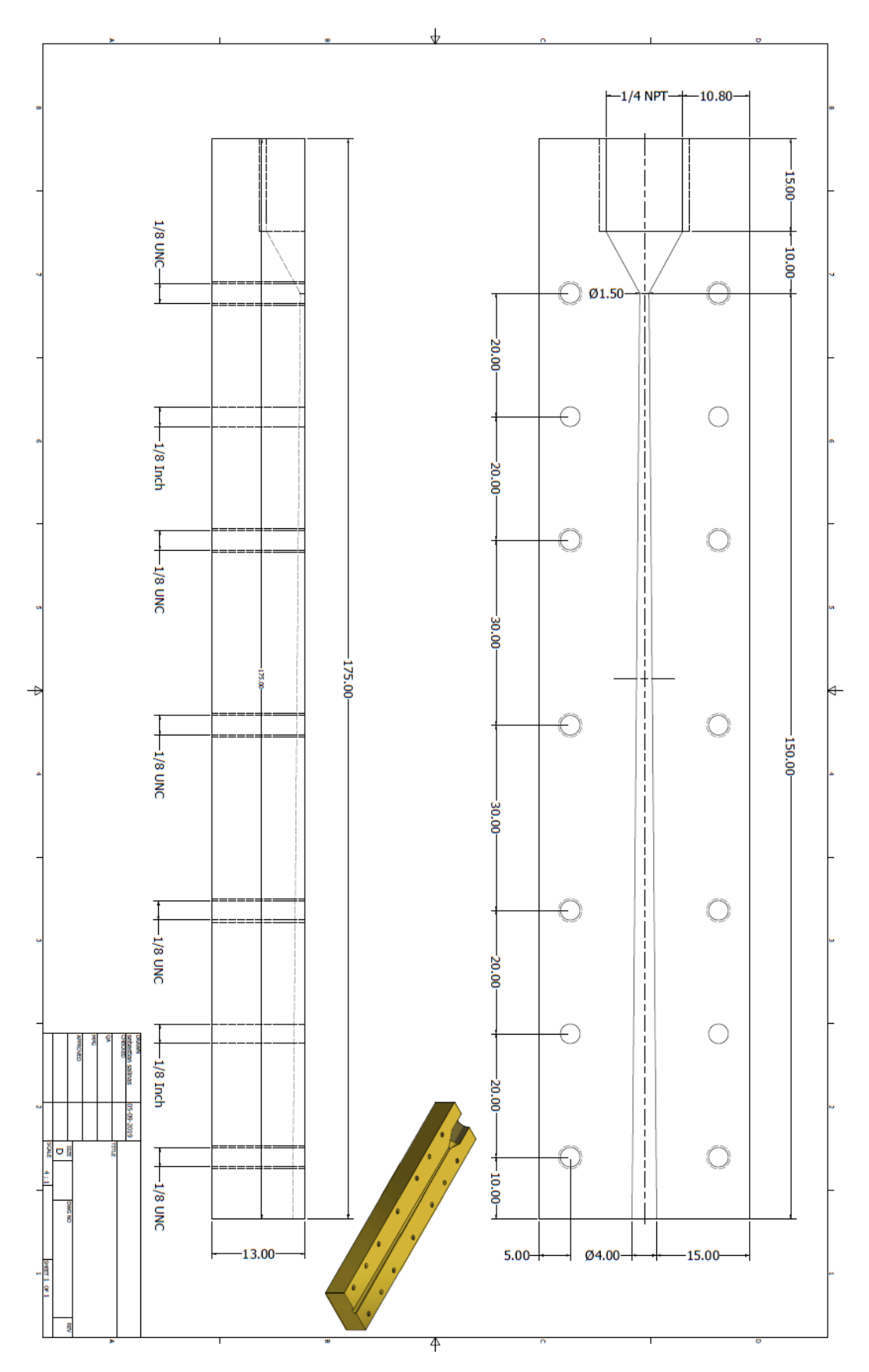

Figura B.6: Placa inferior tobera 3.

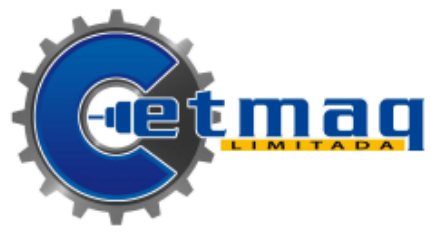

#### **COTIZACION**

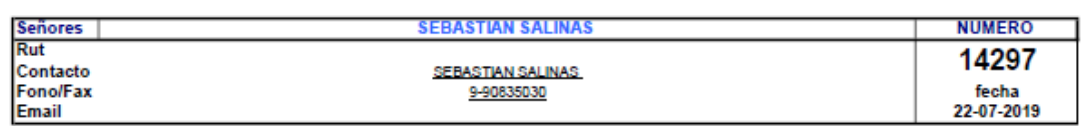

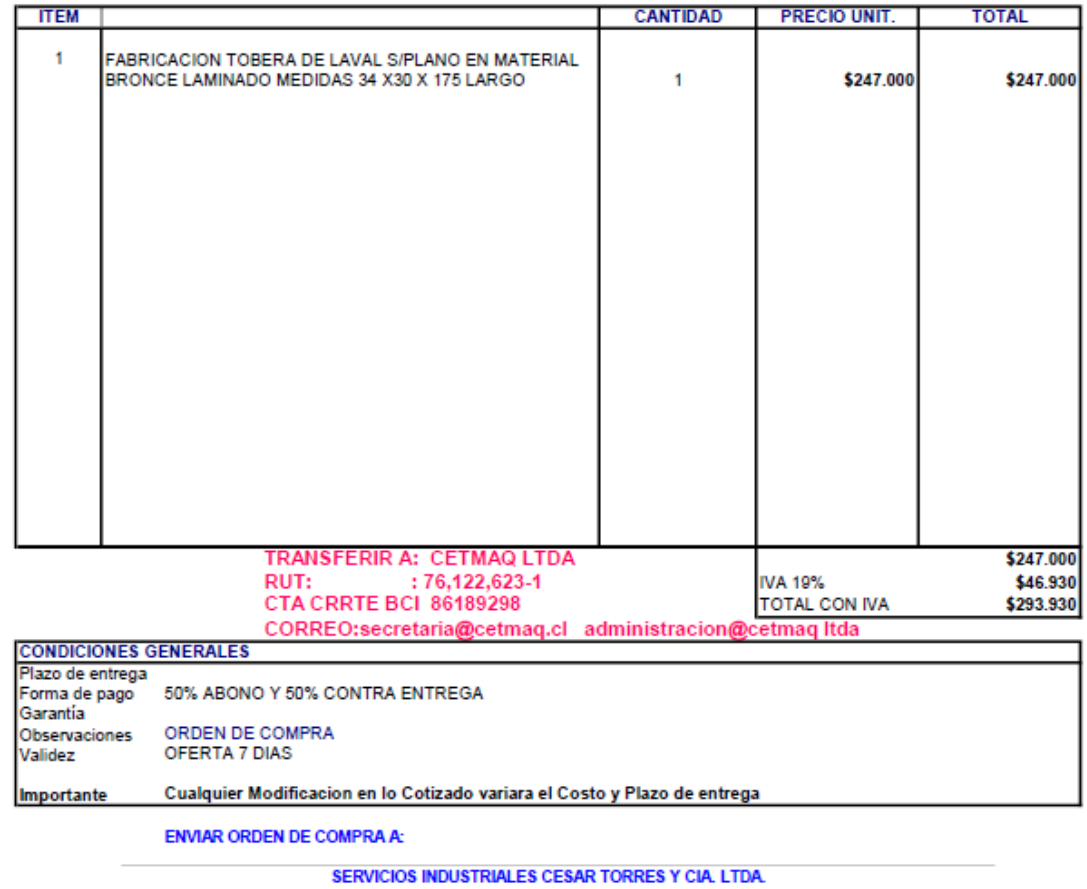

ENT: 76.122.623-1<br>Casa Matriz Portugal # 1630 - Sucursal Portugal # 1634 Santiago, Chile<br>Fono : 5555396 -5442063 Fono-Fax : 5541906

Giro: sold especiales y mec piezas industriales

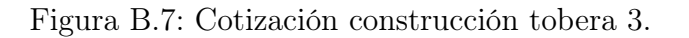